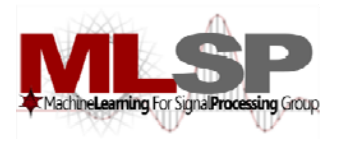

#### Design and Implementation of Speech Recognition Systems ystems

*Spring 2011*

Class 3: Feature Computation 26 Jan 2011

# First Step: Feature Extraction

- •Speech recognition is a type of pattern recognition problem
- • *Q:* Should the pattern matching be performed on the audio sample streams directly? If not, what?
- *A:* Raw sample streams are not well suited for matching
- $\bullet$ A visual analogy: recognizing a letter inside a box

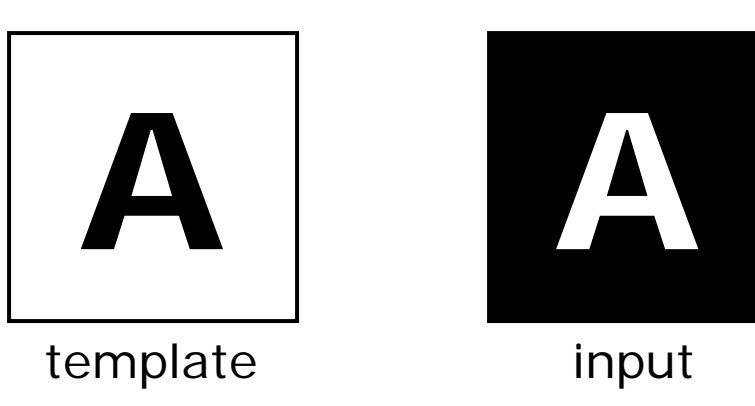

- The input happens to be pixel-wise inverse of the template
- $\bullet$ • But blind, pixel-wise comparison *(i.e.* on the raw data) shows maximum *dis-*similarity

#### Feature Extraction (contd.)

- Needed: identification of salient *features* in the images
- • E.g. edges, connected lines, shapes
	- These are commonly used features in image analysis
- $\bullet$  An *edge detection* algorithm generates the following for both images and now we get a perfect match

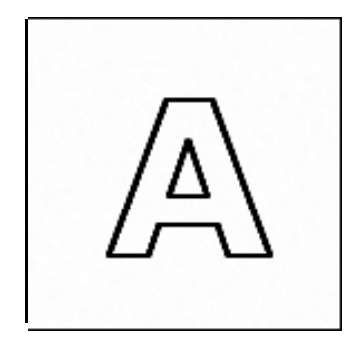

 $\bullet$  Our brain does this kind of image analysis automatically and we can instantly identify the input letter as being the same as the template

#### Sound Characteristics are in Frequency Patterns

- • Figures below show energy at various frequencies in a signal as a function of time
	- –Called a spectrogram

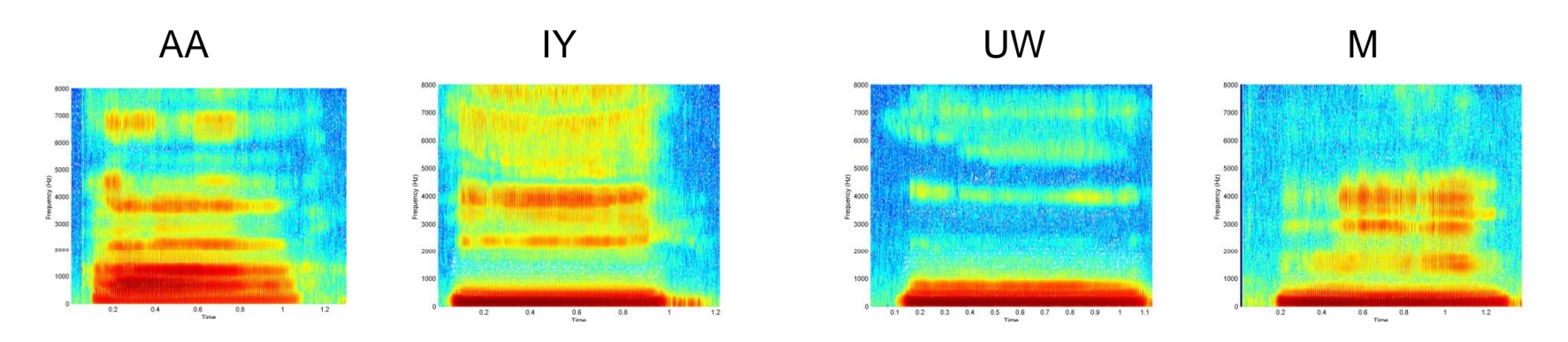

- Different instances of a sound will have the same generic spectral structure
- $\bullet$ Features must capture this spectral structure

# Computing "Features"

- • Features must be computed that capture the *spectral* characteristics of the signal
- •• Important to capture only the *salient* spectral characteristics of the sounds
	- Without capturing speaker-specific or other incidental structure
- $\bullet$  The most commonly used feature is the *Mel-frequency cepstrum*
	- Compute the spectrogram of the signal
	- Derive a set of numbers that capture only the salient apsects of this spectrogram
	- Salient aspects computed according to the manner in which humans perceive sounds
- $\bullet$  What follows: A quick intro to signal processing
	- All necessary aspects

#### Capturing the Spectrum: The discrete Fourier transform

- • Transform analysis: Decompose a sequence of numbers into a weighted sum of other time series
- • The component time series must be defined - For the Fourier Transform, these are complex exponentials
- • The analysis determines the weights of the component time series

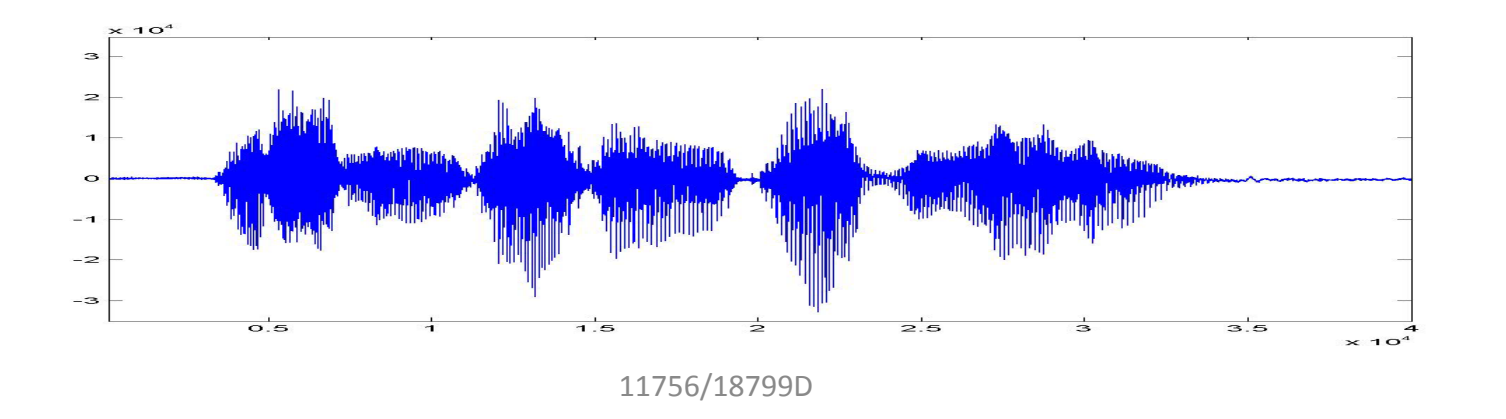

#### The complex exponential

- • The complex exponential is a complex sum of two sinusoids
	- • $e^{j\theta} = \cos\theta + j \sin\theta$
- •• The real part is a cosine function
- •The imaginary part is a sine function
- • A complex exponential time series is a complex sum of two time series
	- $e^{j\omega t} = \cos(\omega t) + j \sin(\omega t)$
- • Two complex exponentials of different frequencies are "orthogonal" to each other. i.e.

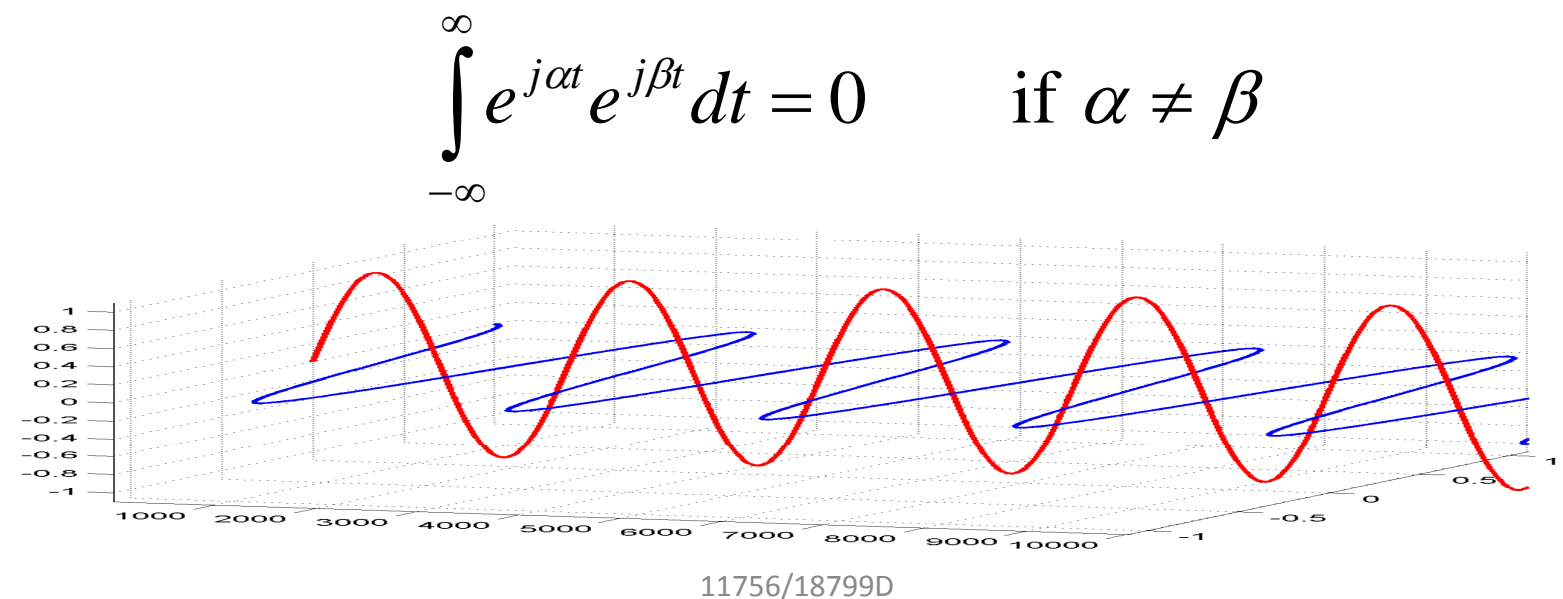

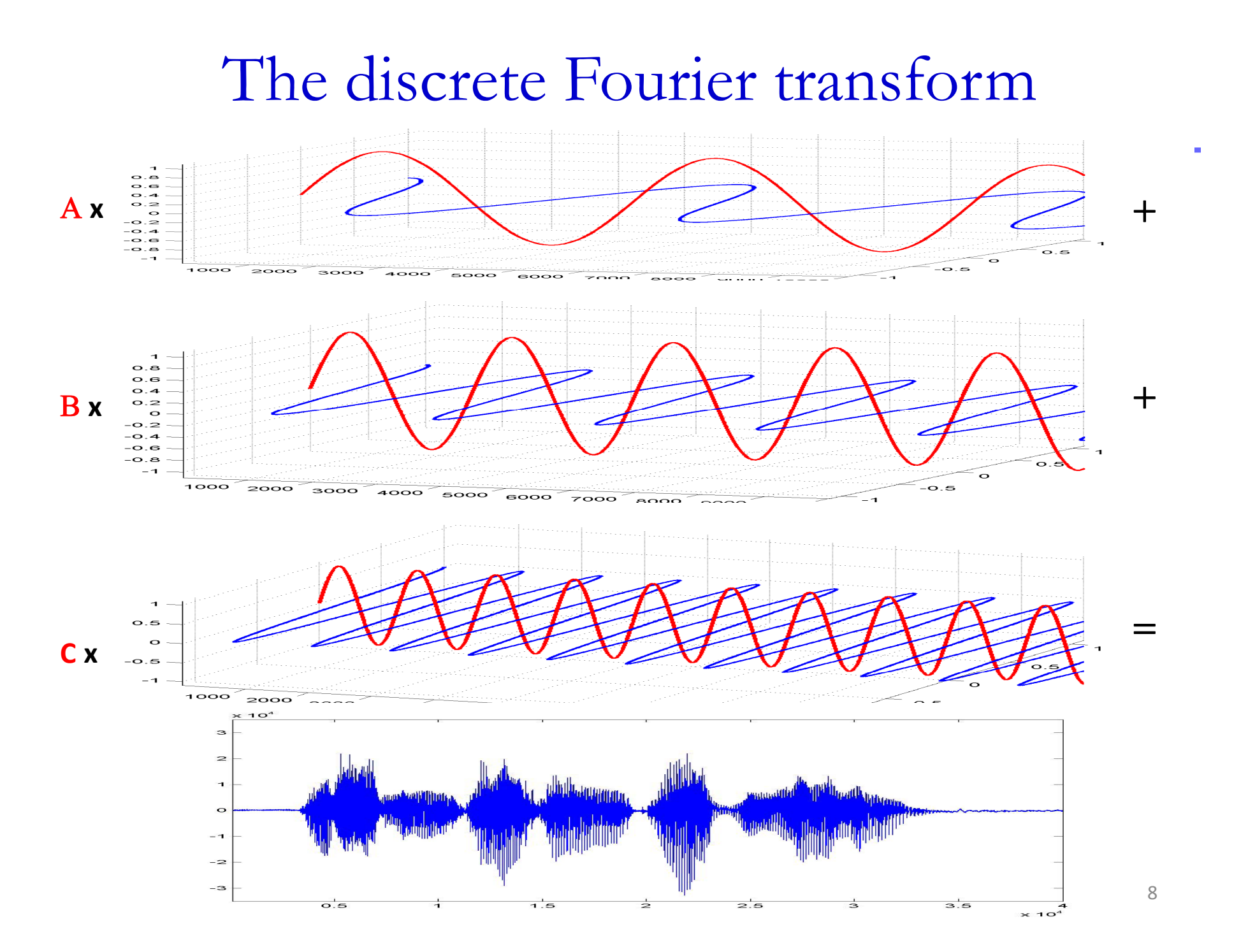

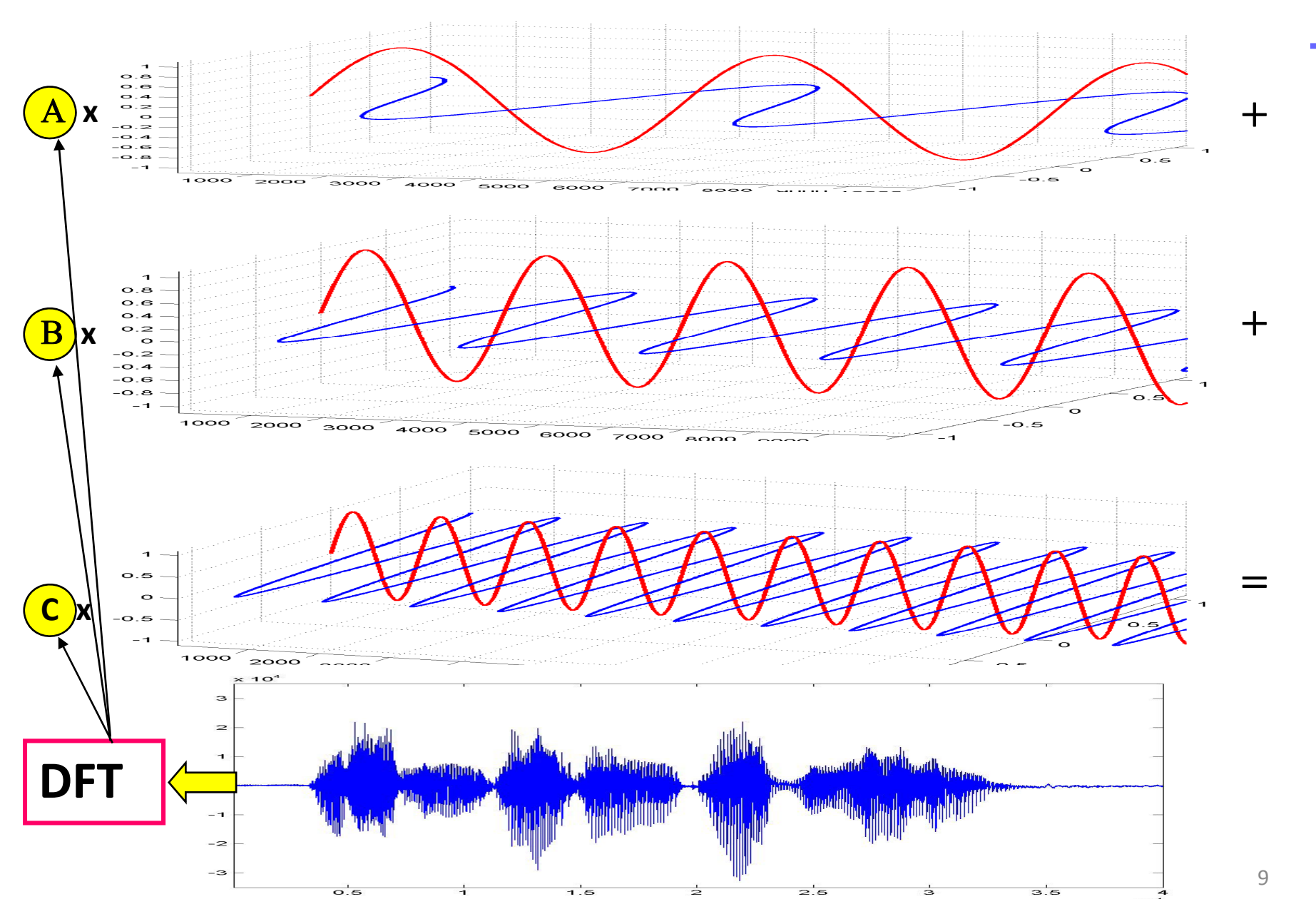

- The discrete Fourier transform decomposes the signal into the sum of a finite number of complex exponentials
	- As many exponentials as there are samples in the signal being analyzed
- An aperiodic signal *cannot* be decomposed into a sum of a finite number of complex exponentials
	- Or into <sup>a</sup> sum of any countable set of periodic signals
- The discrete Fourier transform actually assumes that the signal being analyzed is exactly one period of an infinitely long signal
	- In reality, it computes the Fourier spectrum of the infinitely long periodic signal, of which the analyzed data are one period

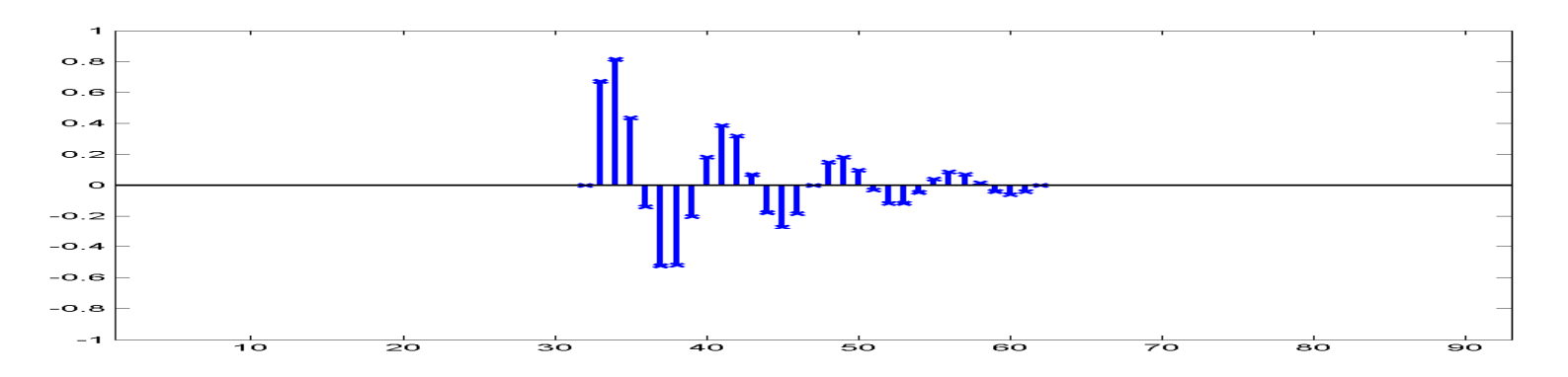

- • The discrete Fourier transform of the above signal actually computes the Fourier spectrum of the periodic signal shown below
	- – $-$  Which extends from  $\overline{-}$ infinity to  $\overline{+}$ infinity
	- –The period of this signal is 31 samples in this example

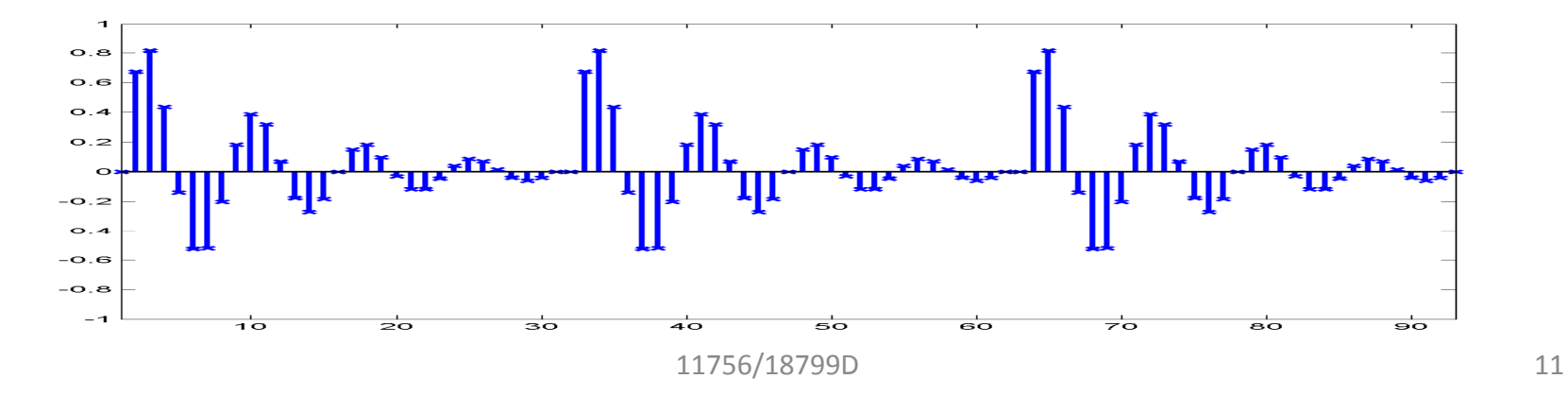

• The  $k<sup>th</sup>$  point of a Fourier transform is computed as:

$$
X[k] = \sum_{n=0}^{M-1} x[n]e^{-\frac{j2\pi kn}{M}}
$$

- $x[n]$  is the n<sup>th</sup> point in the analyzed data sequence
- $X[k]$  is the value of the  $k<sup>th</sup>$  point in its Fourier spectrum
- M is the total number of points in the sequence
- •Note that the  $(M+k)^{th}$  Fourier coefficient is identical to the k<sup>th</sup> Fourier coefficient

$$
X[M+k] = \sum_{n=0}^{M-1} x[n]e^{-\frac{j2\pi(M+k)n}{M}} = \sum_{n=0}^{M-1} x[n]e^{-\frac{j2\pi Mn}{M}}e^{-\frac{j2\pi kn}{M}}
$$

$$
= \sum_{n=0}^{M-1} x[n]e^{-j2\pi n}e^{-\frac{j2\pi kn}{M}} = \sum_{n=0}^{M-1} x[n]e^{-\frac{j2\pi kn}{M}} = X[k]
$$

- A discrete Fourier transform of an M-point sequence will only compute M unique frequency components
	- $-$  i.e. the DFT of an M point sequence will have M points
	- The M-point DFT represents frequencies in the continuous-time signal that was digitized to obtain the digital signal
- The  $0<sup>th</sup>$  point in the DFT represents 0Hz, or the DC component of the signal
- The  $(M-1)$ <sup>th</sup> point in the DFT represents  $(M-1)/M$  times the sampling frequency
- All DFT points are uniformly spaced on the frequency axis between 0 and the sampling frequency

- Discrete Fourier transform coefficients are generally complex
	- $-$  e<sup>j $\theta$ </sup> has a real part cos $\theta$  and an imaginary part sin $\theta$

 $e^{j\theta} = \cos\theta + j \sin\theta$ 

– As a result, every X[k] has the form

 $X[k] = X_{\text{real}}[k] + jX_{\text{imaginary}}[k]$ 

• A magnitude spectrum represents only the magnitude of the Fourier coefficients

> $\text{X}_{\text{magnitude}}[\text{k}] = \text{sqrt}(\text{X}_{\text{real}}[\text{k}]^2 + \text{X}_{\text{imag}}[\text{k}]^2)$  $\rm X_{imag} [k]^2$

• A power spectrum is the square of the magnitude spectrum

 $X_{\text{nower}}[k] = X_{\text{real}}[k]^2 + X_{\text{imag}}[k]$ 2  $_{\rm power}$ [k]  $=$   ${\rm X_{real}}$ [k]<sup>2</sup> +  ${\rm X_{imag}}$ [k]

• For speech recognition, we usually use the magnitude or power spectra

 $\bullet$ A 50 point segment of a decaying sine wave sampled at 8000 Hz

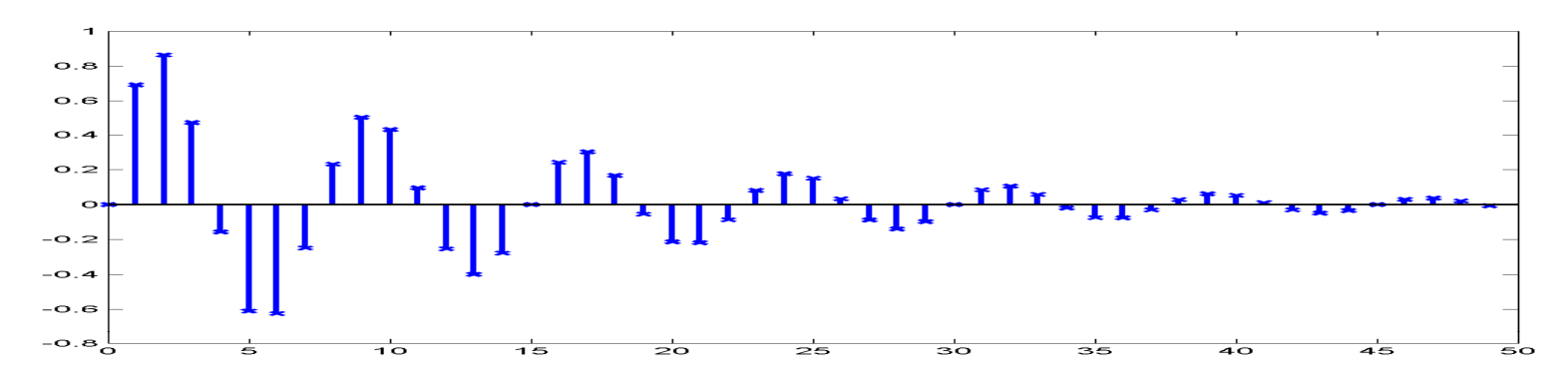

The corresponding 50 point magnitude DFT. The 5 $1^{\rm st}$  point (shown in red) is identical to the  $1^{\rm st}$  point.

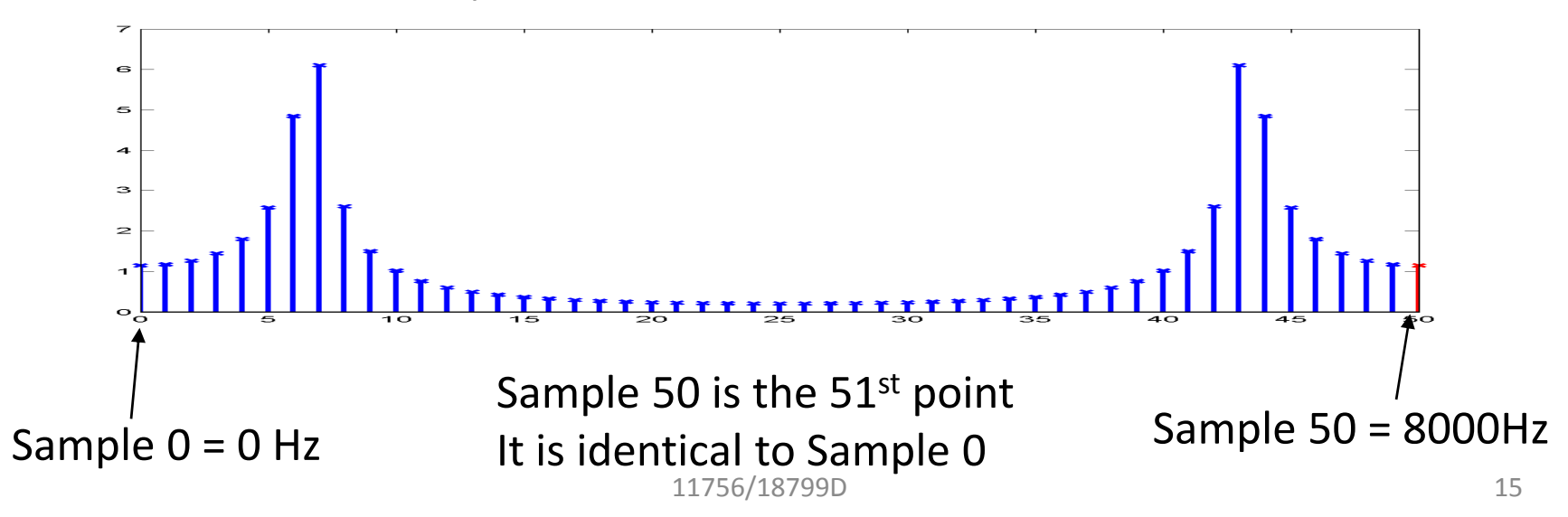

- The *Fast Fourier Transform* (FFT) is simply a fast algorithm to compute the DFT
	- –- It utilizes symmetry in the DFT computation to reduce the total number of arithmetic operations greatly
- The time domain signal can be recovered from its DFT as:

$$
x[n] = \frac{1}{M} \sum_{k=0}^{M-1} X[k] e^{\frac{j2\pi kn}{M}}
$$

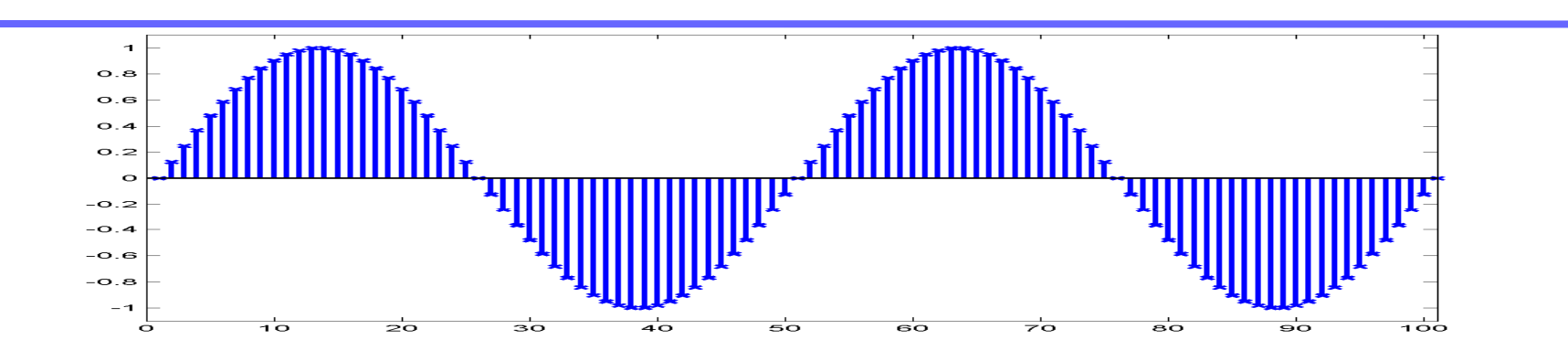

 $\bullet$  The DFT of one period of the sinusoid shown in the figure computes the Fourier series of the entire sinusoid from –infinity to +infinity

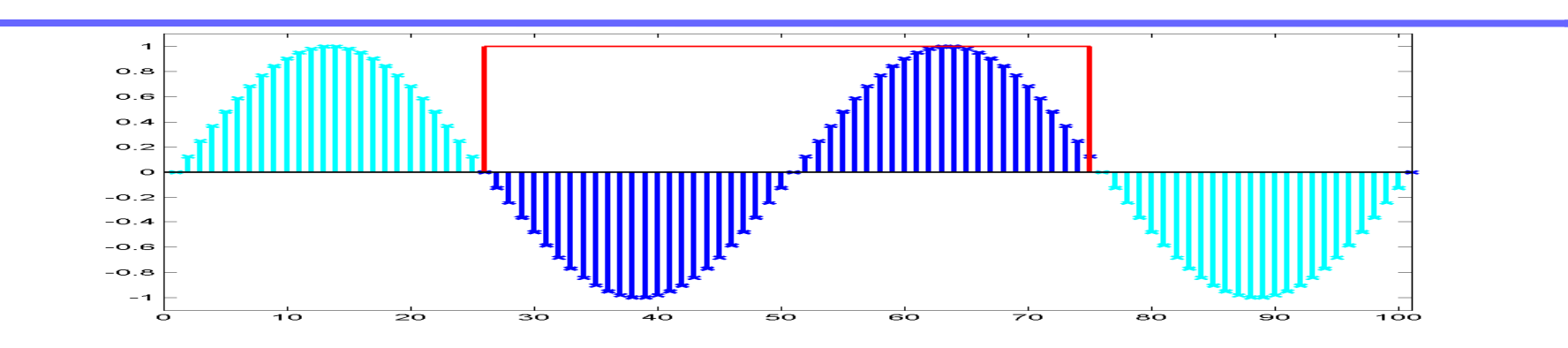

 $\bullet$  The DFT of one period of the sinusoid shown in the figure computes the Fourier series of the entire sinusoid from –infinity to +infinity

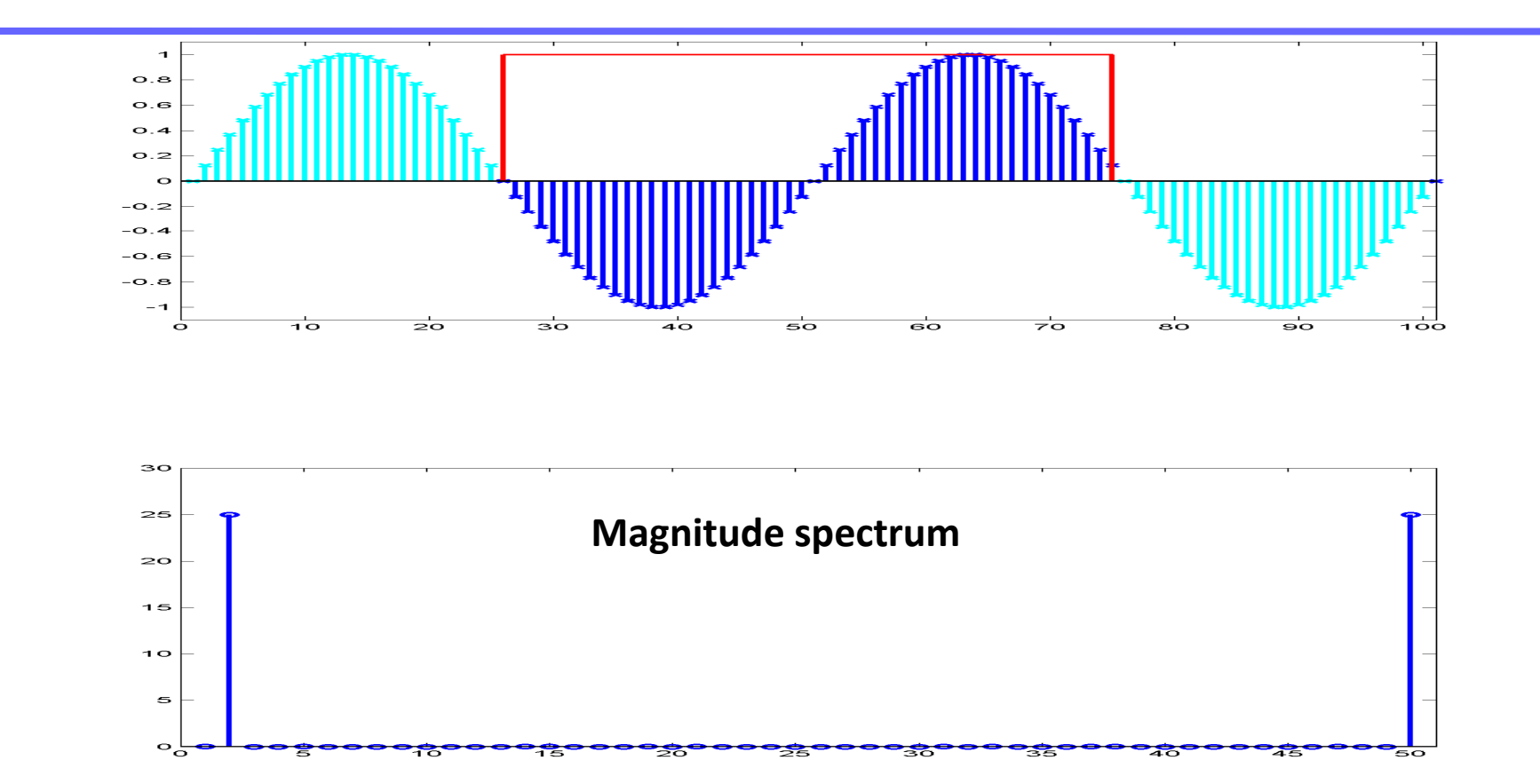

• The DFT of one period of the sinusoid shown in the figure computes the Fourier series of the entire sinusoid from –infinity to +infinity

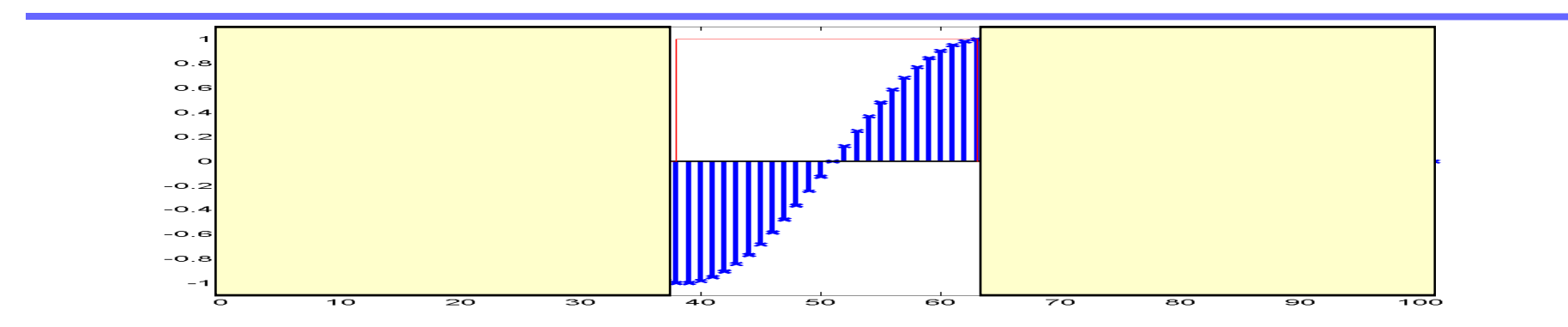

 $\bullet$  The DFT of *any* sequence computes the Fourier series for an infinite repetition of that sequence

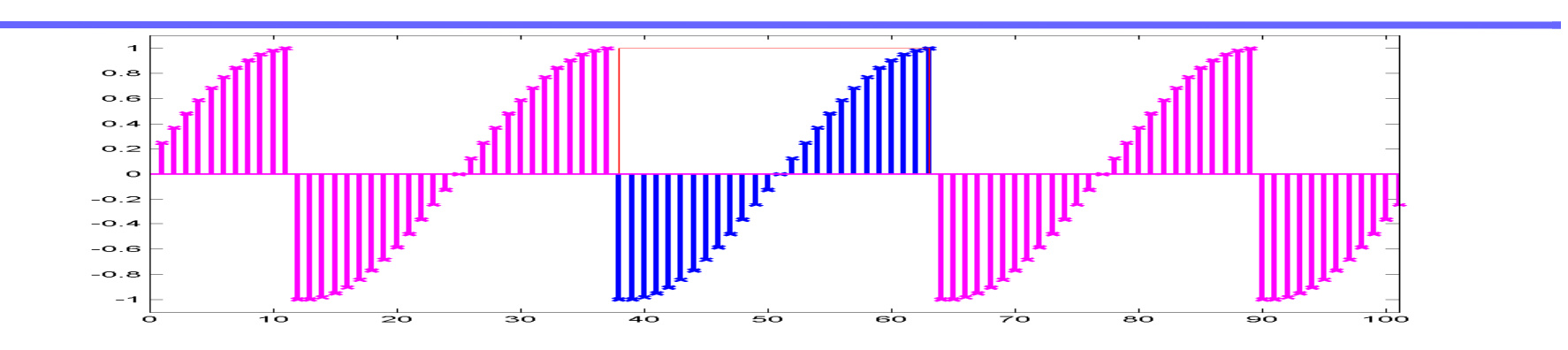

 $\bullet$  The DFT of *any* sequence computes the Fourier series for an infinite repetition of that sequence

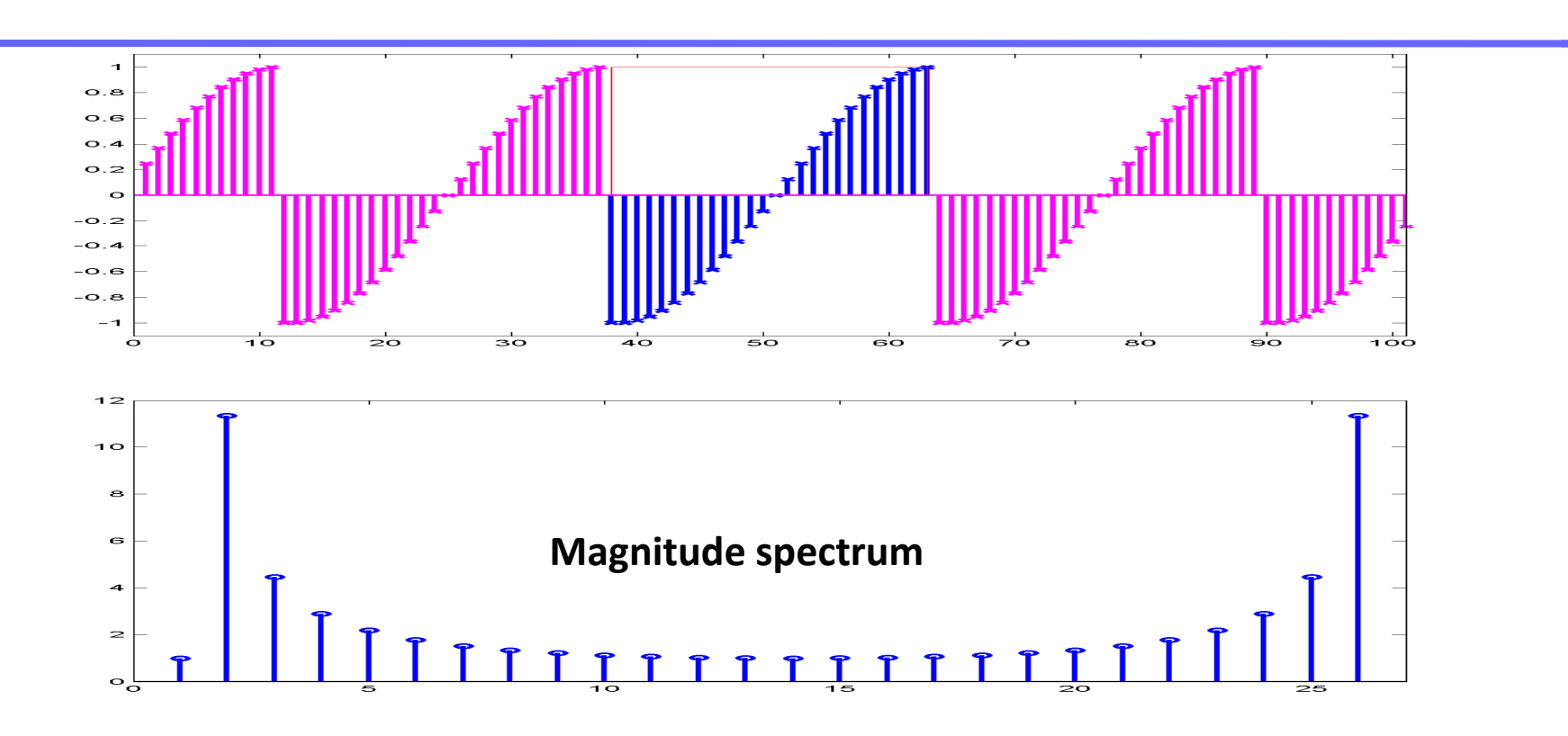

- • The DFT of *any* sequence computes the Fourier series for an infinite repetition of that sequence
- • The DFT of <sup>a</sup> partial segmen<sup>t</sup> of <sup>a</sup> sinusoid computes the Fourier series of an inifinite repetition of that segment, and not of the entire sinusoid
- This will not give us the DFT of the sinusoid itself! •

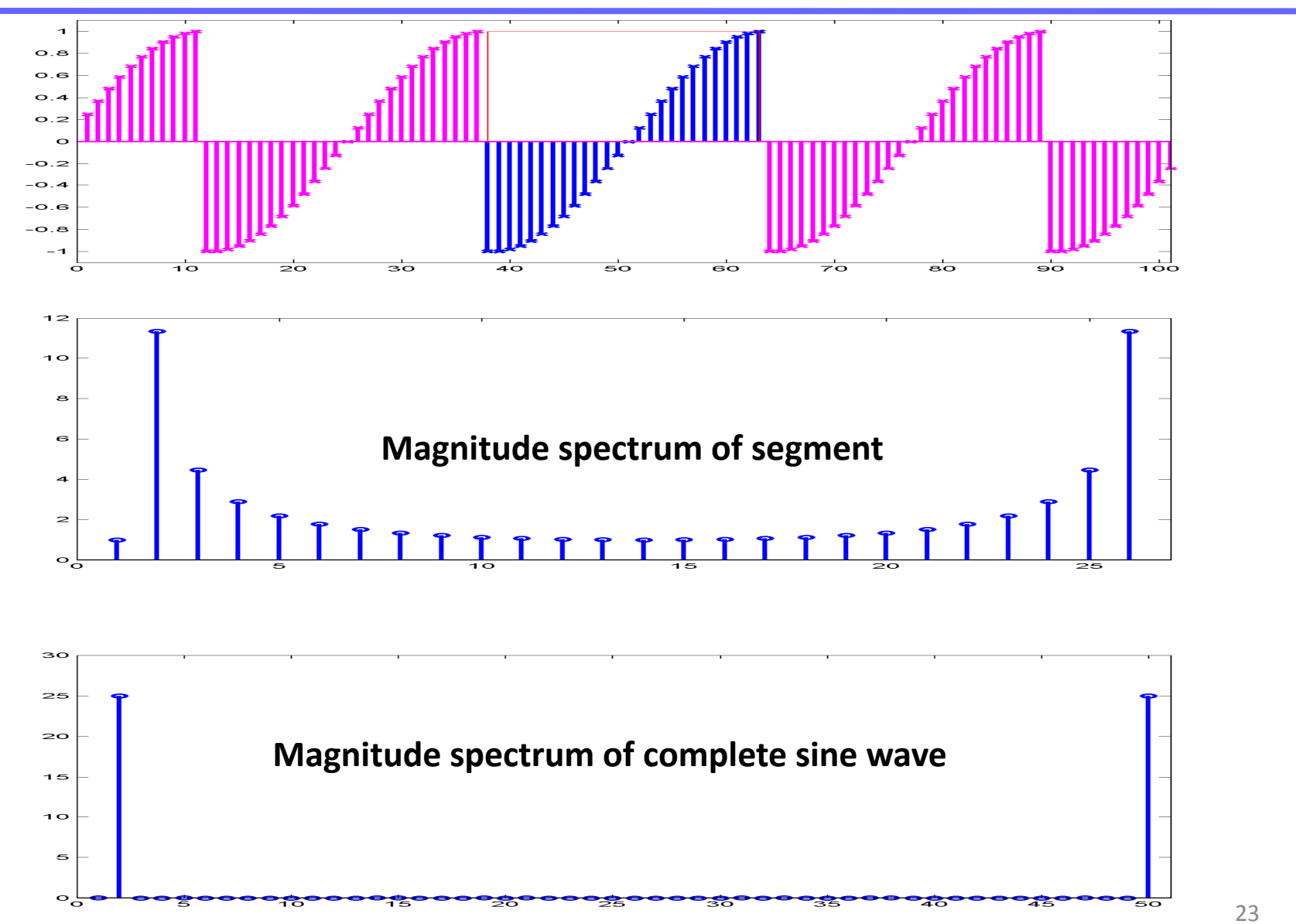

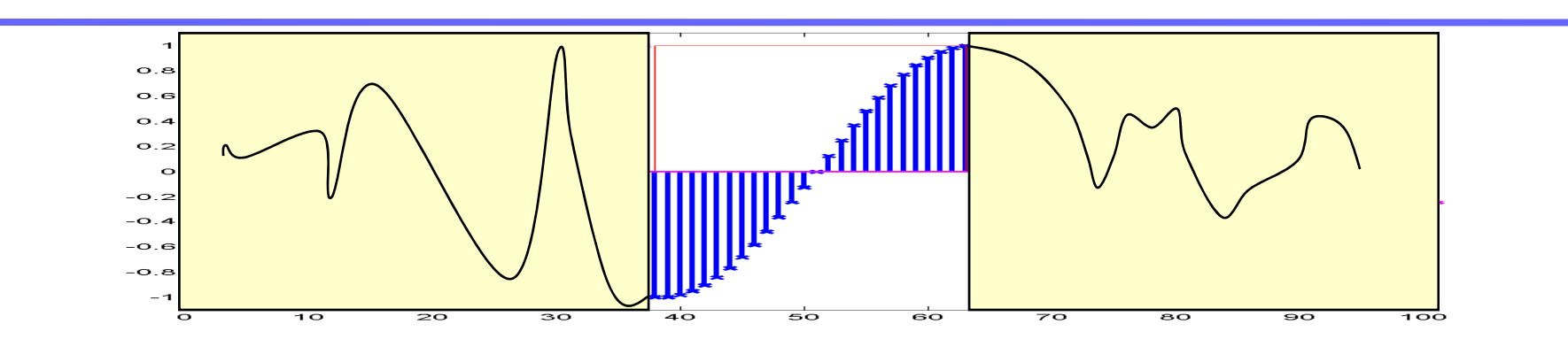

- $\bullet$ The difference occurs due to two reasons:
- $\bullet$  The transform cannot know what the signal actually looks like outside the observed window
	- – We must infer what happens outside the observed window from what happens inside

Th i li it titi f the introduces large that it titis f the implicit repetition of the observed signal introduce<br>The implicit repetition of the observed signal introduces large the observed signal introduces large that intr

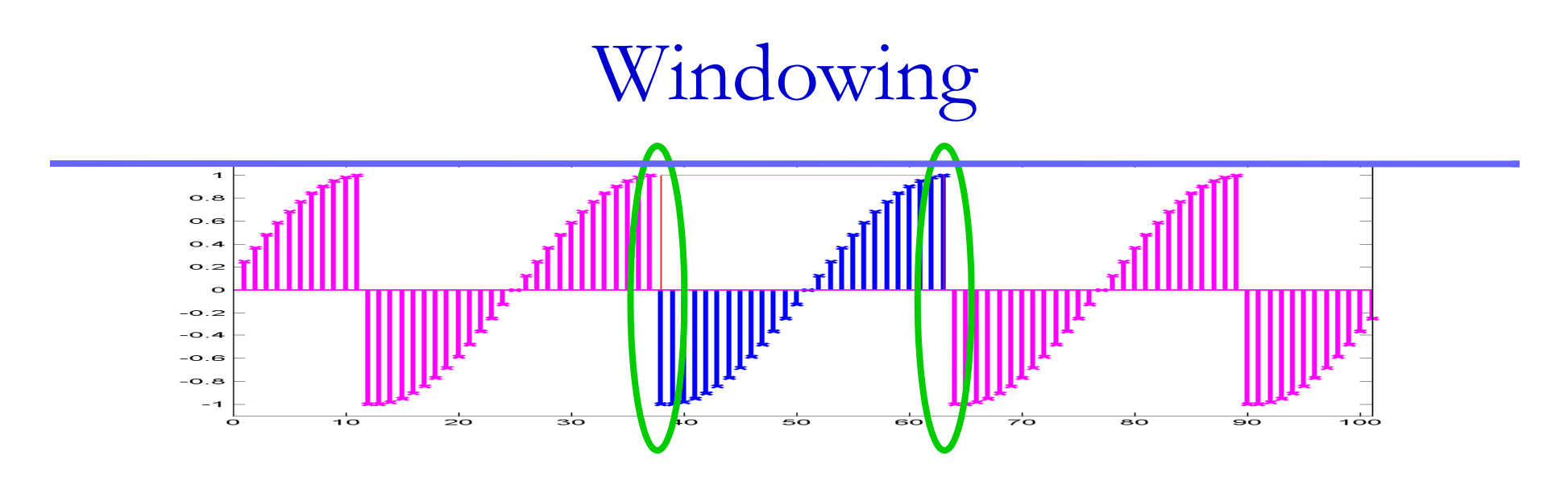

- •The difference occurs due to two reasons:
- • The transform cannot know what the signal actually looks like outside the observed window
	- – We must infer what happens outside the observed window from what happens inside
- •The implicit repetition of the observed signal introduces large discontinuities at the points of repetition
	- – This distorts even our measurement of what happens at the boundaries of what has been reliably observed
	- –The actual signal (whatever it is) is unlikely to have such discontinuities

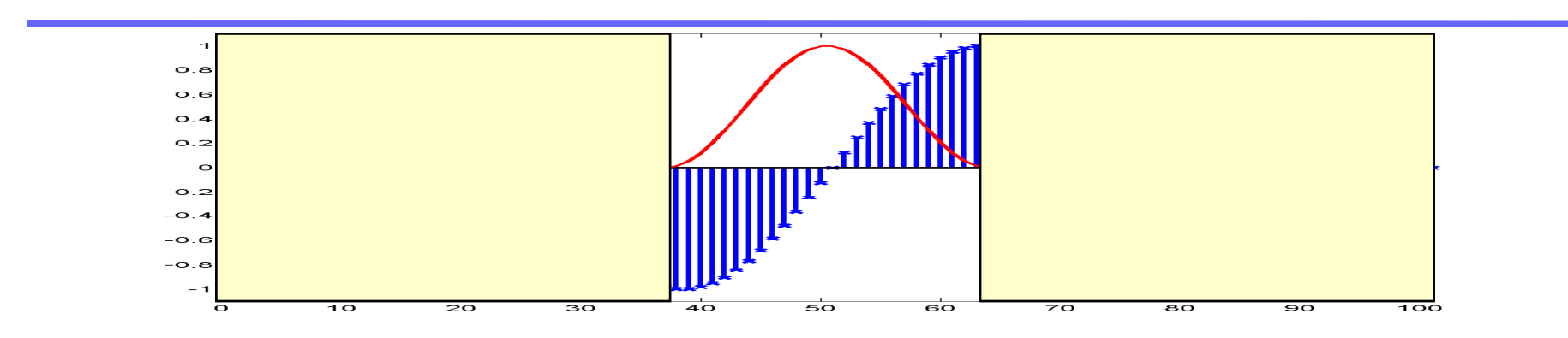

- • While we can never know what the signal looks like outside the window, we can try to minimize the discontinuities at the boundaries
- We do this by multiplying the signal with a *window* function
	- –We call this procedure windowing
	- –- We refer to the resulting signal as a "windowed" signal

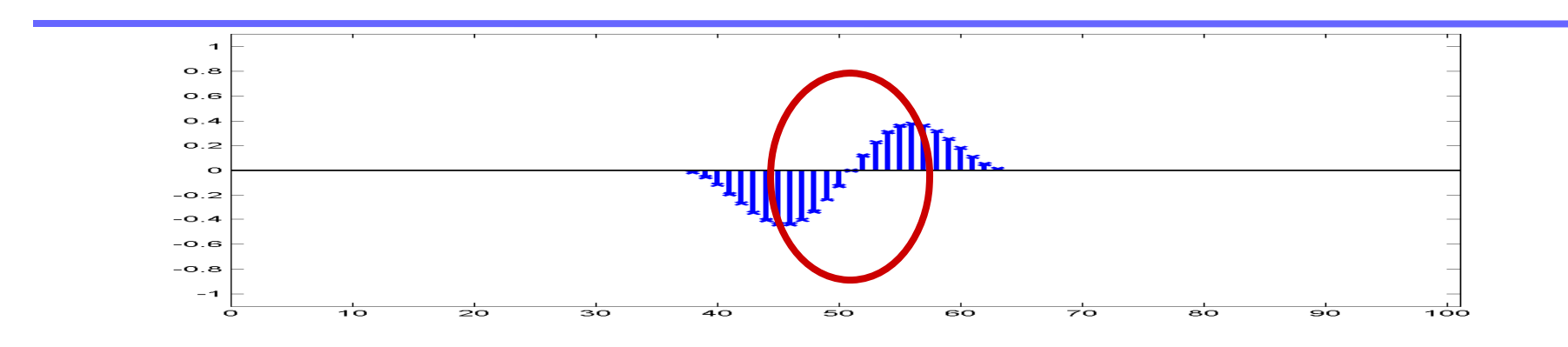

- While we can never know what the signal looks like outside the window, we can try to minimize the discontinuities at the boundaries
- We do this by multiplying the signal with a *window* function
	- –We call this procedure windowing
	- –- We refer to the resulting signal as a "windowed" signal
- Windowing attempts to do the following:
	- –Keep the windowed signal similar to the original in the central regions
	- Reduce or eliminate the discontinuities in the implicit periodic signal Reduce or eliminate the discontinuities in the implicit periodic signal

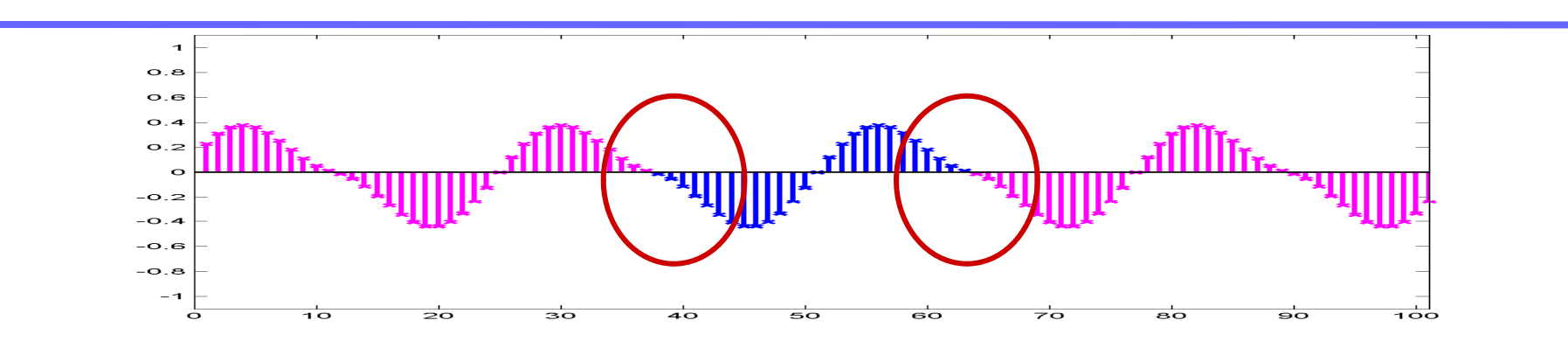

- While we can never know what the signal looks like outside the window, we can try to minimize the discontinuities at the boundaries
- We do this by multiplying the signal with a *window* function
	- –We call this procedure windowing
	- –- We refer to the resulting signal as a "windowed" signal
- Windowing attempts to do the following:
	- –Keep the windowed signal similar to the original in the central regions
	- –- Reduce or eliminate the discontinuities in the implicit periodic signal

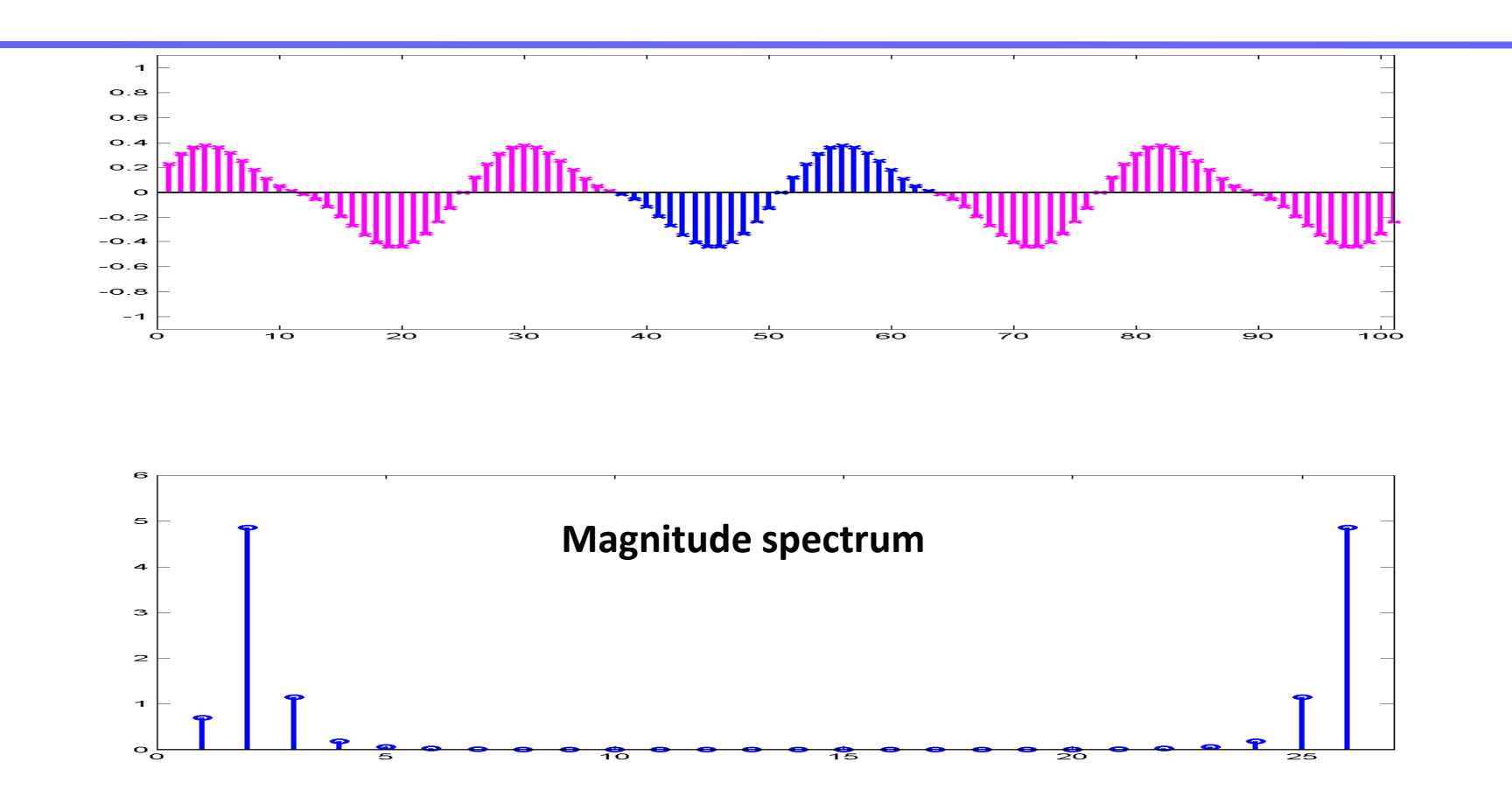

- $\bullet$  The DFT of the windowed signal does not have any artifacts introduced by discontinuities in the signal
- $\bullet$ Often it is also a more faithful reproduction of the DFT of the complete signal whose segment we have analyzed

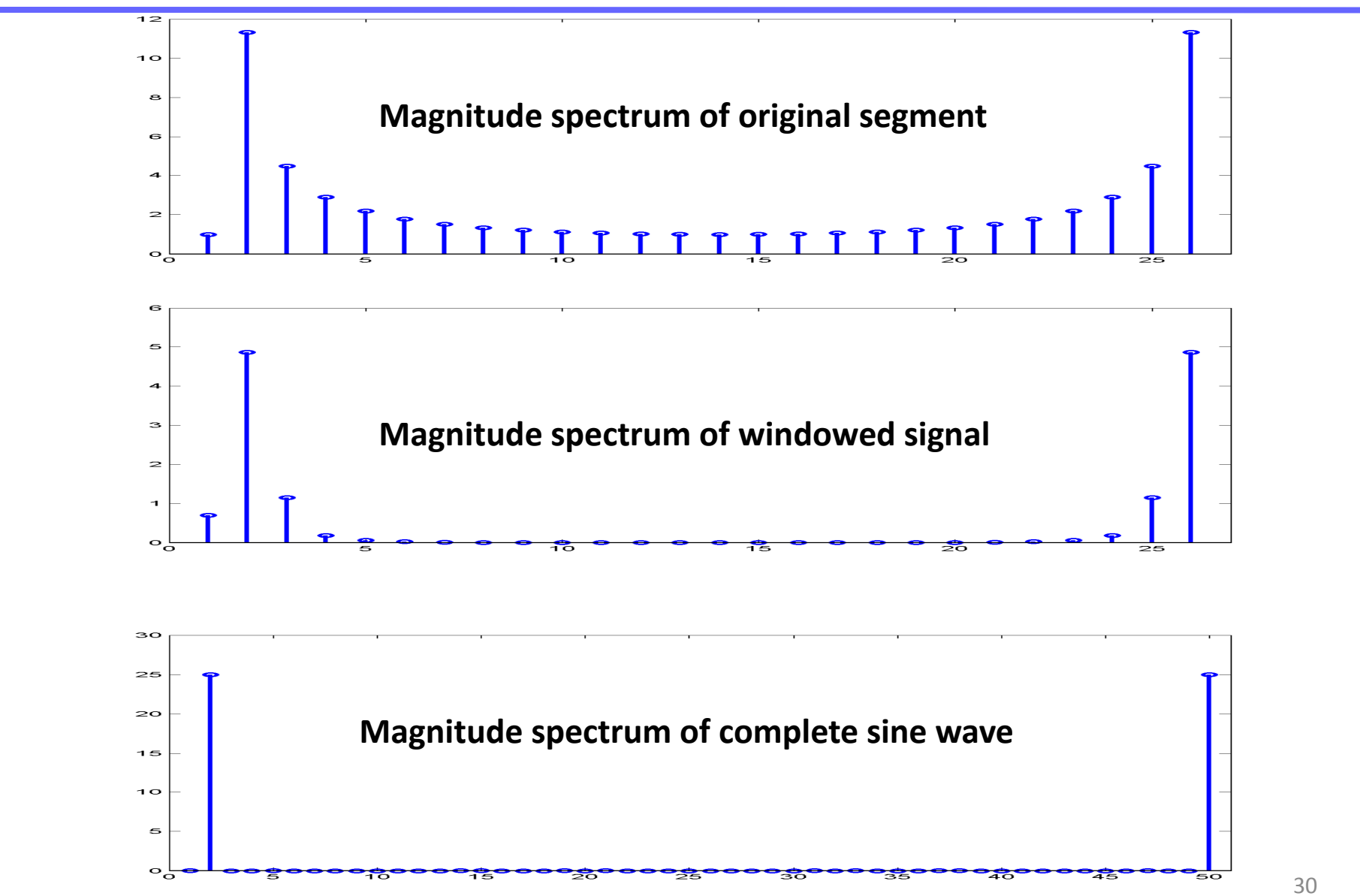

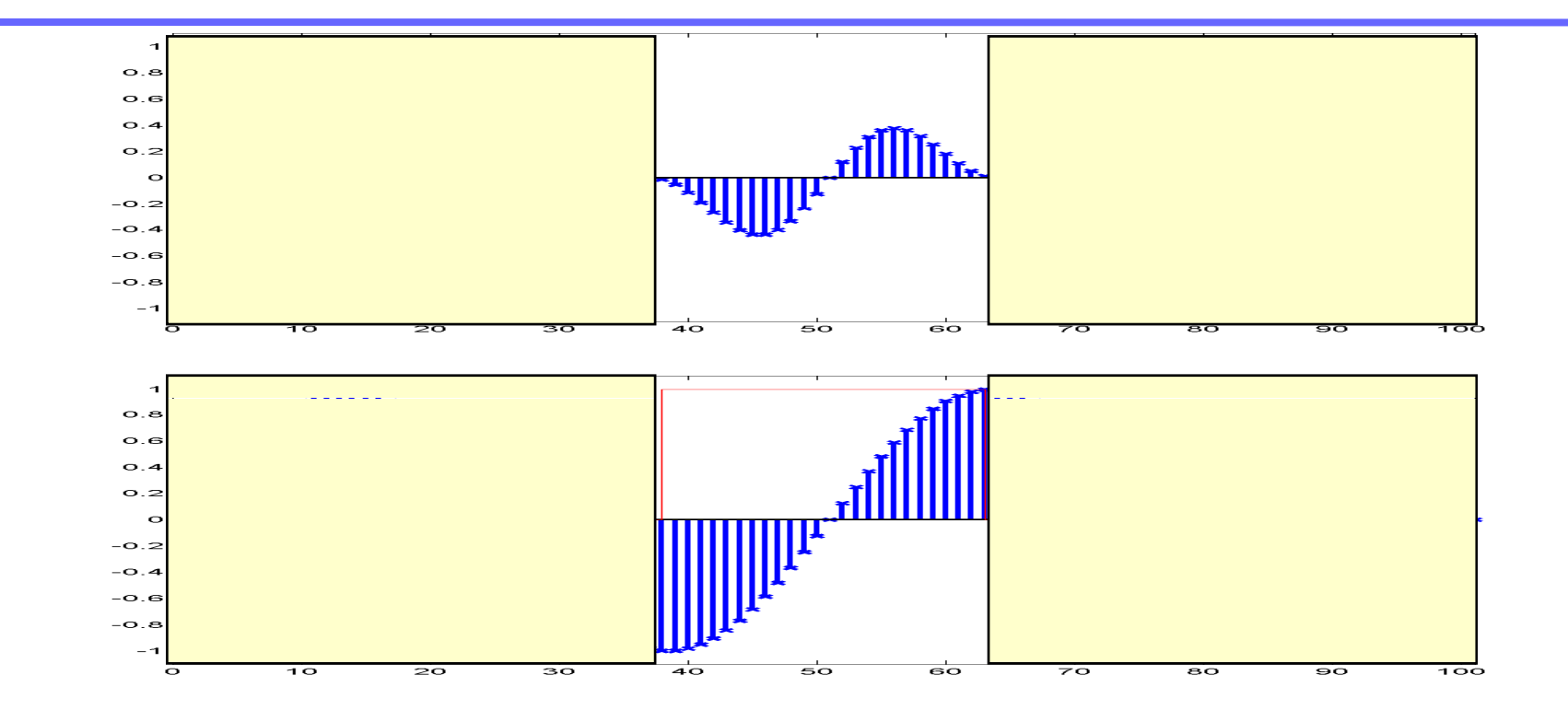

- • Windowing is not a perfect solution
	- – The original (unwindowed) segment is identical to the original (complete) signal within the segment
	- The windowed segment is often not identical to the complete signal anywhere
- •Several windowing functions have been proposed that strike different tradeoffs between the fidelity in the central regions and the smoothing at the  $\frac{11756}{11756}{187990}$  31

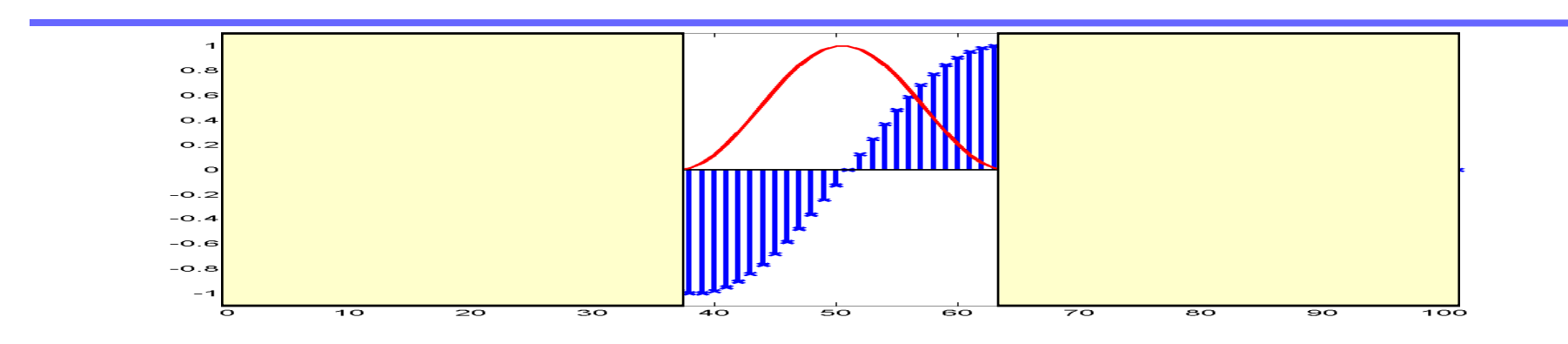

Cosine windows:

- Window length is M
- Index begins at 0

Hamming:  $w[n] = 0.54 - 0.46 \cos(2\pi n/M)$ Hanning:  $w[n] = 0.5 - 0.5 \cos(2\pi n/M)$ Blackman: 0.42  $-$  0.5 cos(2 $\pi$ n/M) + 0.08 cos(4 $\pi$ n/M)

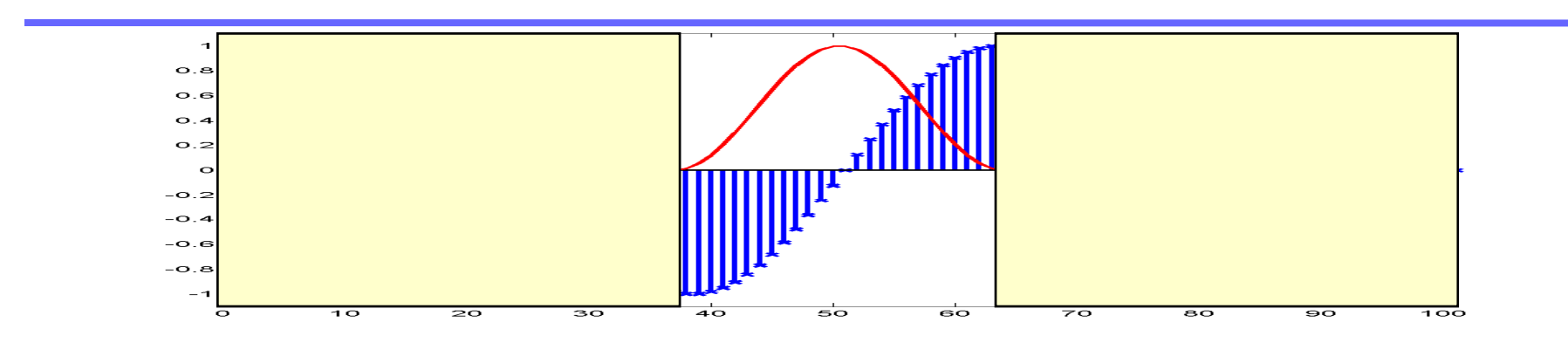

Geometric windows:

- –Rectangular (boxcar):
- –– Triangular (Bartlett):

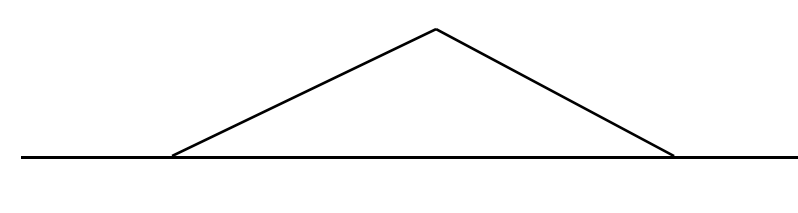

–- Trapezoid:

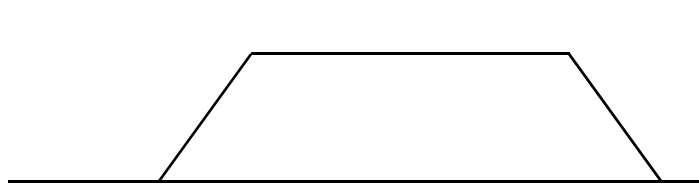

#### Zero Padding

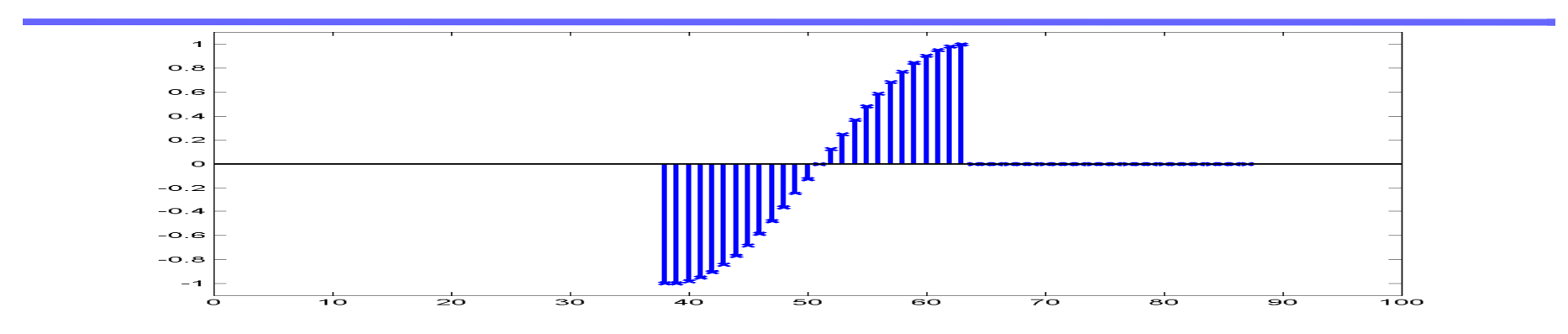

- $\bullet$ We can pad zeros to the end of a signal to make it a desired length
	- Useful if the FFT (or any other algorithm we use) requires signals of a specified length
	- $-$  E.g. Radix 2 FFTs require signals of length  $2<sup>n</sup>$  *i.e.*, some power of 2. We must zero pad the signal to increase its length to the appropriate number

# Zero Padding

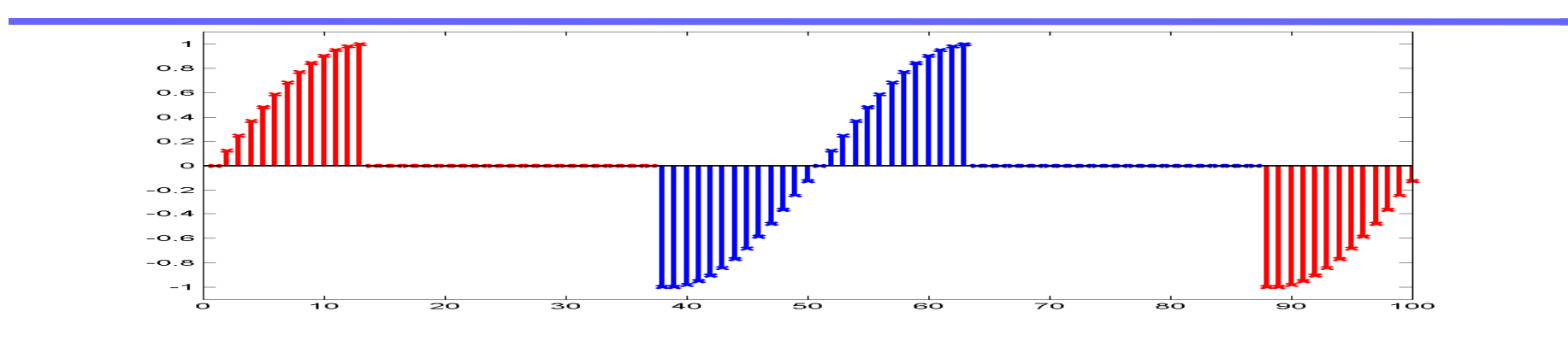

- •We can pad zeros to the end of a signal to make it a desired length
	- Useful if the FFT (or any other algorithm we use) requires signals of a specified length
	- E.g. Radix 2 FFTs require signals of length  $2^n$  i.e., some power of 2. We must zero pad the signal to increase its length to the appropriate number
- • The consequence of zero padding is to change the periodic signal whose Fourier spectrum is being computed by the DFT

### Zero Padding

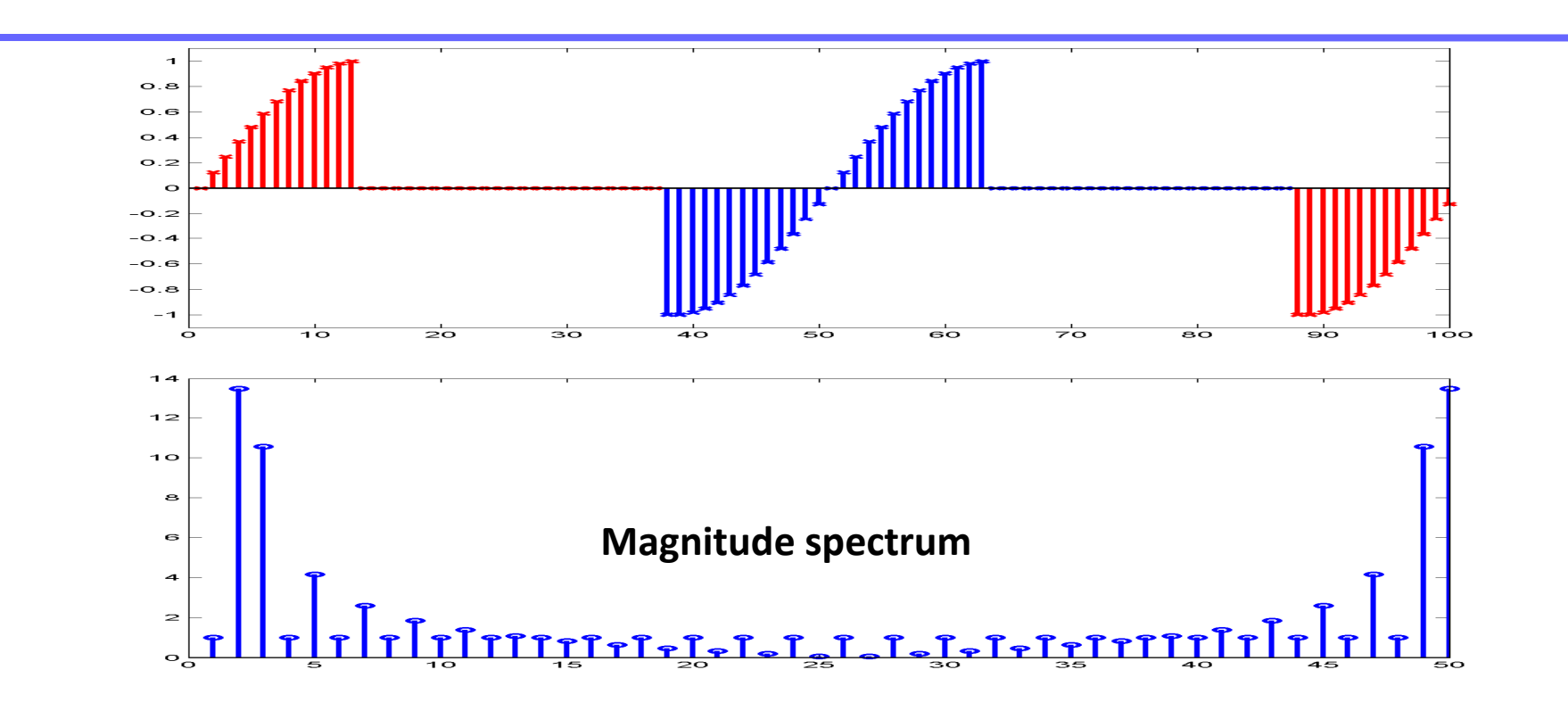

- • The DFT of the zero padded signal is essentially the same as the DFT of the unpadded signal, with additional spectral samples inserted in between
	- –It does not contain any additional information over the original DFT
	- It also does not contain less information 11756/18799D 36
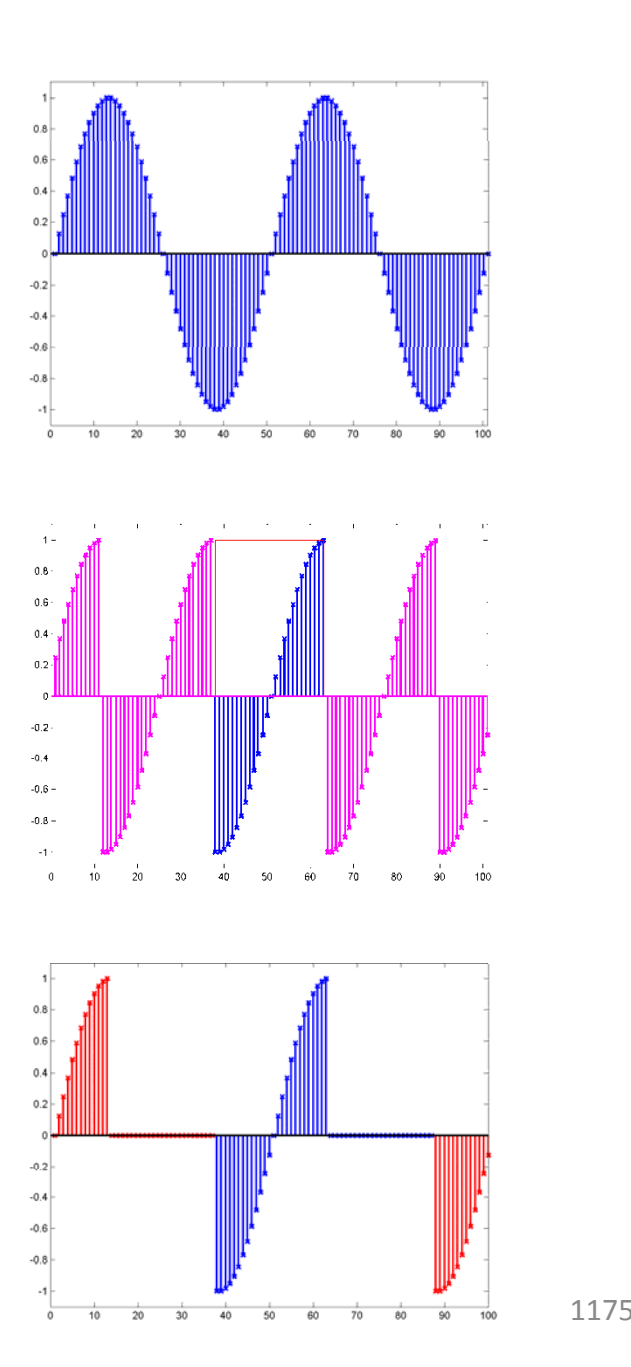

**Magnitude spectra**

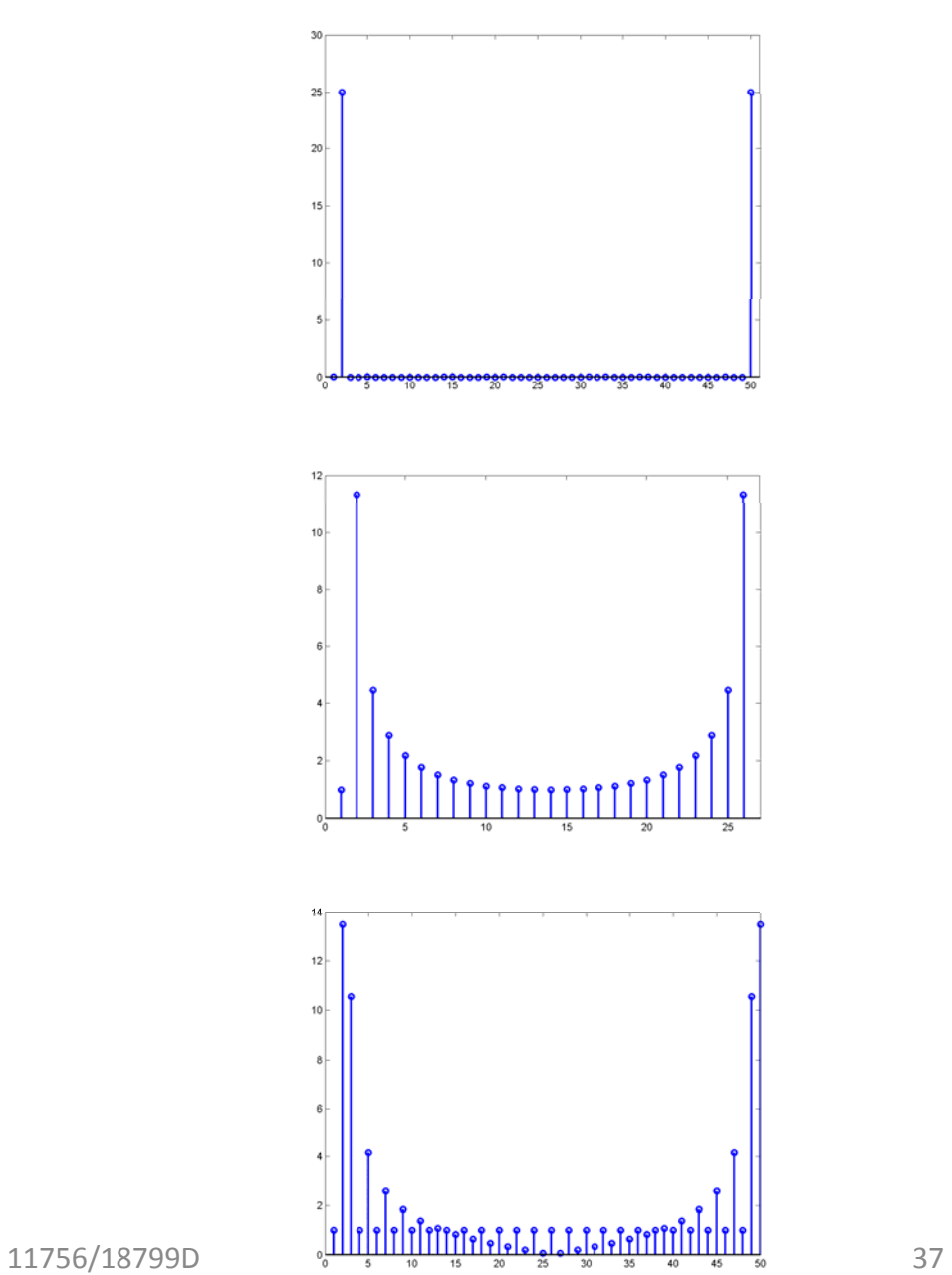

#### Zero Padding

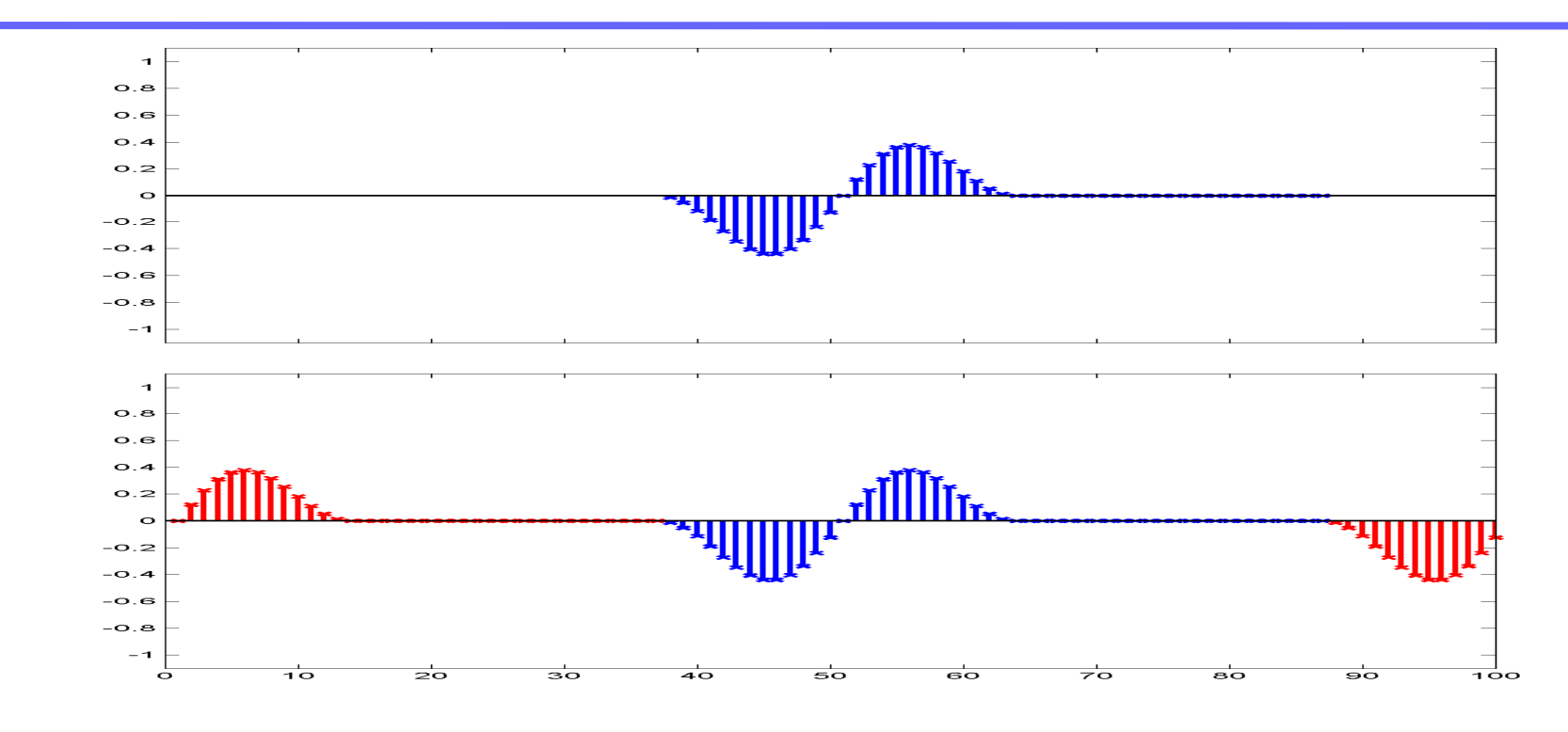

- Zero padding windowed signals results in signals that appear to be less discontinuous at the edges
	- –This is only illusory
	- the signal by merely padding it with zeros  $\frac{38}{38}$ –Again, we do not introduce any new information into

#### Zero Padding

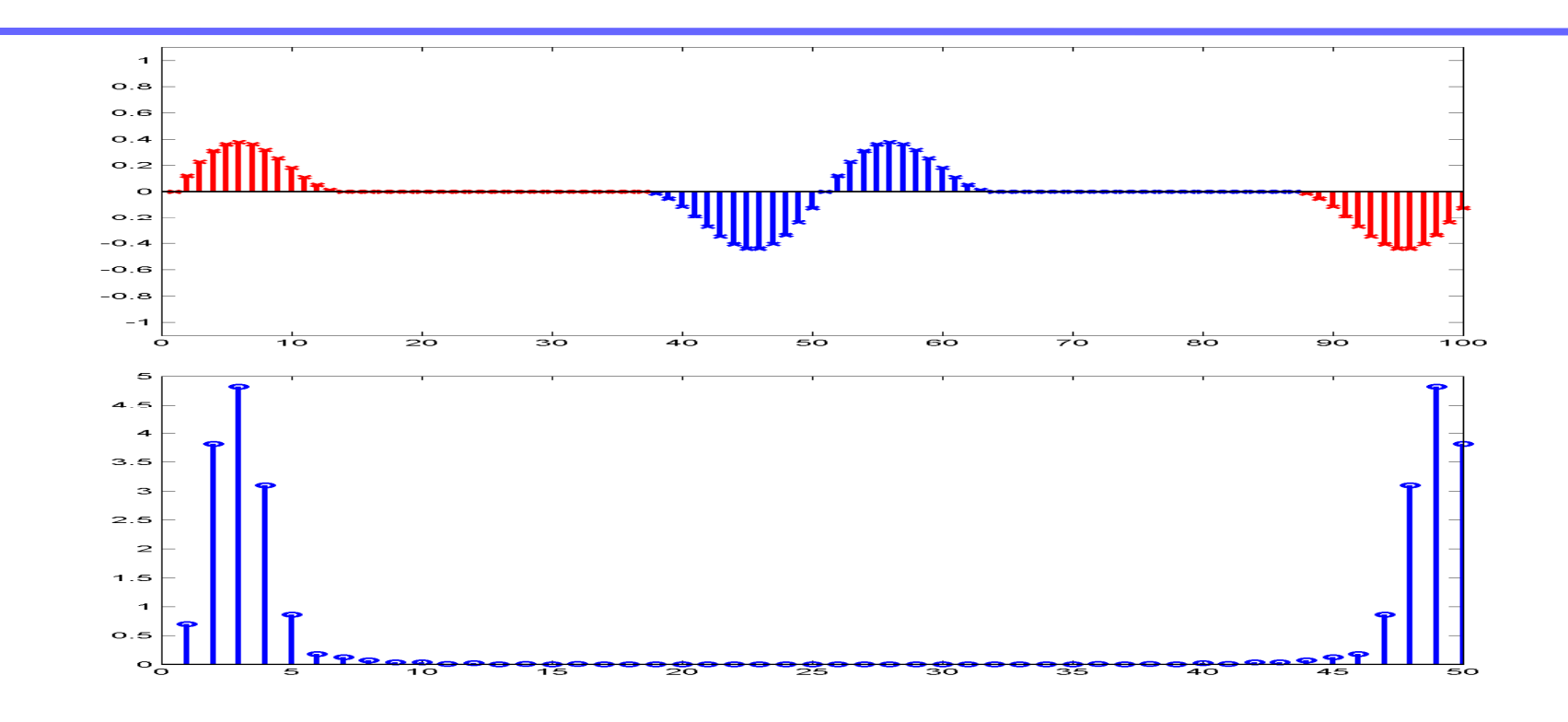

- $\bullet$  The DFT of the zero padded signal is essentially the same as the DFT of the unpadded signal, with additional spectral samples inserted in between
	- It does not contain any additional information over the original DFT
	- – It also does not contain less information 11756/18799D 39

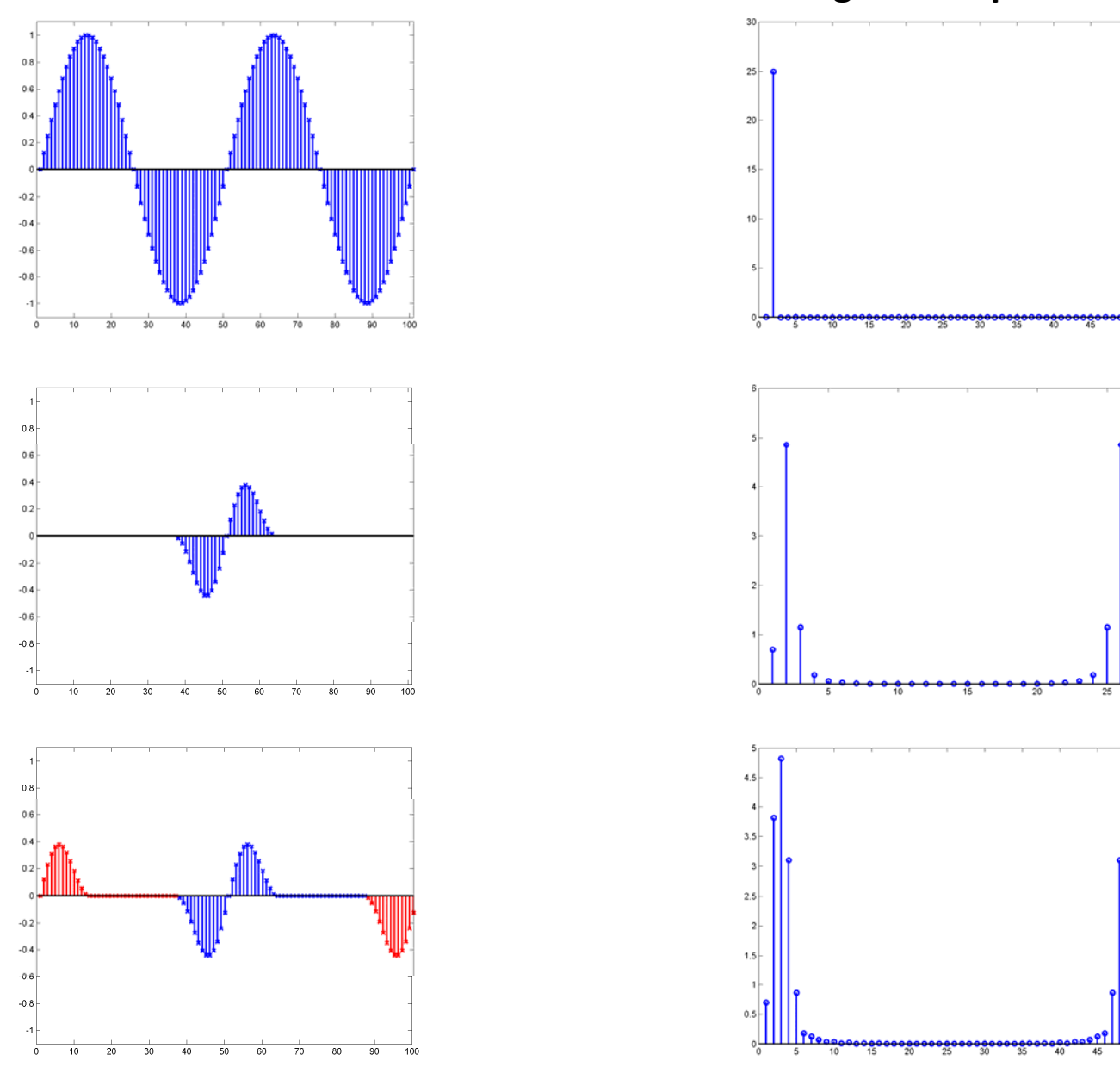

#### **Magnitude spectra**

#### Zero padding a speech signal

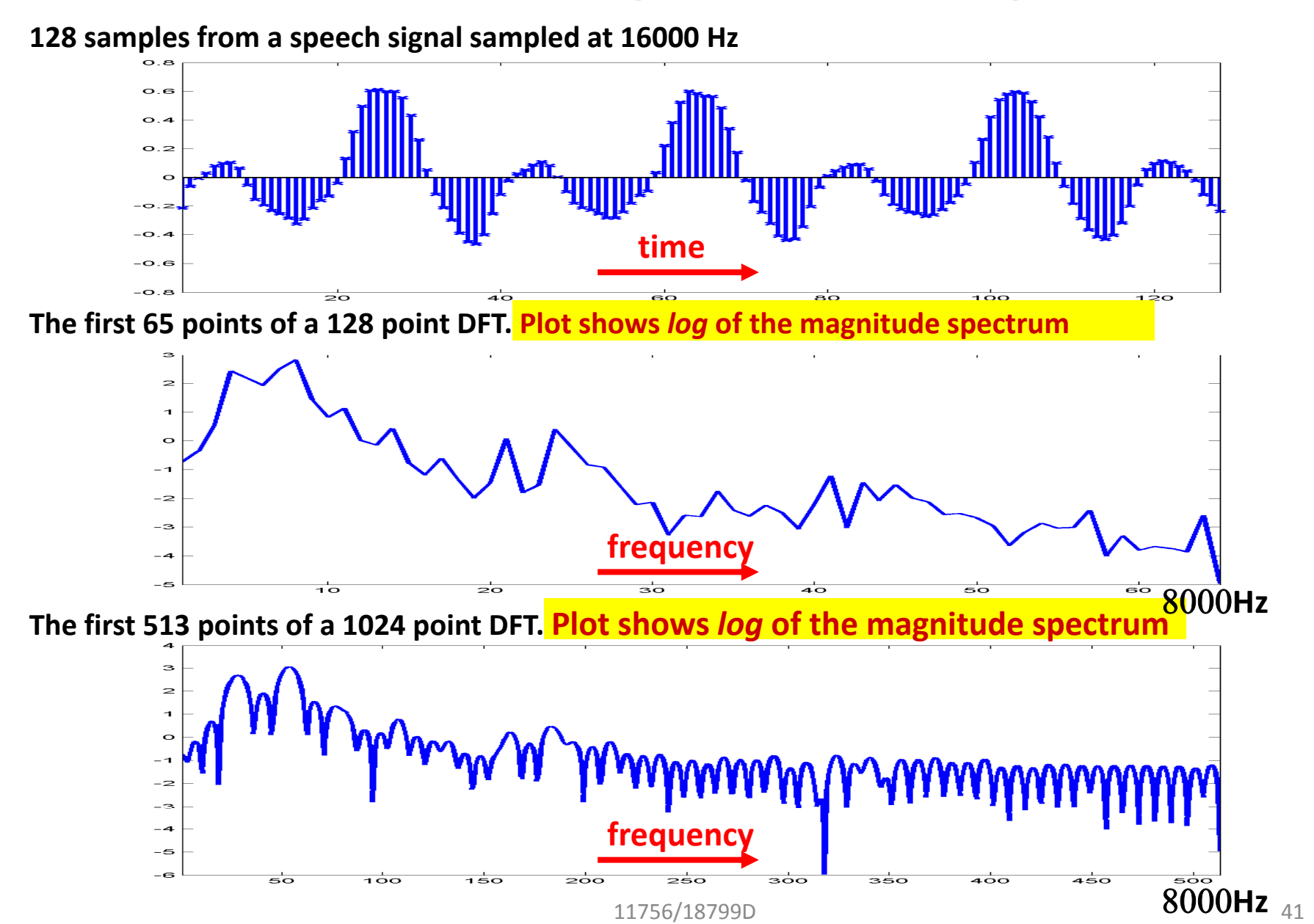

#### Preemphasizing a speech signal

- • The spectrum of the speech signal naturally has lower energy at higher frequencies
- • This can be observed as <sup>a</sup>downward trend on a plot of the logarithm of the magnitude spectrum of the signal **Log(average(magnitude spectrum))**
- •• For many applications this can be undesirable
	- E.g. Linear predictive modeling of the spectrum

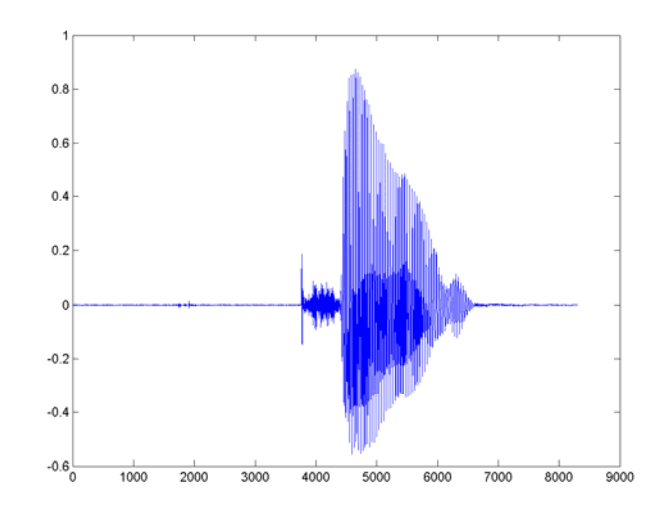

#### Log(average(magnitude spectrum))

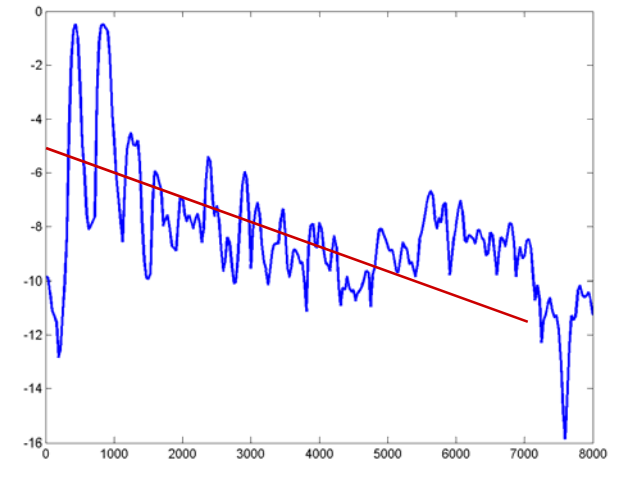

#### Preemphasizing a speech signal

- This spectral tilt can be corrected by preemphasizing the signal
	- $-$  s<sub>preemp</sub>[n] = s[n]  $-\alpha$ \*s[n-1]
	- $-$  Typical value of  $\alpha = 0.95$
- • This is a form of differentiation that boosts
- •• This spectrum of the preemphasize d signal has more horizontal trend
	- Good for linear prediction and other similar methods

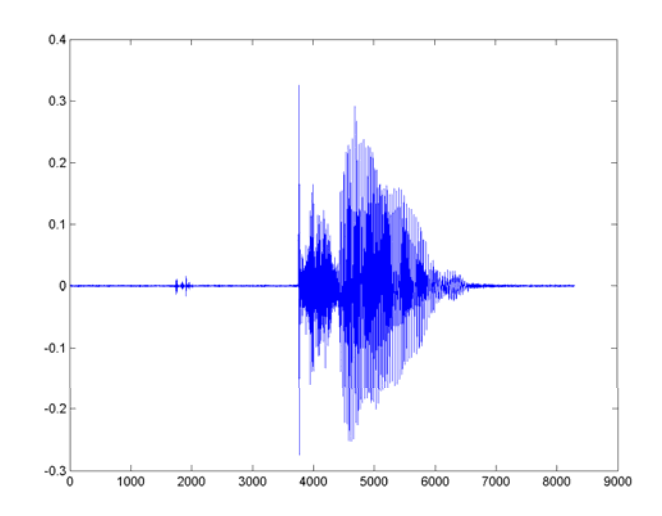

#### high frequencies **Log(average(magnitude spectrum))**

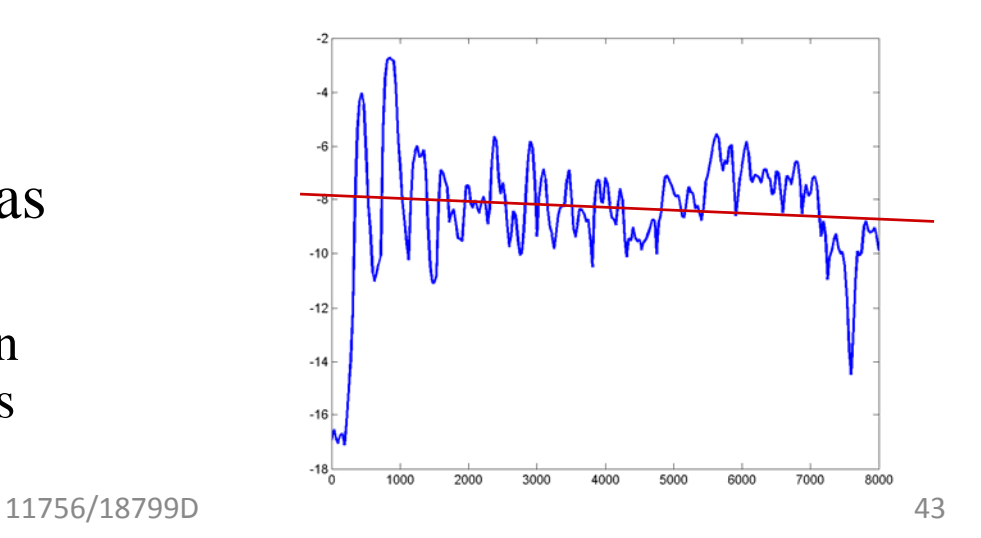

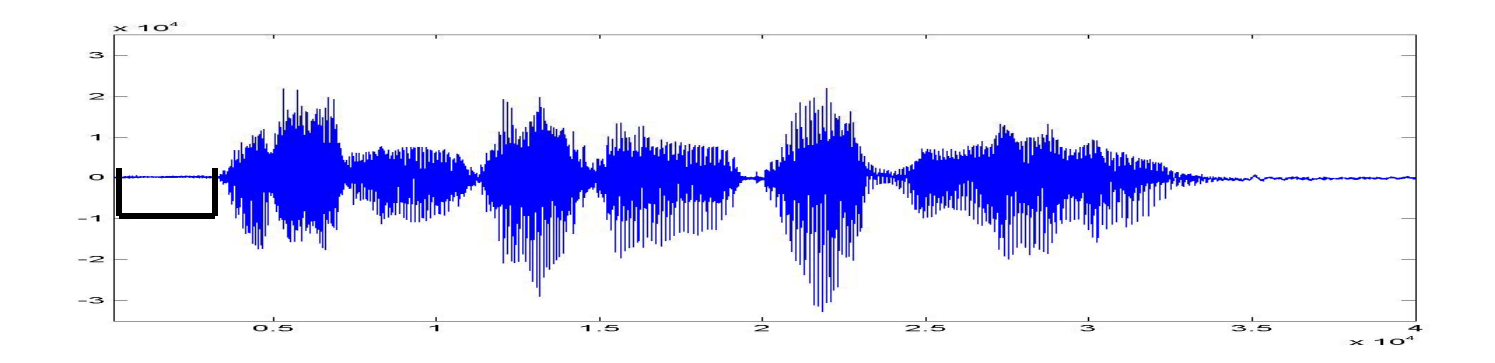

**The signal is processed in segments. Segments are typically 25 ms wide wide.**

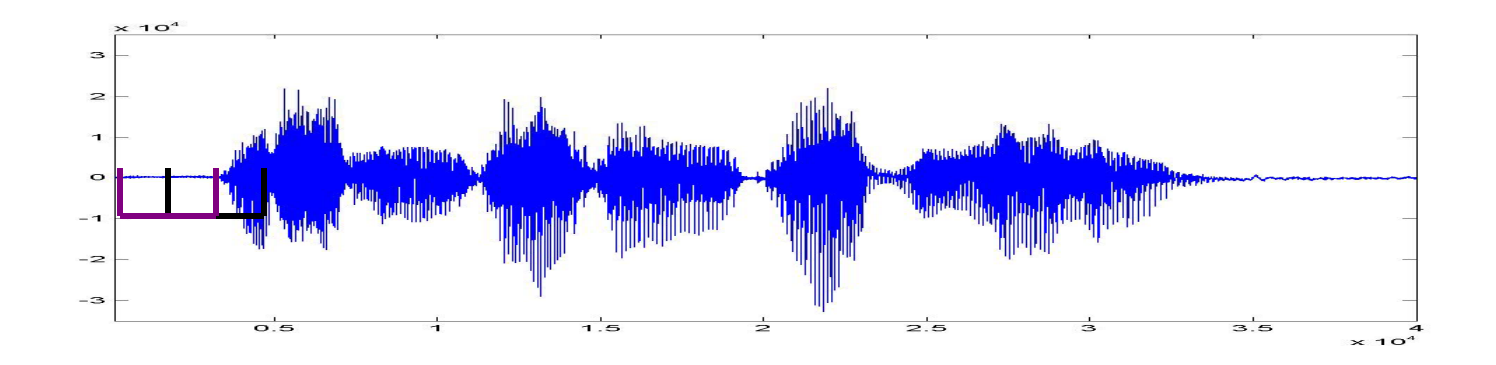

**The signal is processed in segments. Segments are typically 25 ms wide wide.**

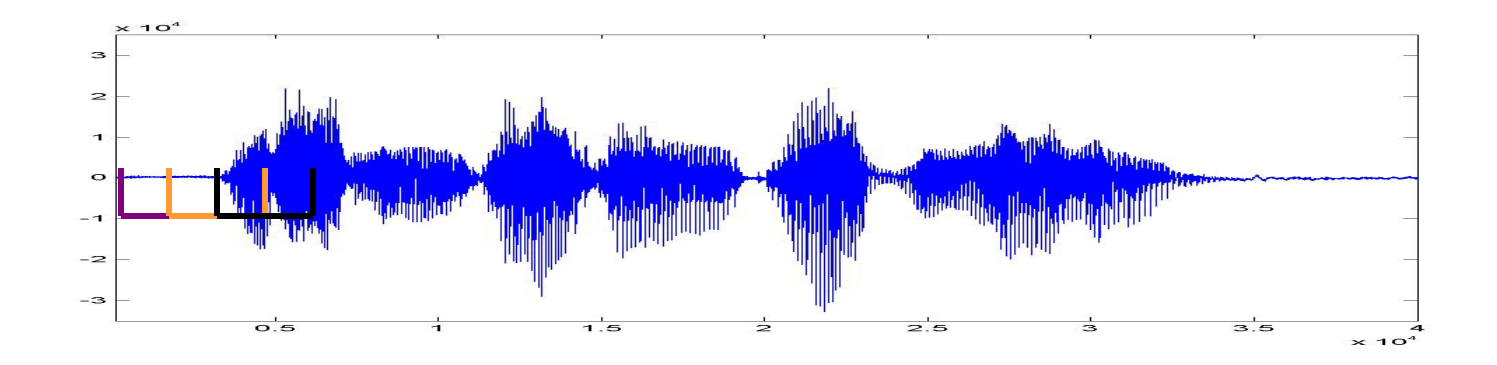

**The signal is processed in segments. Segments are typically 25 ms wide wide.**

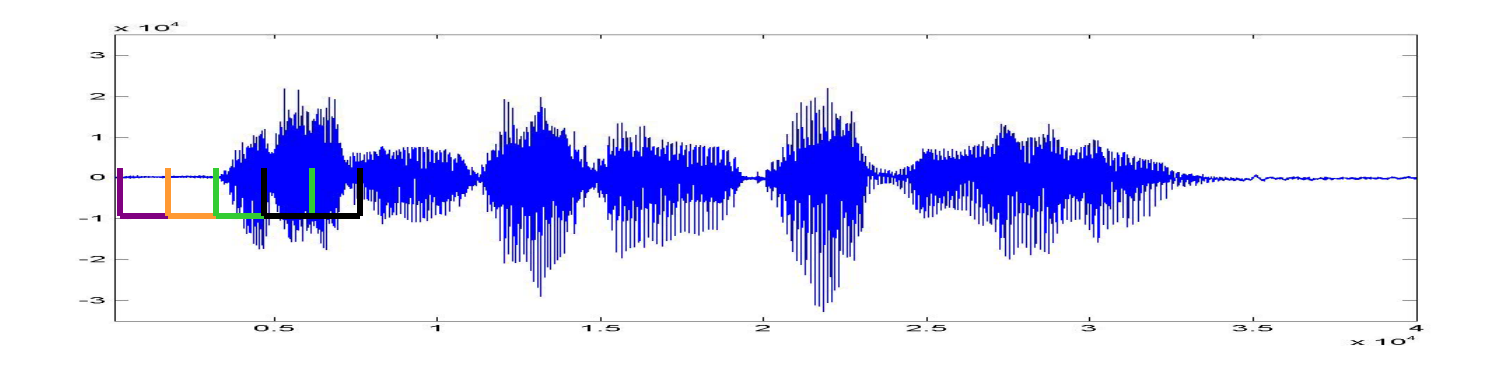

**The signal is processed in segments. Segments are typically 25 ms wide wide.**

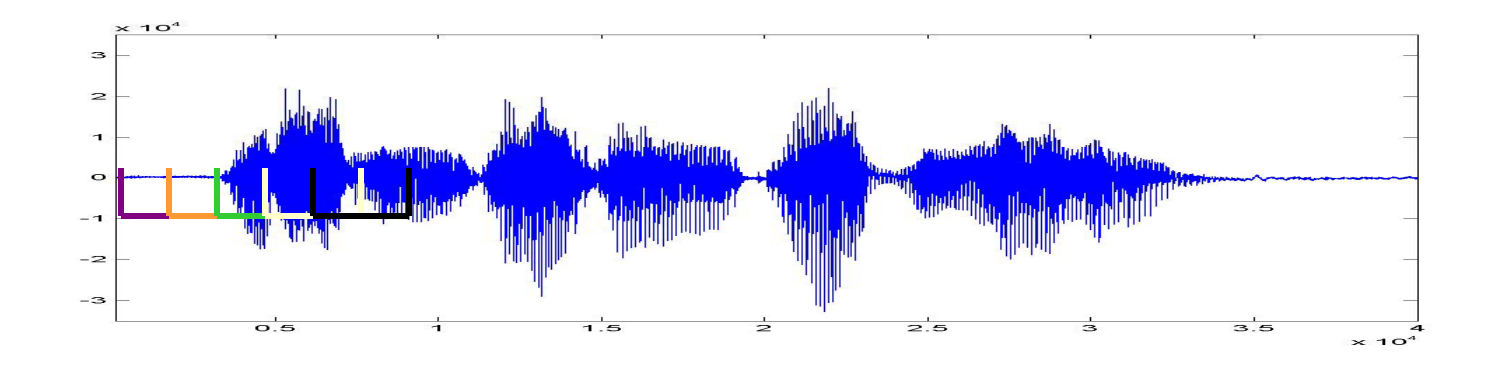

**The signal is processed in segments. Segments are typically 25 ms wide wide.**

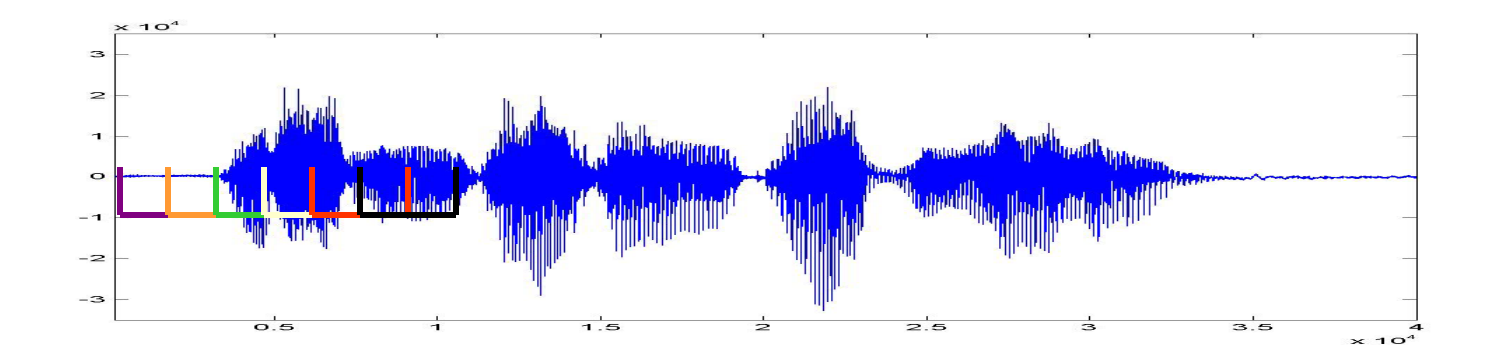

**The signal is processed in segments. Segments are typically 25 ms wide wide.**

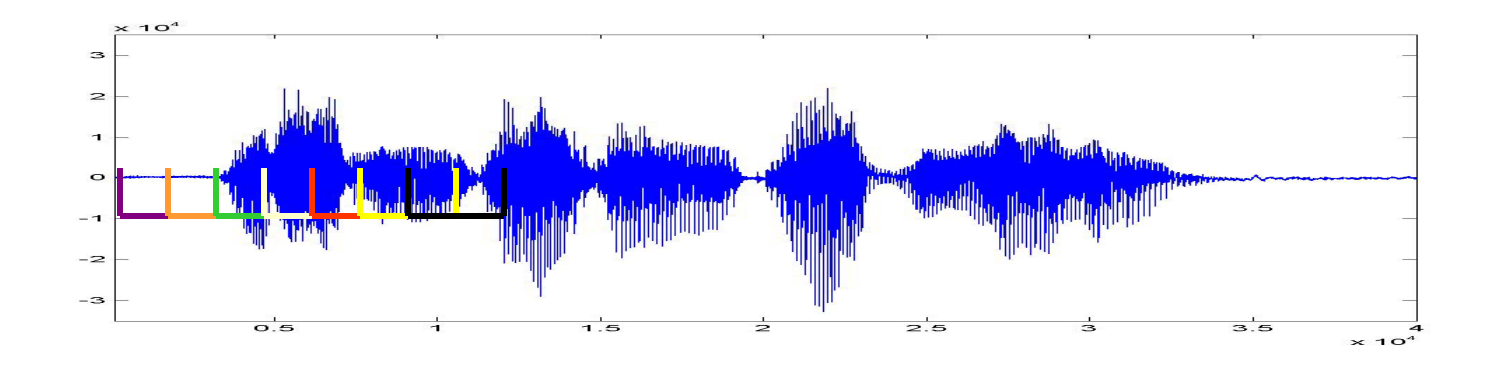

**The signal is processed in segments. Segments are typically 25 ms wide wide.**

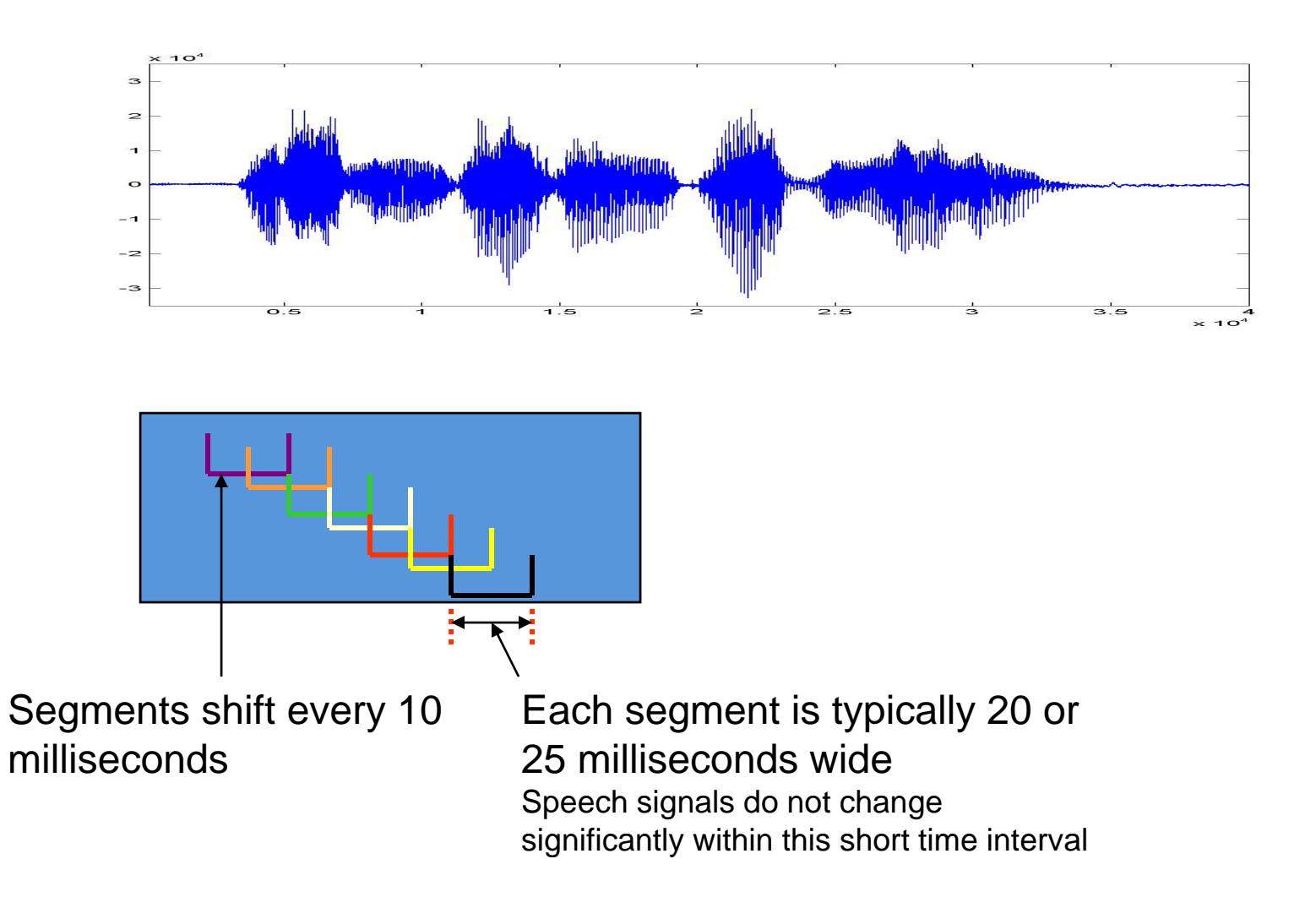

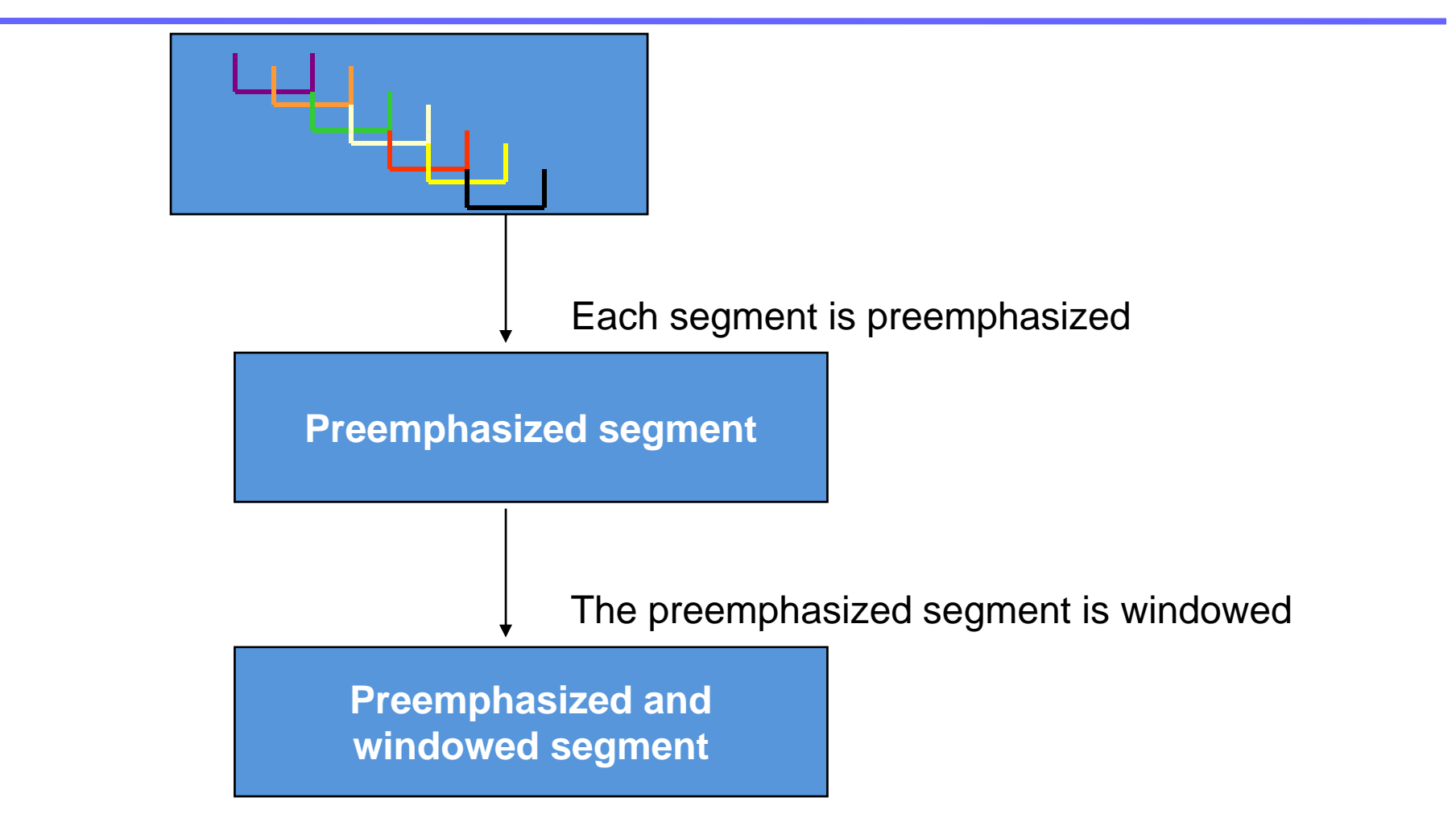

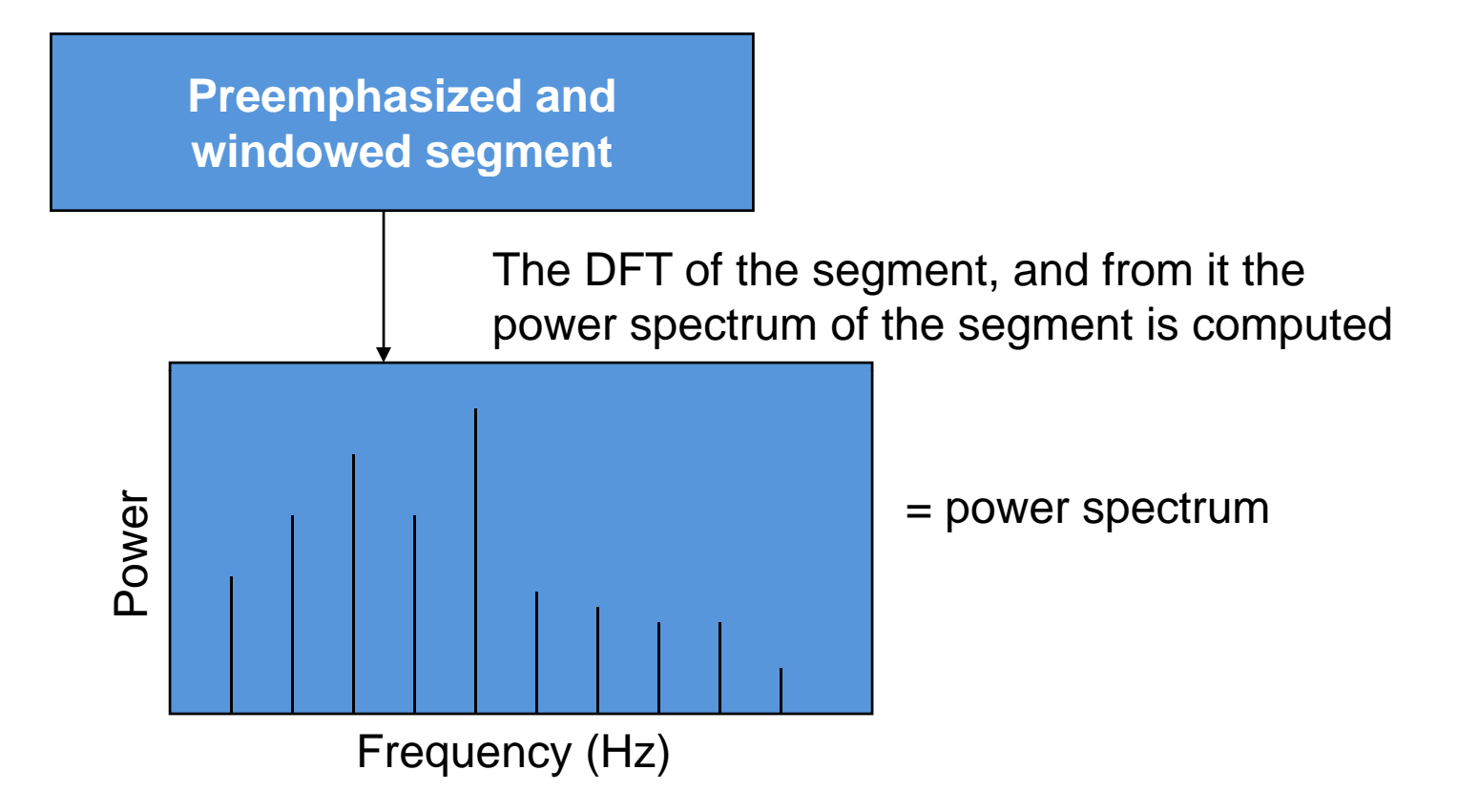

# Auditory Perception

- Conventional Spectral analysis decomposes the signal into a number of linearly spaced frequencies
	- The resolution (differences between adjacent frequencies) is the same at all frequencies
- The human ear, on the other hand, has non-uniform resolution
	- At low frequencies we can detect small changes in frequency
	- At high frequencies, only gross differences can be detected
- Feature computation must be performed with similar resolution
	- Since the information in the speech signal is also distributed in a manner matched to human perception

#### Matching Human Auditory Response

- Modify the spectrum to model the frequency resolution of the human ear
- *Warp* the frequency axis such that small differences between frequencies at lower frequencies are given the same importance as larger differences at higher frequencies

#### Warping the frequency axis

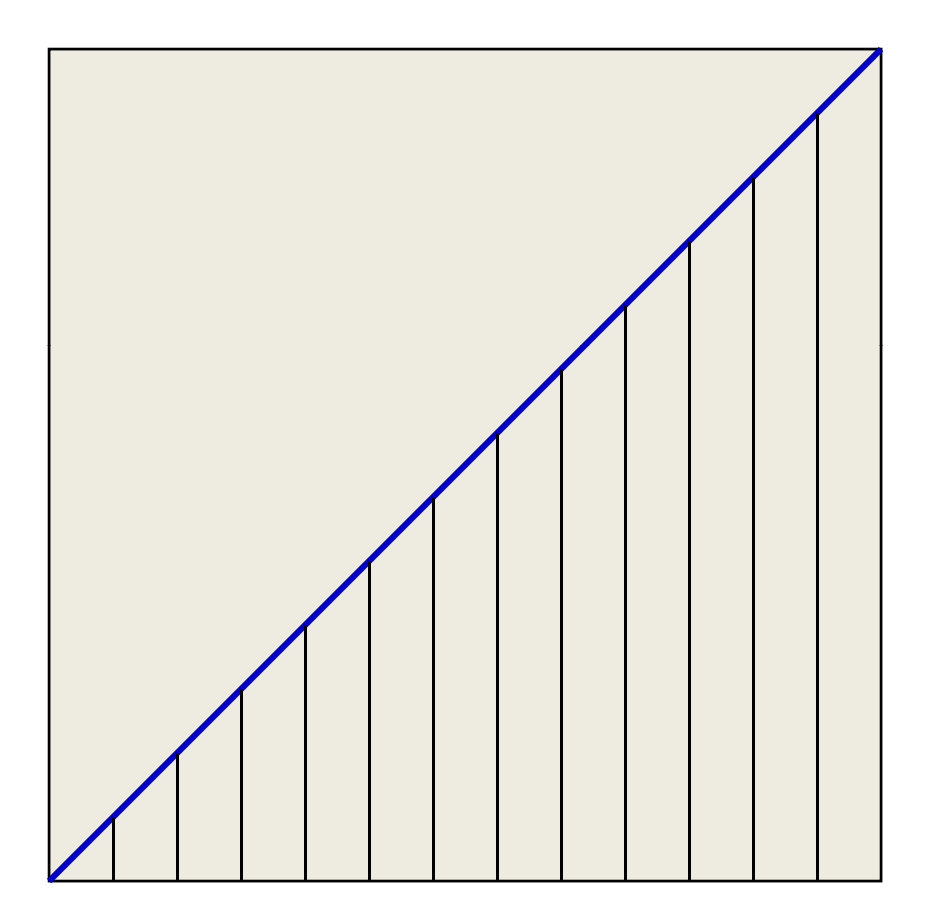

Linear frequency axis: equal increments of frequency at equal intervals

#### Warping the frequency axis

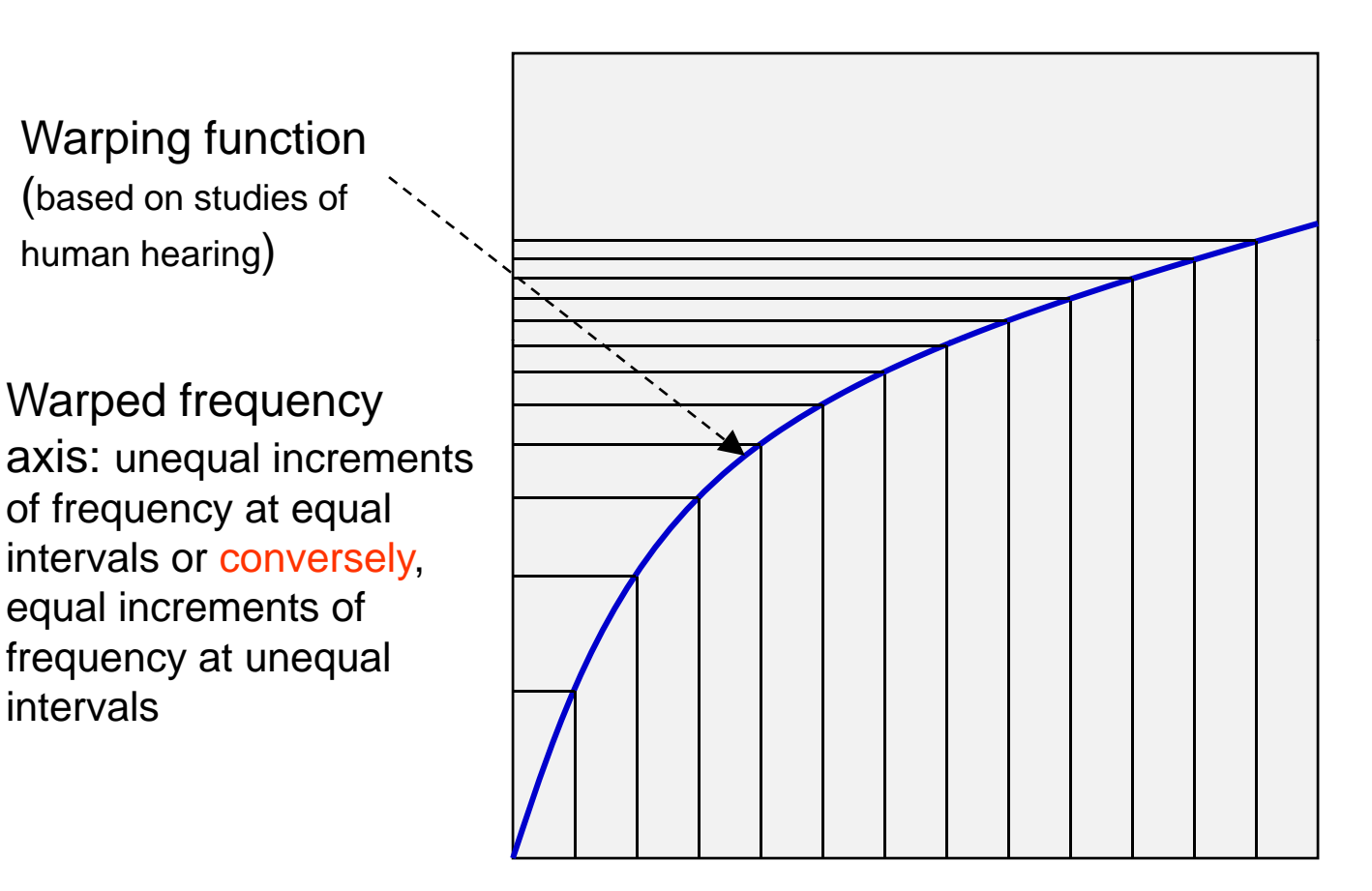

Linear frequency axis: Sampled at uniform intervals by an FFT 11756/18799D 57

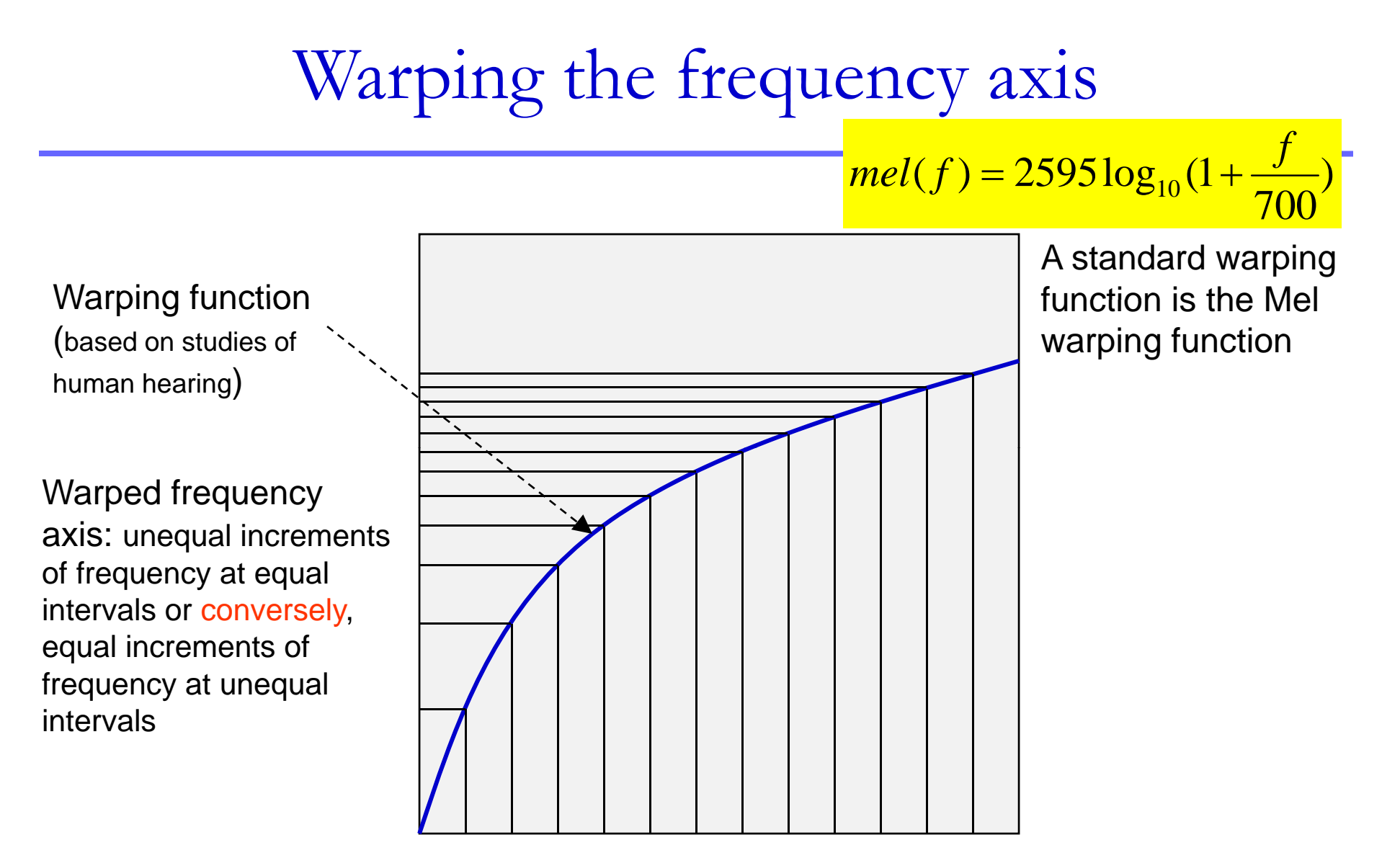

Linear frequency axis: Sampled at uniform intervals by an FFT 11756/18799D 58

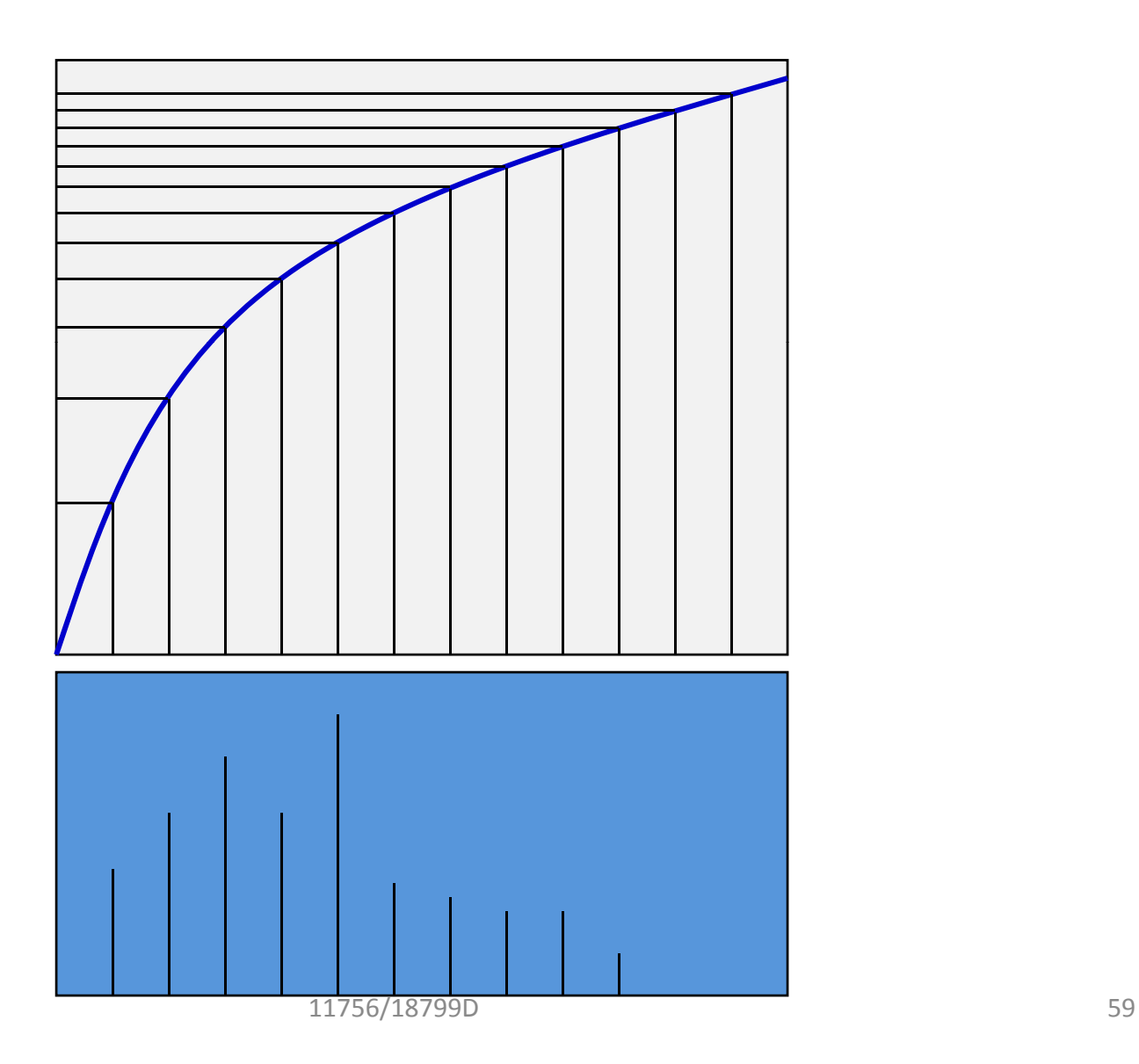

Power spectrum of each frame

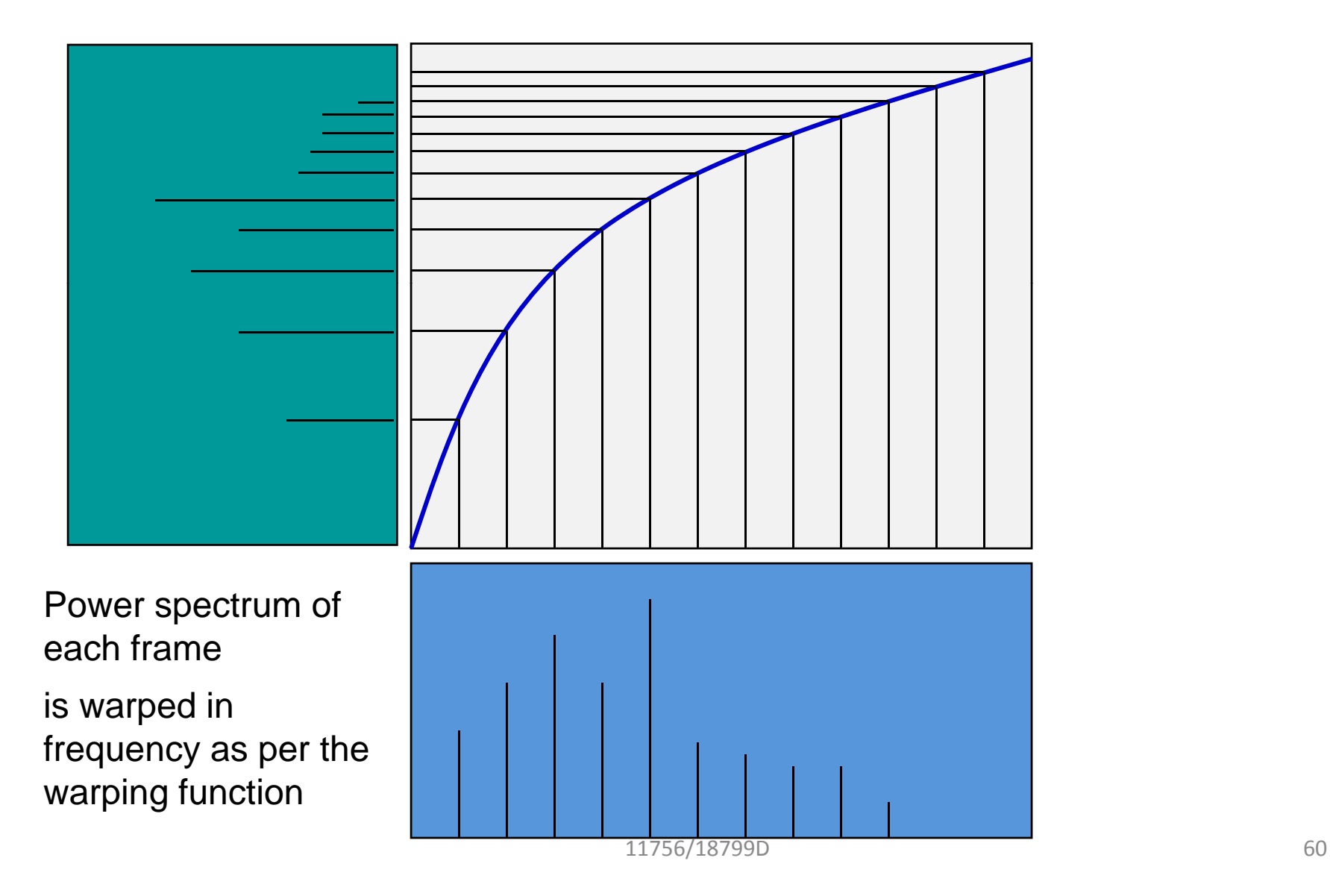

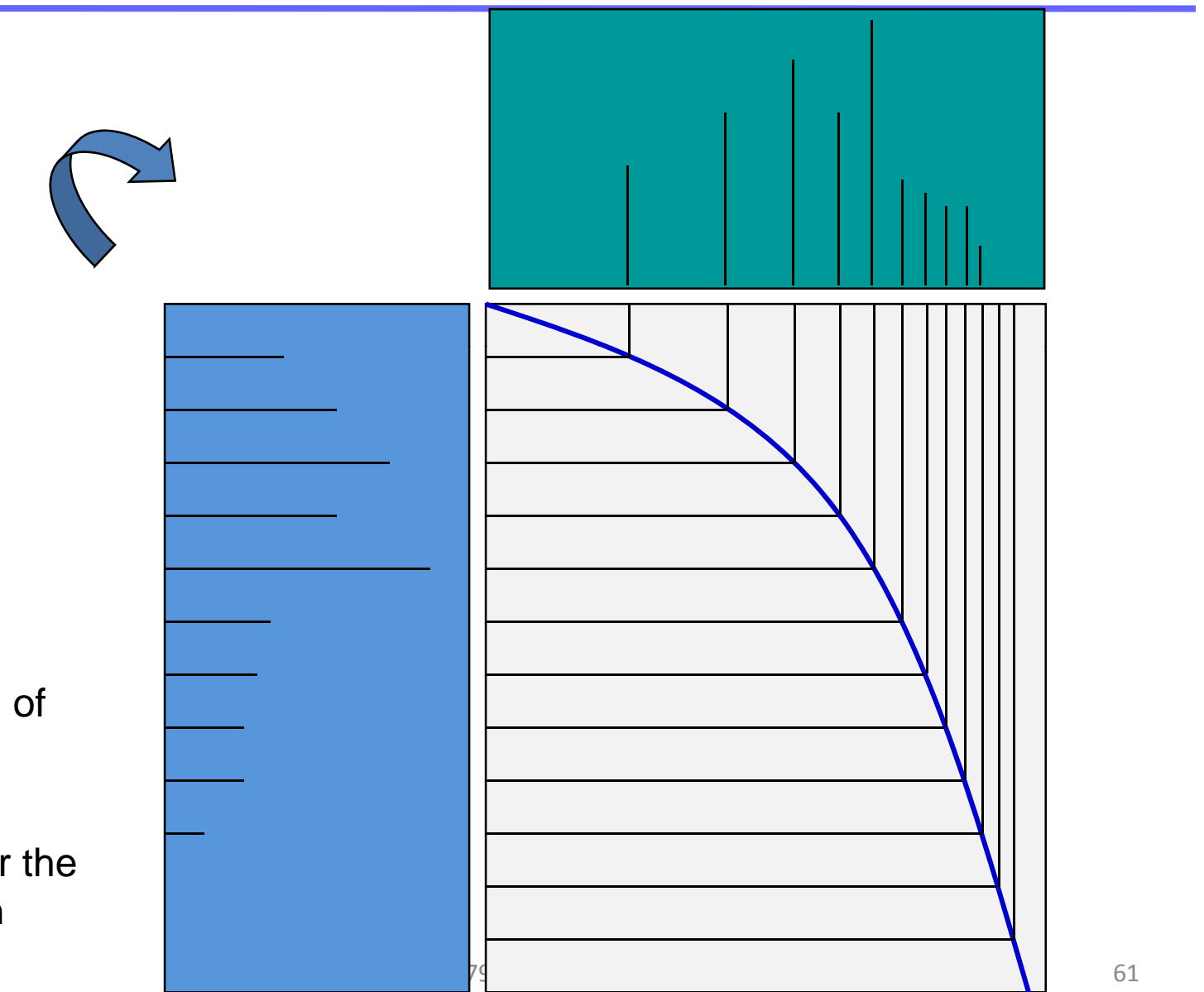

Power spectrum of each frame

is warped in frequency as per the warping function

#### Filter Bank

- Each hair cells in the human ear actually responds to a *band* of frequencies, with a peak response at a particular frequency
- To mimic this, we apply a bank of "auditory" filters
	- Filters are triangular
		- An approximation: hair cell response is not triangular
	- $-$  A small number of filters (40)
		- Far fewer than hair cells (~3000)

Each intensity is weighted by the value of the filter at that frequncy. This picture shows a bank or collection of triangular filters that overlap by 50%

11756/18**79**9D 63

Power spectrum of each frame

is warped in frequency as per the warping function

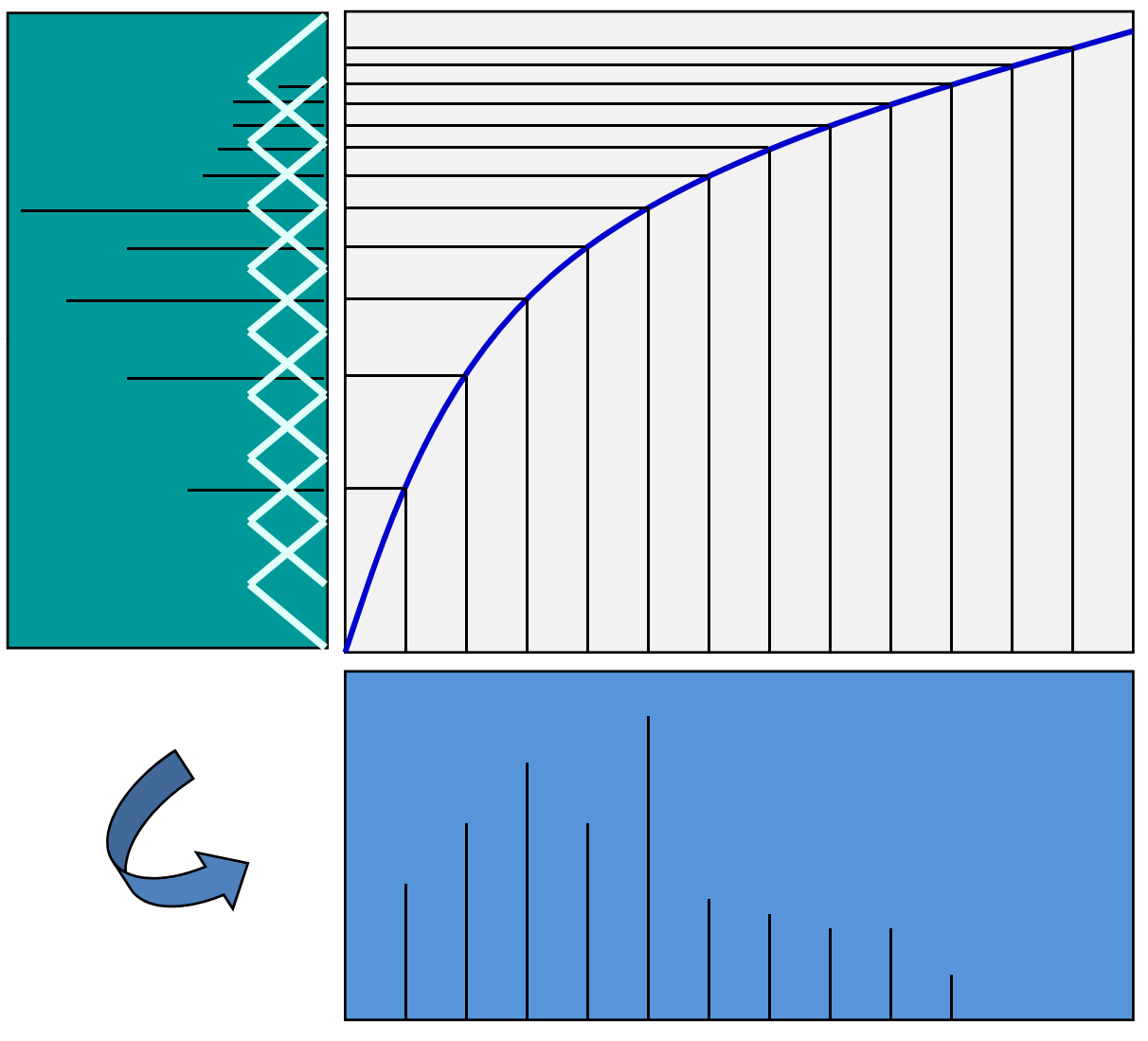

11756/18799D 64

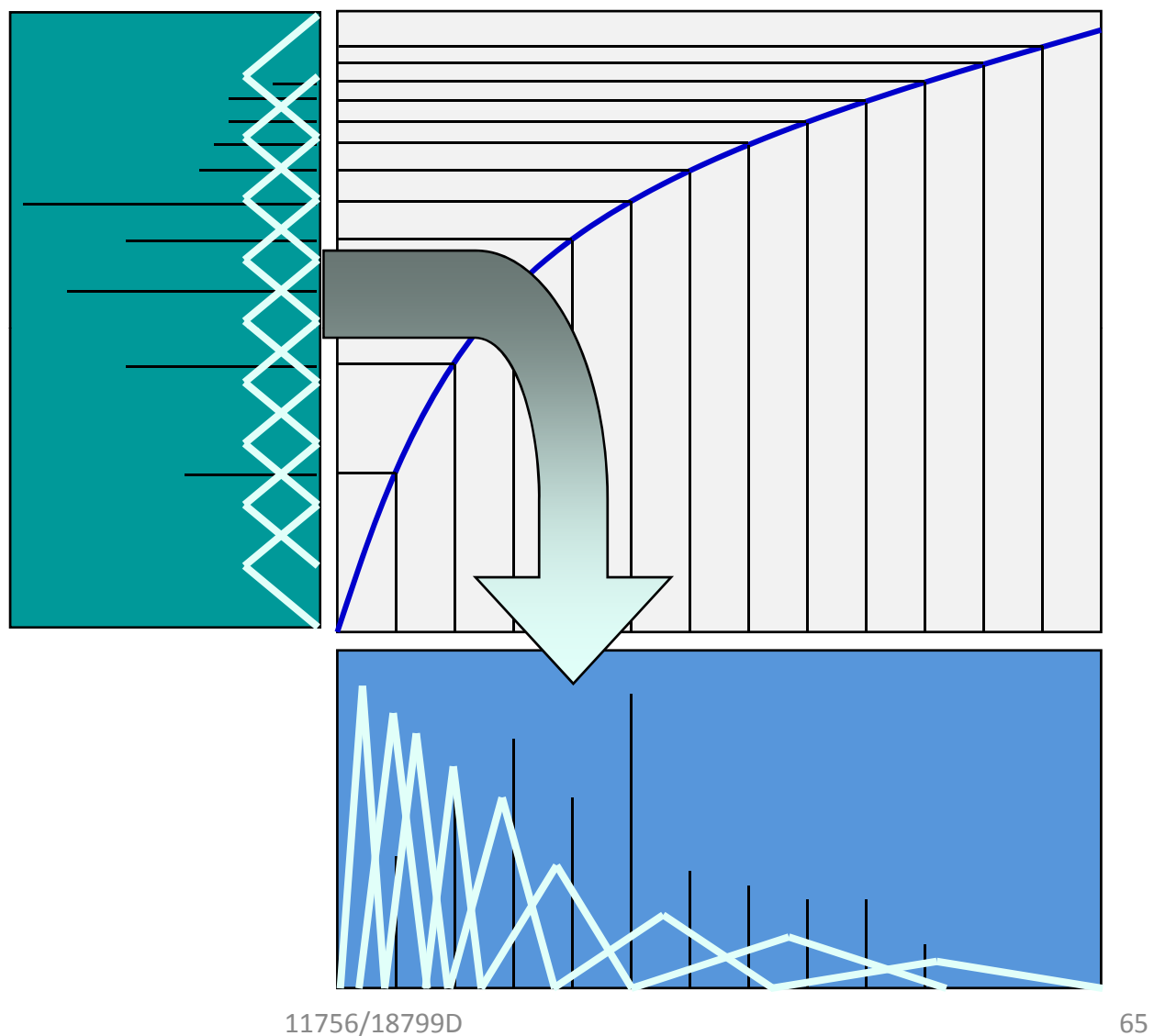

#### **For each filter:**

Each power spectral value is weighted by the value of the filter at that frequency.

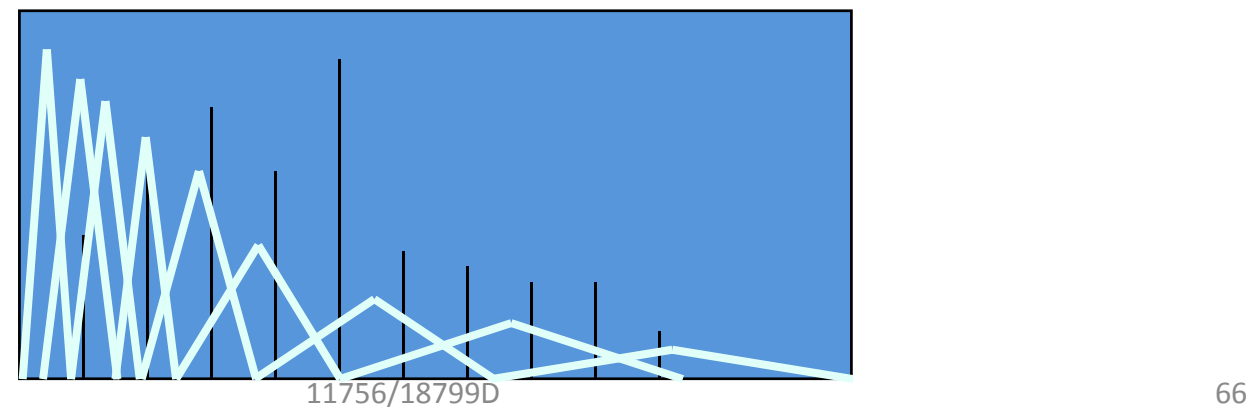

#### **For each filter:**

All weighted spectral values are integrated (added), giving one value for the filter

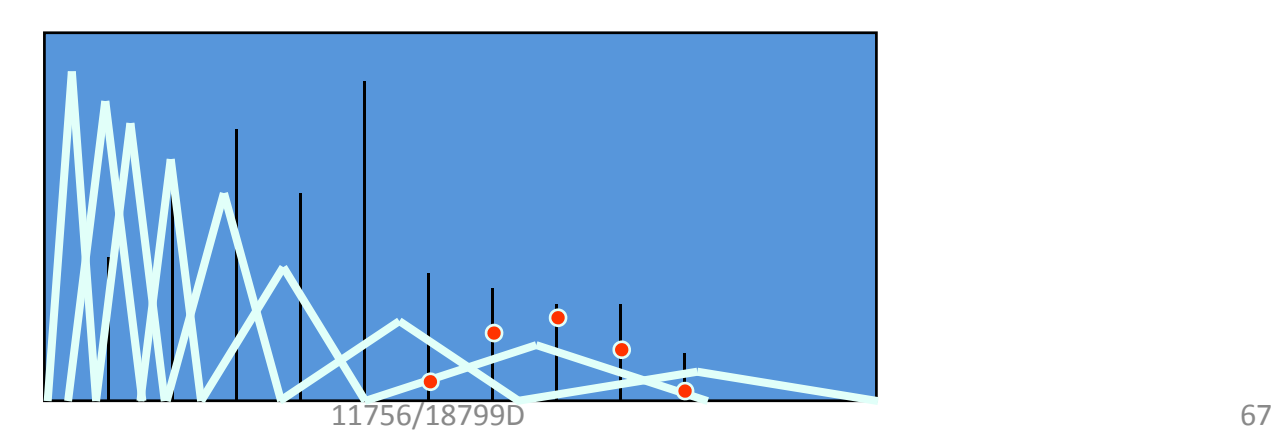

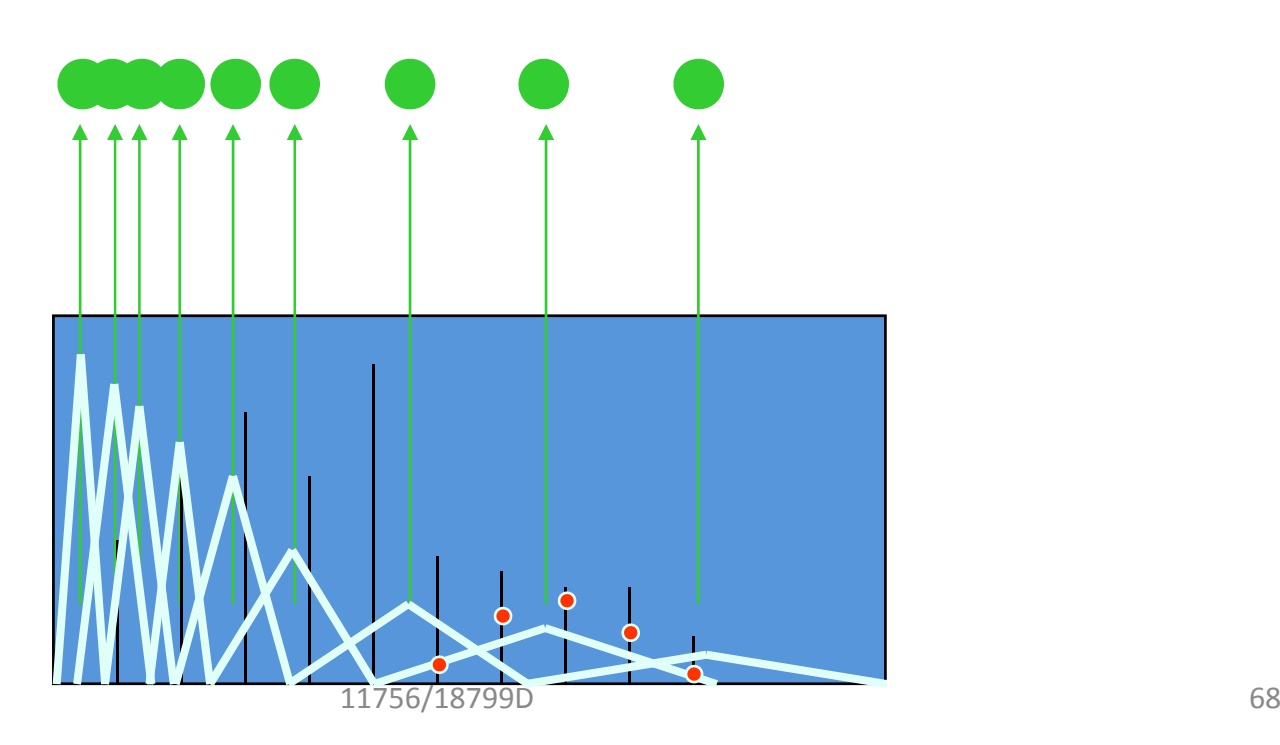

All weighted spectral values for each filter are integrated (added), giving one value per filter

## Additional Processing

- The Mel spectrum represents energies in frequency bands
	- Highly unequal in different bands
		- Energy and variations in energy are both much much greater at lower frequencies
		- May dominate any pattern classification or template matching scores
	- High-dimensional representation: many filters
- Compress the energy values to reduce imbalance
- Reduce dimensions for computational tractability
	- Also, for generalization: reduced dimensional representations have lower variations across speakers for any sound

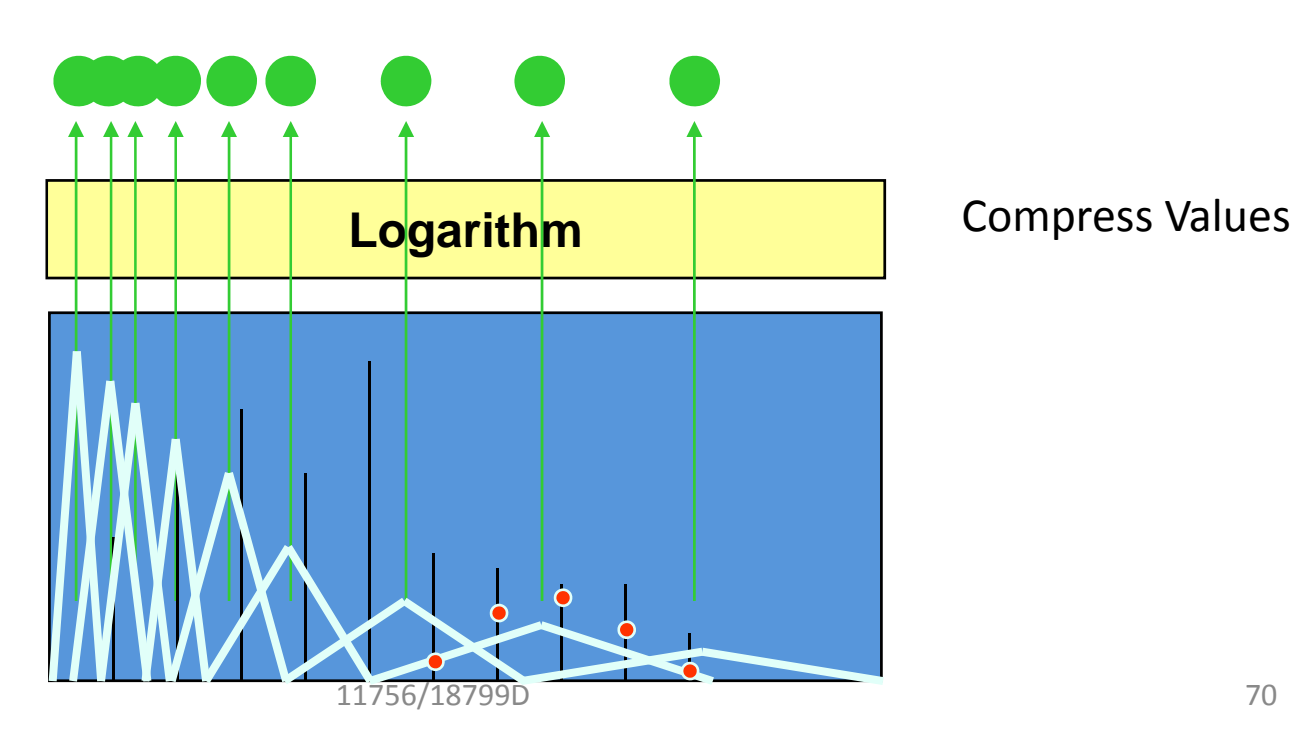

All weighted spectral values for each filter are integrated (added), giving one value per filter

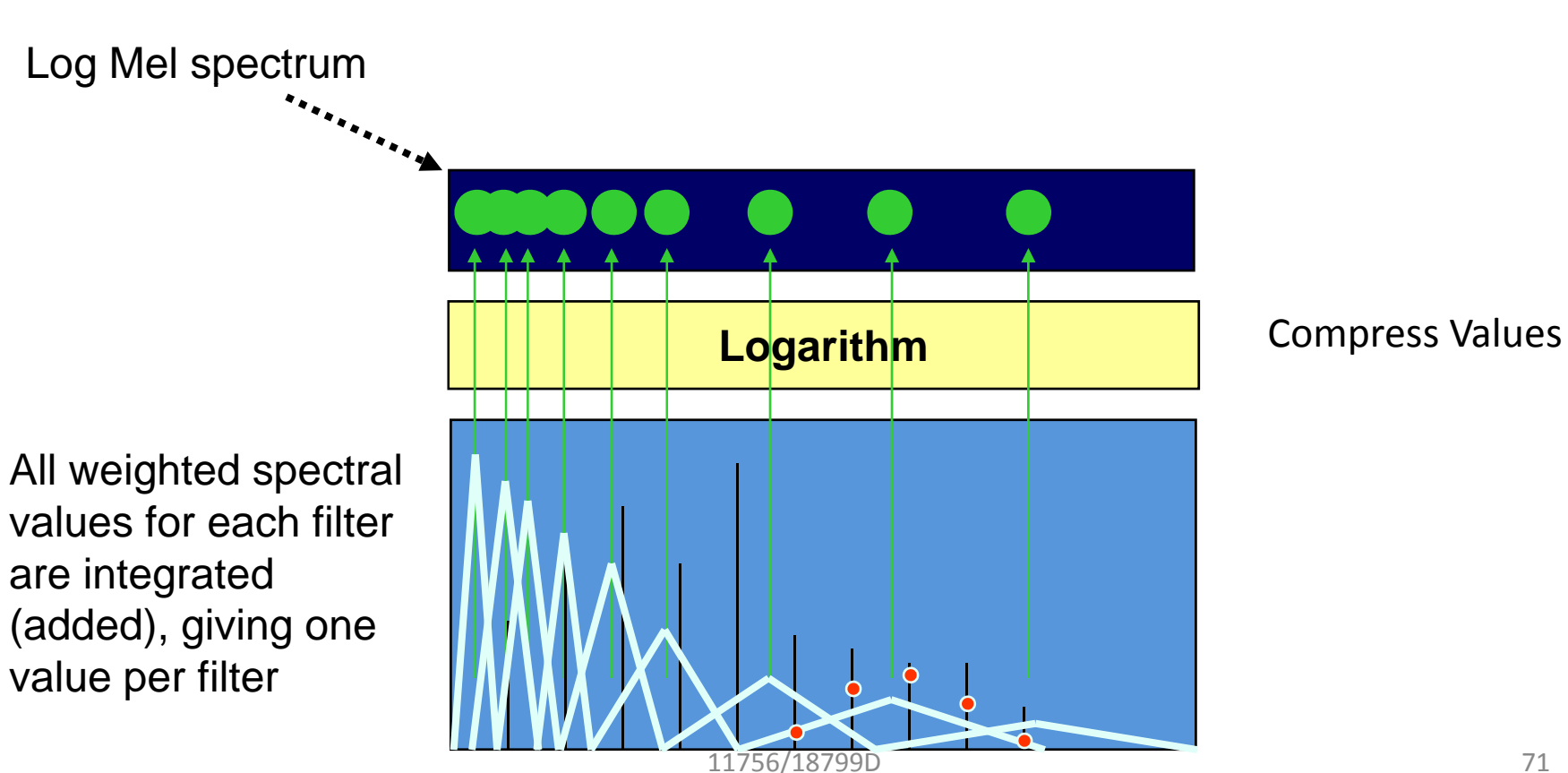

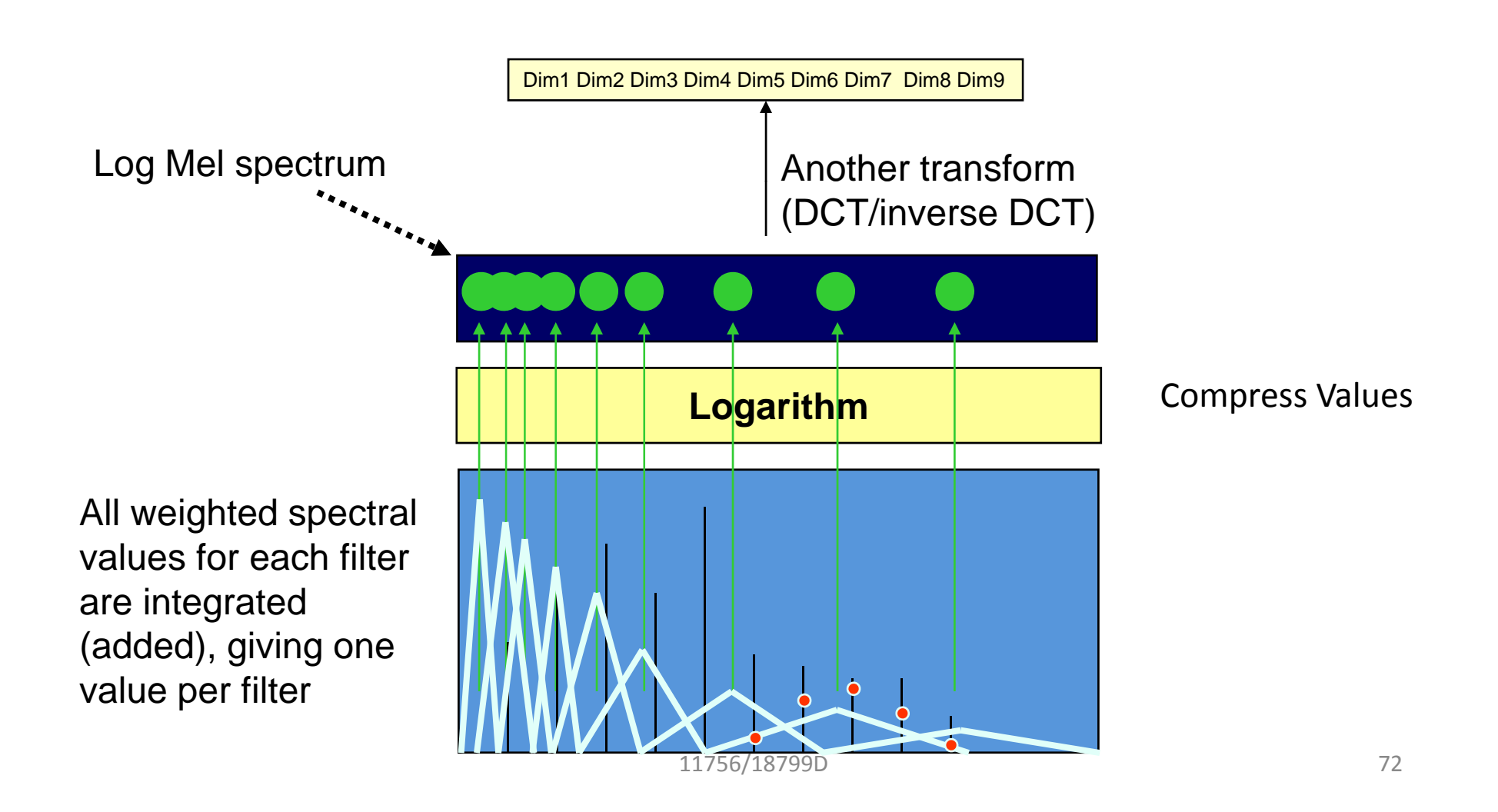
### The process of parametrization

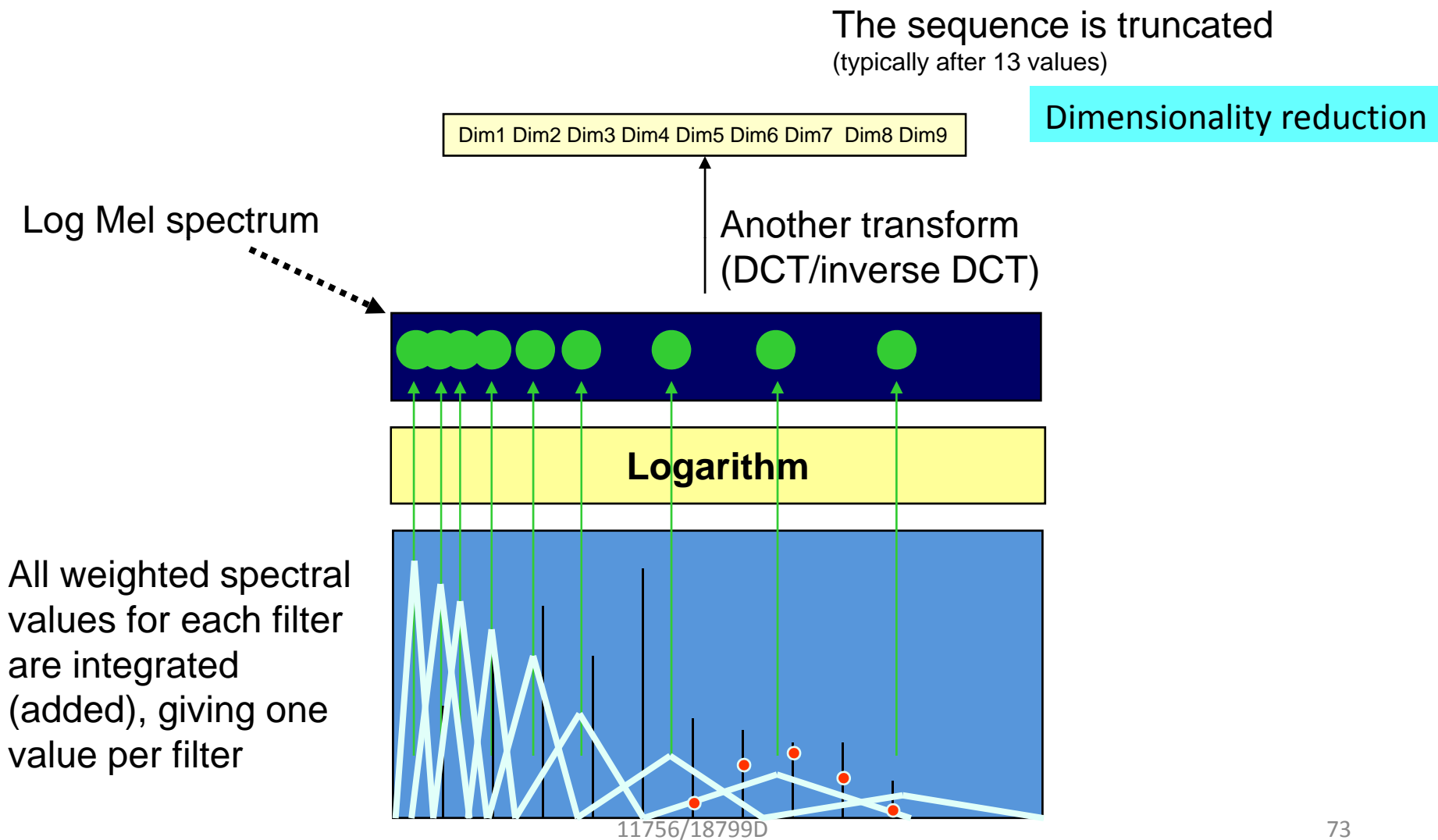

#### The process of parametrization

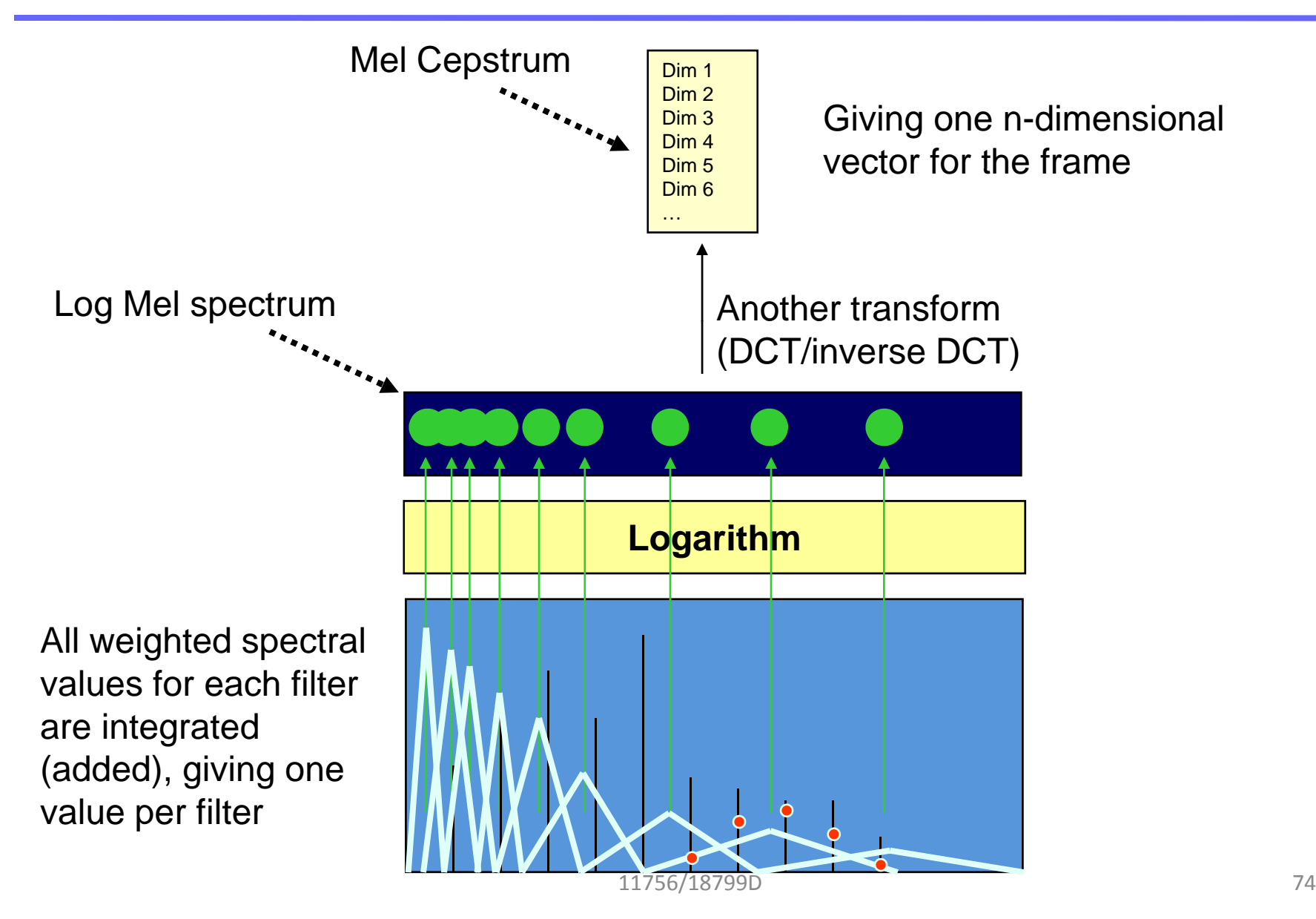

#### An example segment

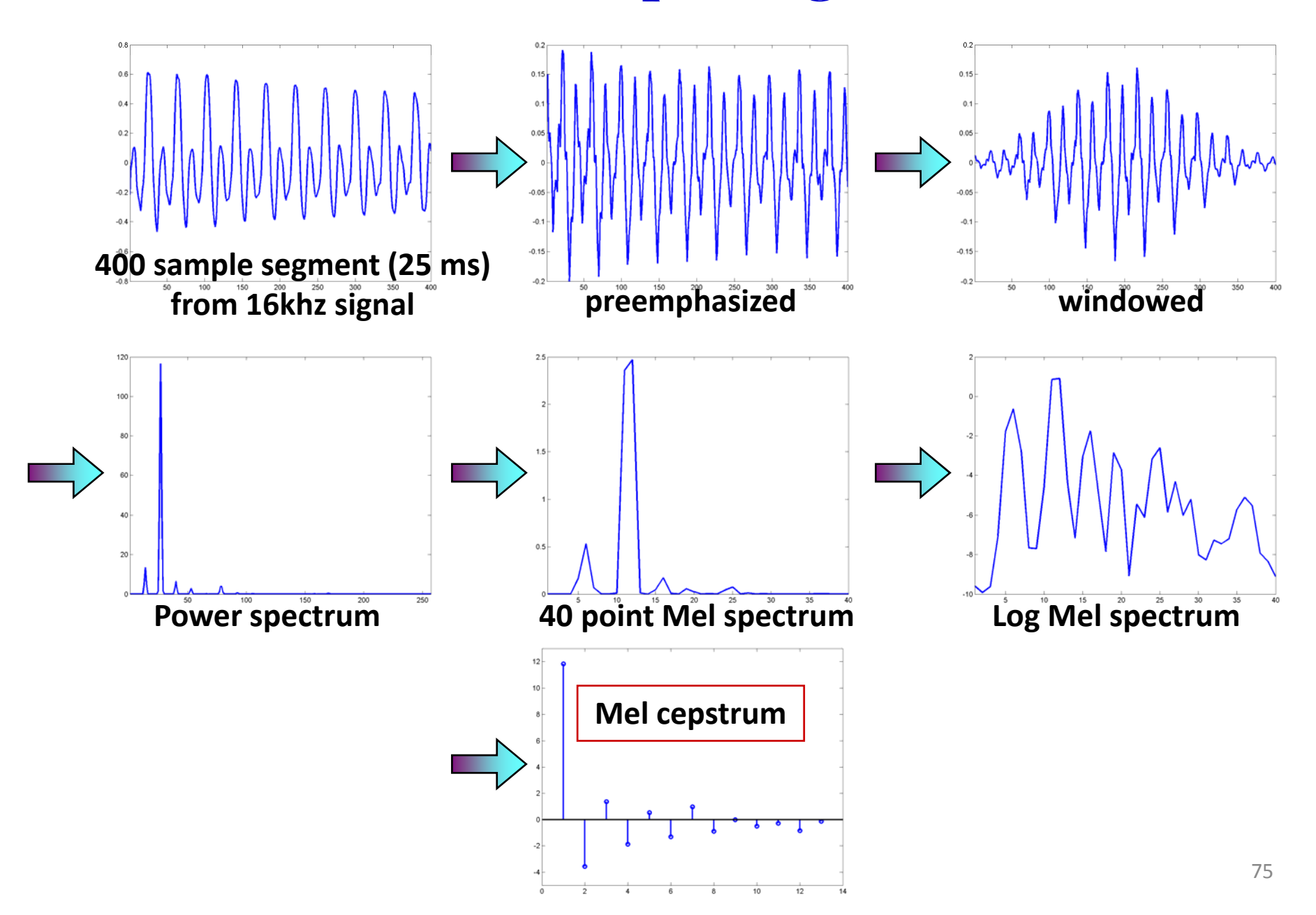

#### The process of feature extraction

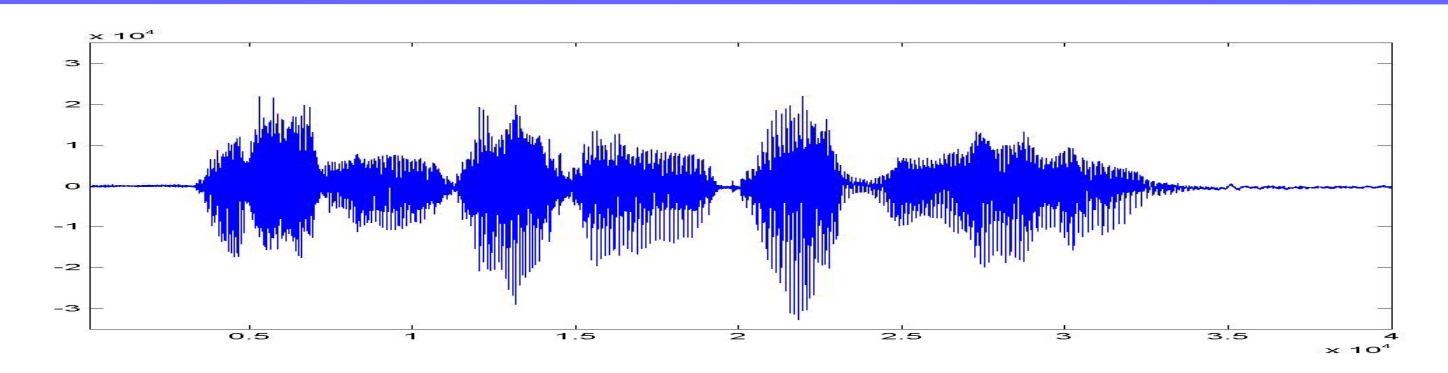

# 

**The entire speech signal is thus converted into a sequence of vectors. These are cepstral vectors.**

**There are other ways of converting the speech signal into a sequence of vectors**

#### Variations to the basic theme

- Perceptual Linear Prediction (PLP) features:
	- ERB filters instead of MEL filters
	- Cube-root compression instead of Log
	- – Linear-prediction spectrum instead of Fourier Spectrum
- Auditory features
	- – Detailed and painful models of various components of the human ear

### Cepstral Variations from Filtering and Noise

- Microphone characteristics modify the spectral characteristics of the captured signal
	- They change the value of the cepstra
- Noise too modifies spectral characteristics
- As do speaker variations
- All of these change the distribution of the ce pstra

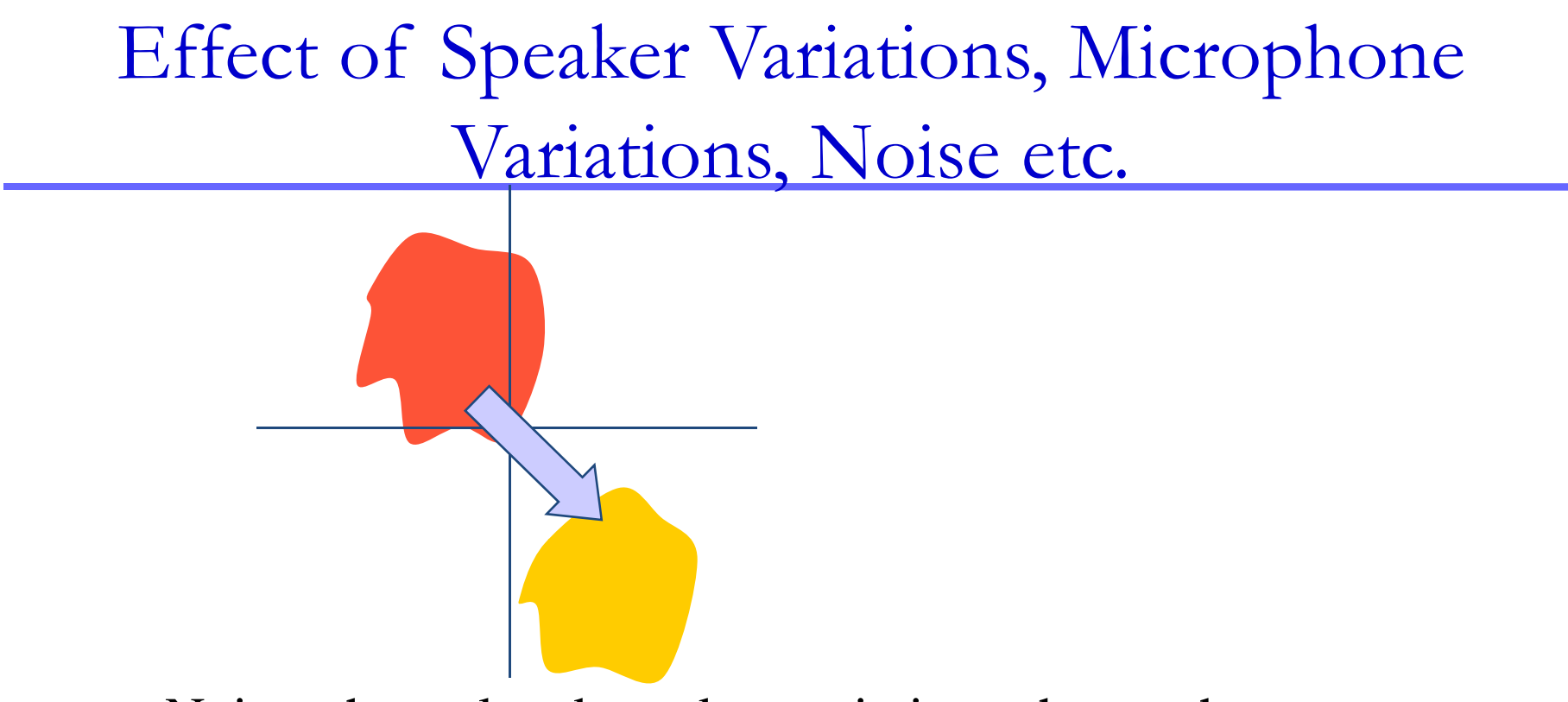

• Noise, channel and speaker variations change the *distribution* of cepstral values

y p , the

precise nature of the distributions both

#### Ideal Correction for Variations

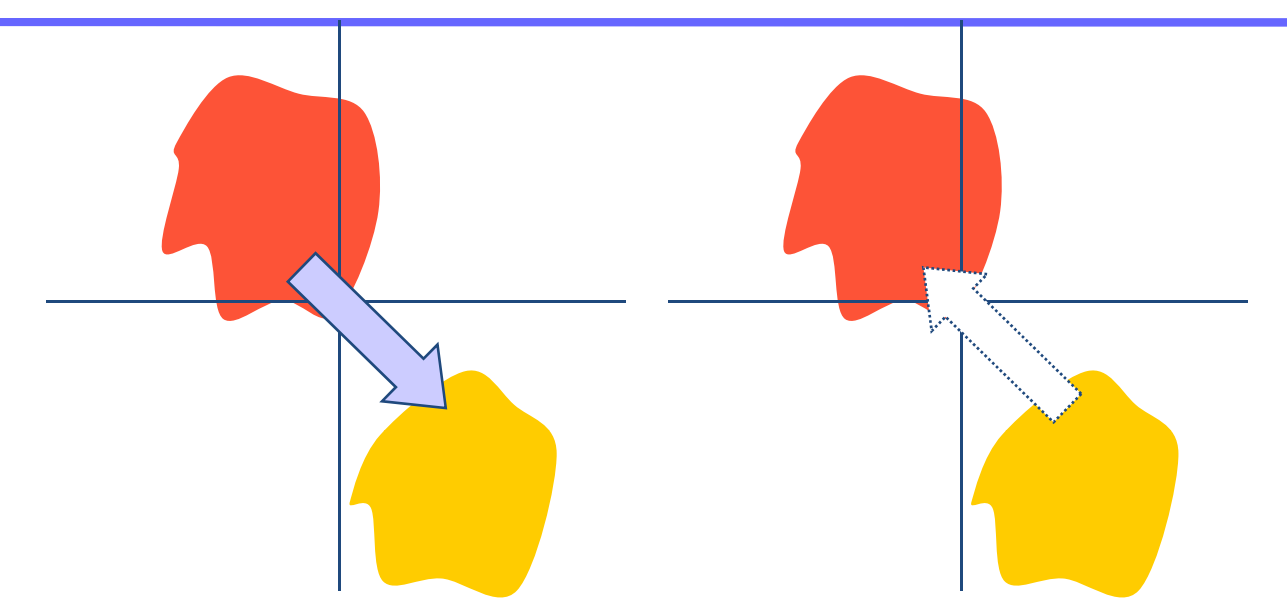

• Noise, channel and speaker variations change the *distribution* of cepstral values

y p , the

• To compensate for these, we would like to undo these changes to the distribution

precise nature of the distributions both

#### Effect of Noise Etc.

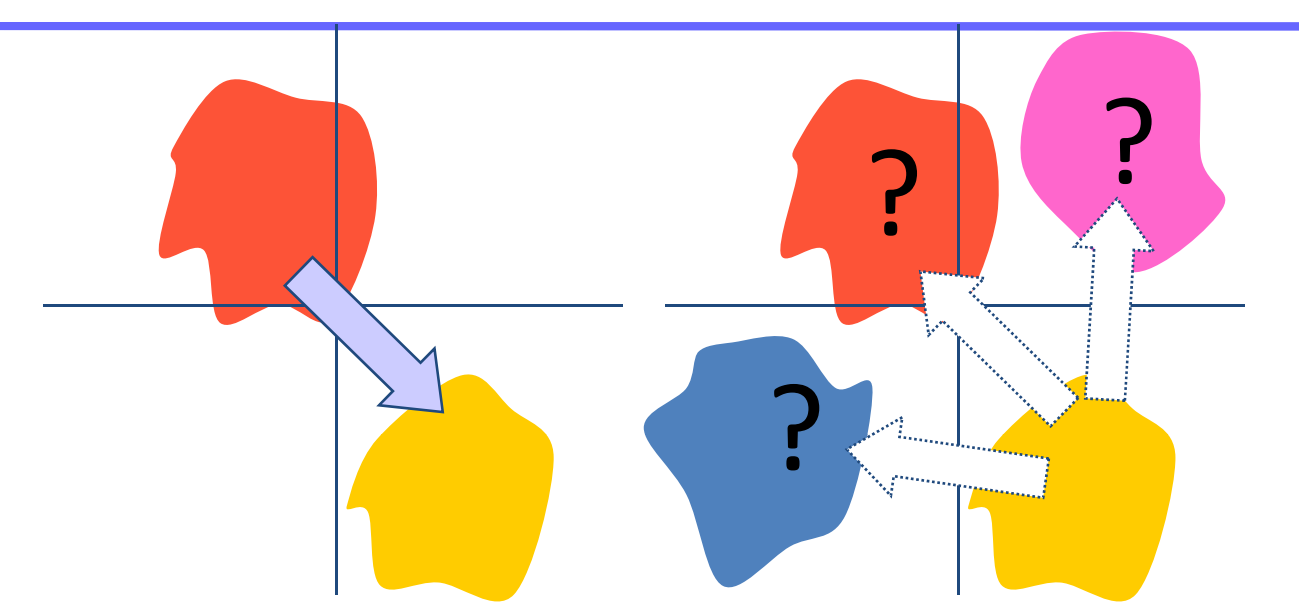

- •Noise, channel and speaker variations change the *distribution* of cepstral values
- • To compensate for these, we would like to undo these changes to the distribution
- Unfortunately, the precise position of the distributions of the "good" speech is hard to know

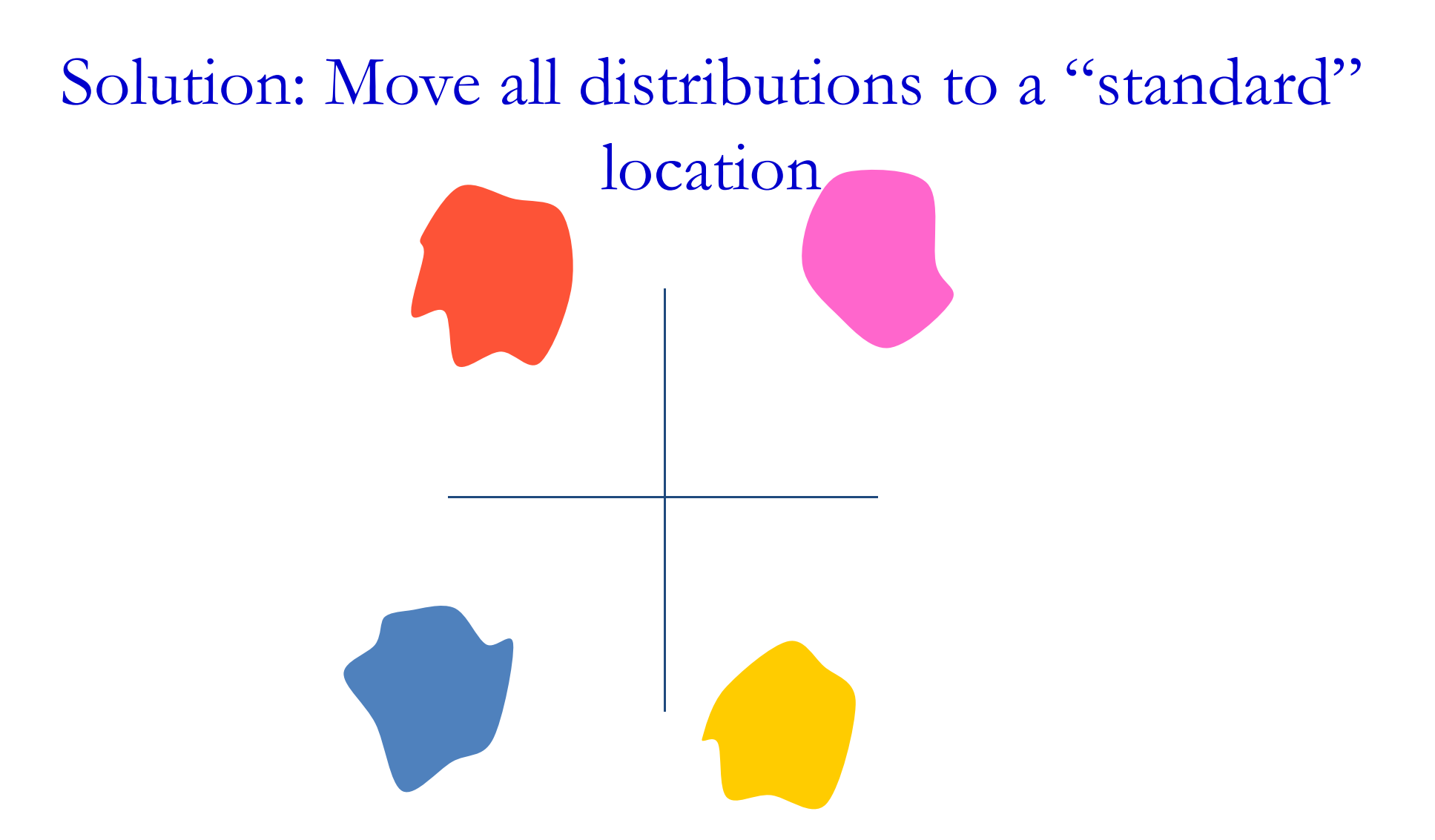

- "Move" all utterances to have a mean of 0
- This ensures that all the data is centered at  $0$ 
	- Thereby eliminating *some* of the mismatch

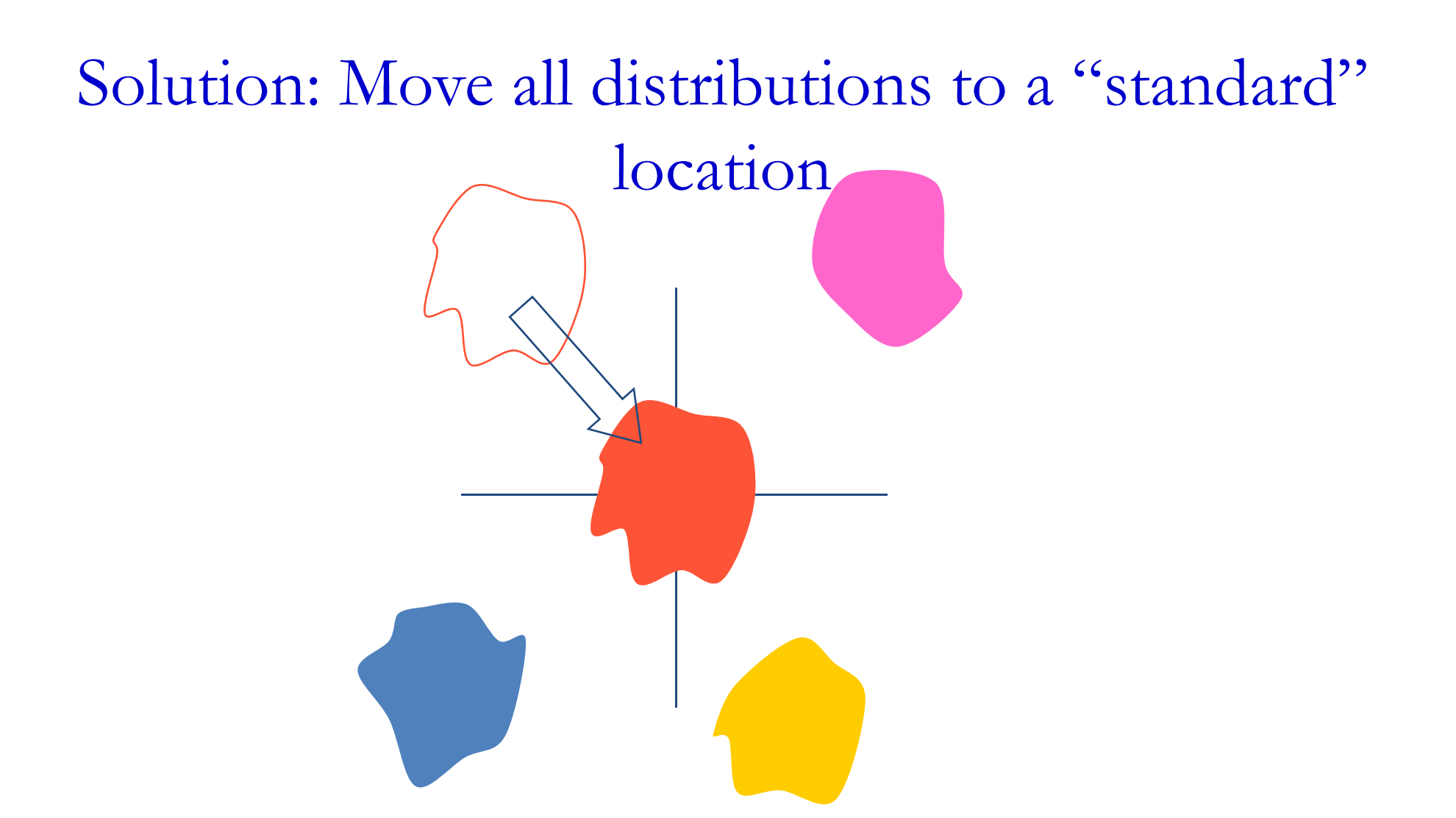

- "Move" all utterances to have a mean of 0
- This ensures that all the data is centered at  $0$ 
	- Thereby eliminating *some* of the mismatch

# Solution: Move all distributions to a "standard" location

- "Move" all utterances to have a mean of 0
- This ensures that all the data is centered at  $0$ 
	- Thereby eliminating *some* of the mismatch

# Solution: Move all distributions to a "standard" location

- "Move" all utterances to have a mean of 0
- This ensures that all the data is centered at  $0$ 
	- Thereby eliminating *some* of the mismatch

# Solution: Move all distributions to a "standard" location

- "Move" all utterances to have a mean of 0
- This ensures that all the data is centered at  $0$ 
	- Thereby eliminating *some* of the mismatch

#### Cepstra Mean Normalization

- For each utterance encountered (both in "training" and in "testing")
- Compute the mean of all cepstral vectors

$$
M_{recoding} = \frac{1}{Nframes} \sum_{t} c_{reording}(t)
$$

• Subtract the mean out of all cepstral vectors

$$
c_{normalized}(t) = c_{recording}(t) - M_{recording}
$$

#### Variance

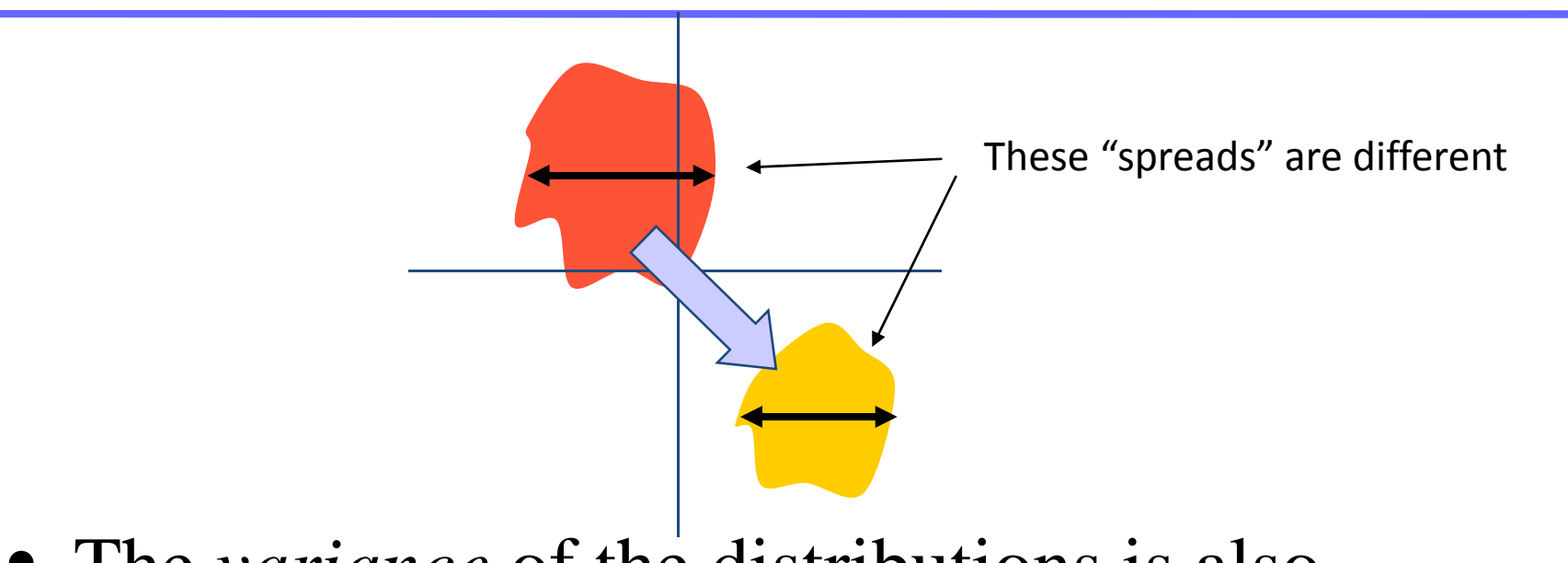

- The *variance* of the distributions is also modified by the corrupting factors
- This can also be accounted for by variance normalization

#### Variance Normalization

• Compute the standard deviation of the meannormalized cepstra

$$
sd_{recoding} = \sqrt{\frac{1}{Nframes} \sum_{t} c_{normalized}^{2} (t)}
$$

• Divide all mean-normalized cepstra by this standard deviation

$$
c_{var normalized}(t) = \frac{1}{sd_{reording}} c_{normalized}(t)
$$

• The resultant cepstra for any recording have 0 mean and a variance of  $1.0$ 

#### Histogram Normalization

- Go beyond Variances: Modify the entire distribution
- "Histogram normalization" : make the histogram of every recording be identical
- For each recording, for each cepstral value
	- Compute percentile points
	- Find a warping function that maps these percentile points to the corresponding percentile points on <sup>a</sup> 0 0 mean unit variance Gaussian
	- Transform the cepstra according to this function

#### Temporal Variations

- The cepstral vectors capture instantaneous information onl y
	- Or, more precisely, current spectral structure within the analysis window
- Phoneme identity resides not just in the snapshot information, but also in the temporal structure
	- Manner in which these values change with time
	- Most characteristic features
		- Velocity: rate of change of value with time
		- Acceleration: rate with which the velocity changes
- These must also be represented in the feature

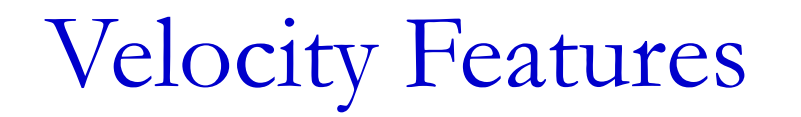

- For every component in the cepstrum for any frame
	- compute the difference between the corresponding feature value for the next frame and the value for the previous frame
	- For 13 cepstral values, we obtain 13 "delta" values
- The set of all delta values gives us a "delta feature"

#### The process of feature extraction

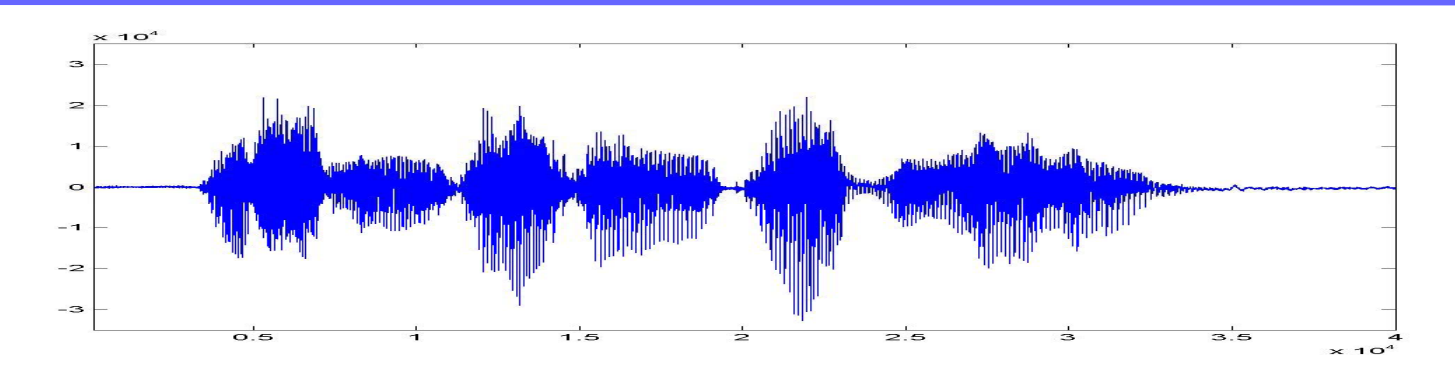

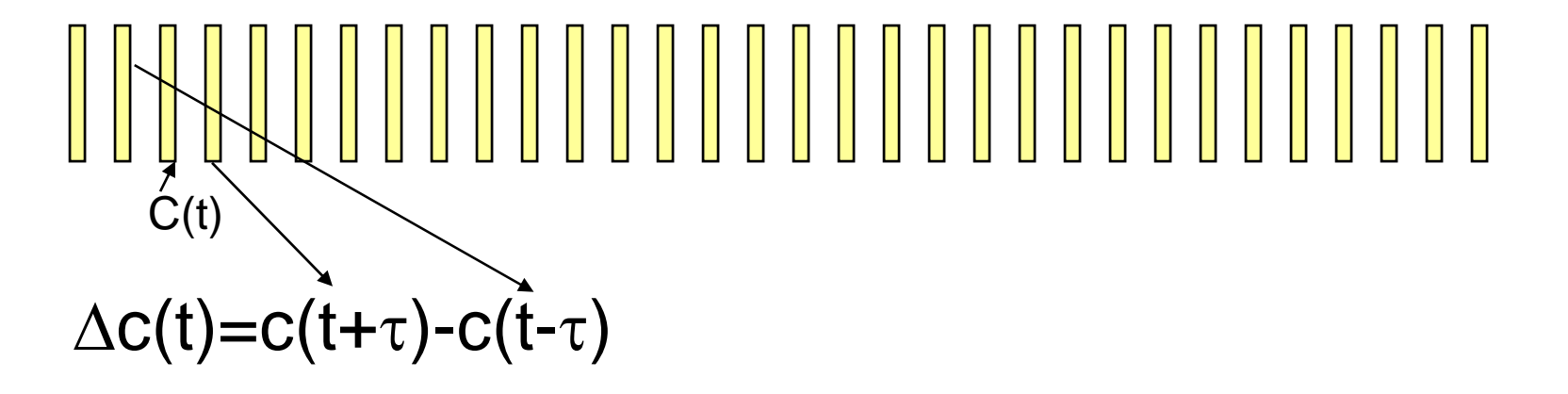

- The *acceleration* represents the manner in which the velocity changes
- Represented as the derivative of velocity
- •• The DOUBLE-delta or Acceleration Feature captures this
- • For every component in the cepstrum for any frame
	- compute the difference between the corresponding *delta* feature value for the next frame and the *delta* value for the previous frame
	- For 13 cepstral values, we obtain 13 "double-delta" values
- • The set of all double-delta values gives us an "acceleration feature"

#### The process of feature extraction

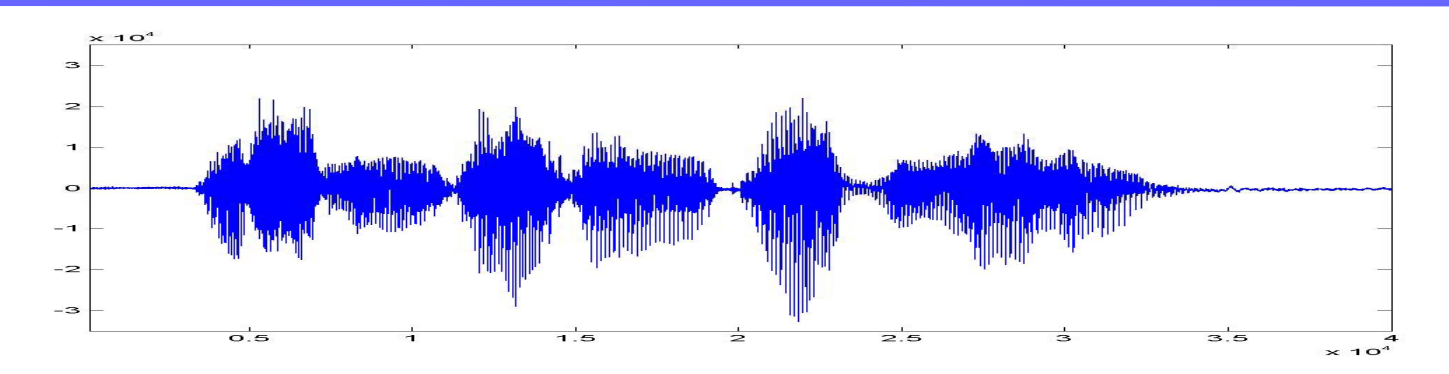

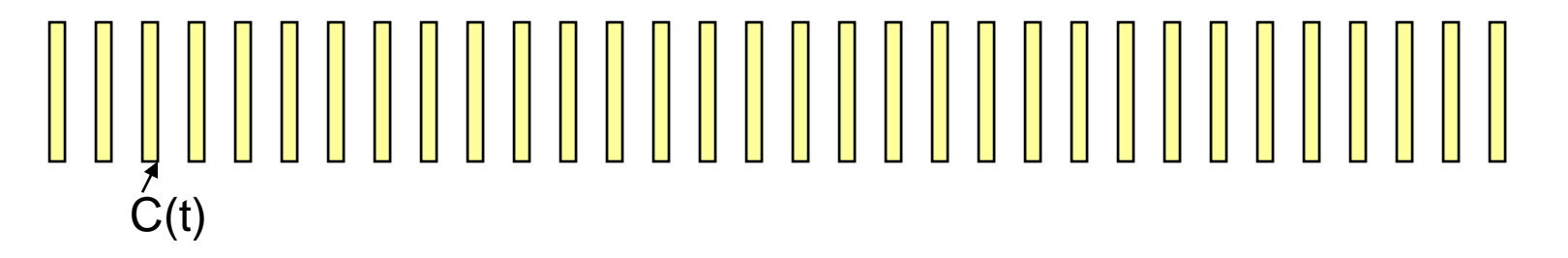

```
\Delta \textsf{c}(\textsf{t}){=}\textsf{c}(\textsf{t}{+}\tau){\textsf{-c}}(\textsf{t}{\textsf{-}}\tau)
```
 $\Delta\Delta\mathbf{c}(\mathsf{t})\text{=}\Delta\mathbf{c}(\mathsf{t}\text{+}\tau)\text{-}\Delta\mathbf{c}(\mathsf{t}\text{-}\tau)$ 

#### Feature extraction

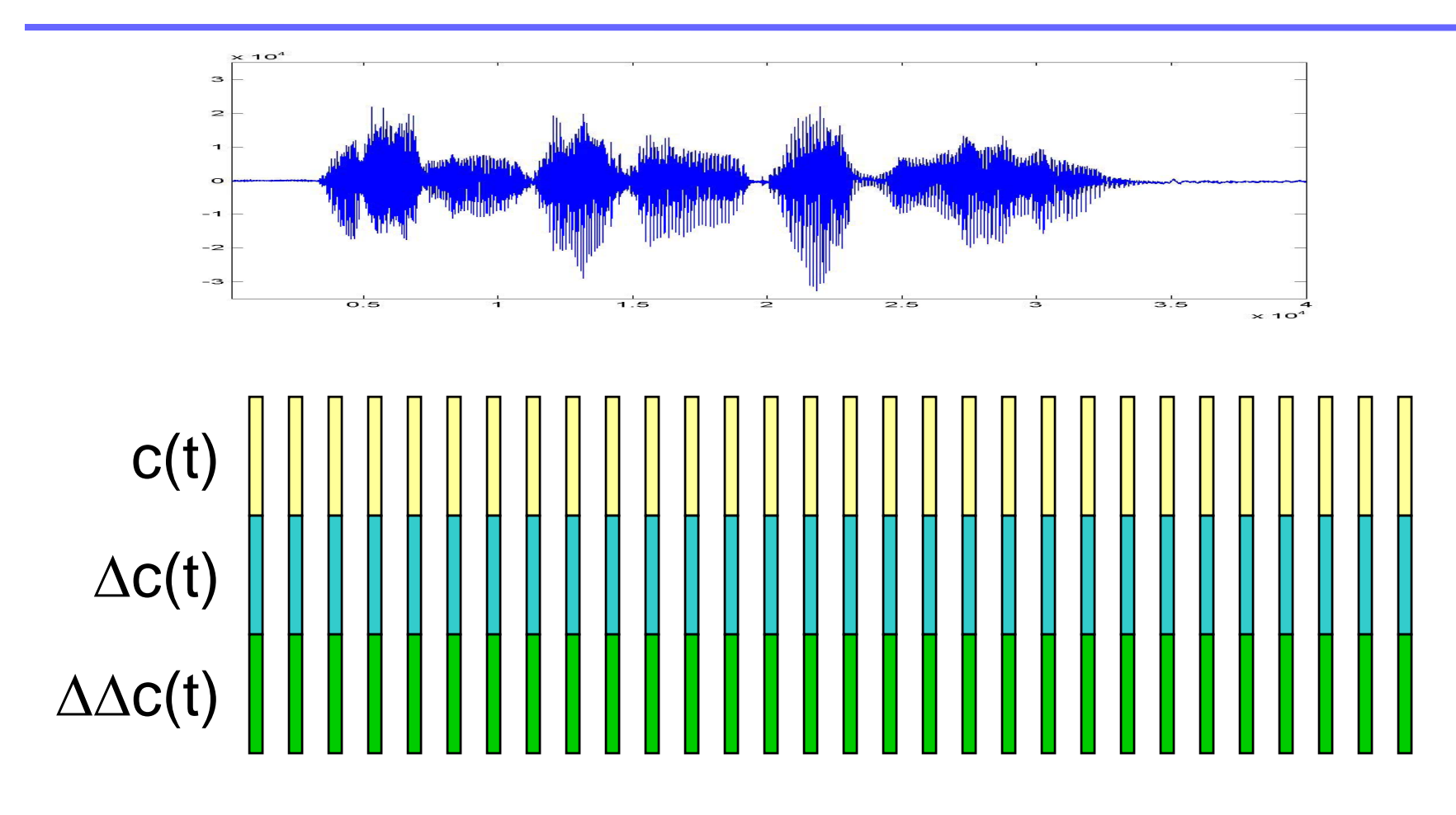

#### Function of the frontend block in a reco gnizer

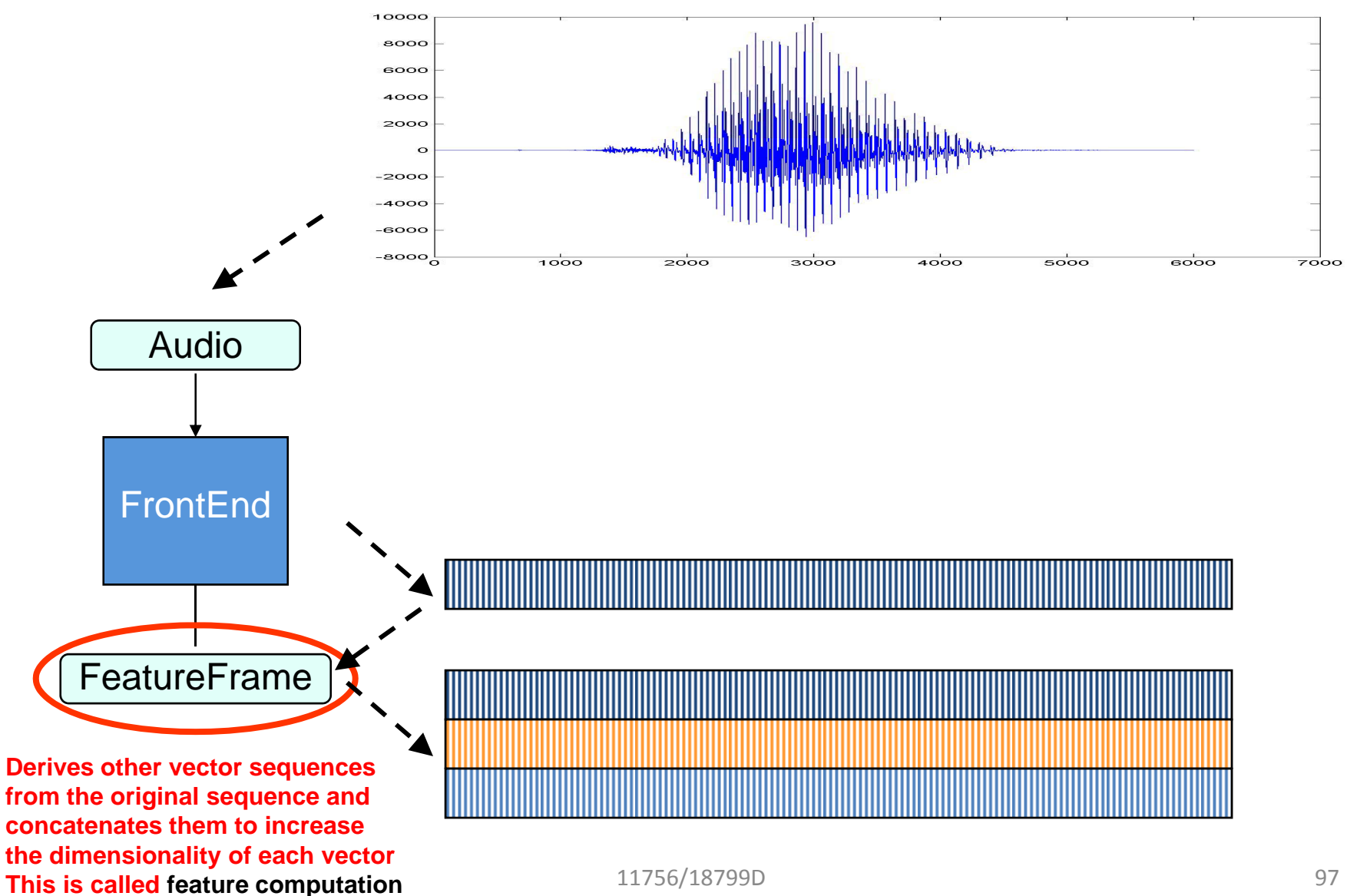

#### Other Operations

- Vocal Tract Length Normalization
	- Vocal tracts of different people are different in length
	- A longer vocal tract has lower resonant frequencies
	- The overall spectral structure changes with the length of the vocal tract
	- $-$  VTLN attempts to reduce variations due to vocal tract length
- $\bullet$  Denoising
	- Attempt to reduce the effects of noise on the featrues
- $\bullet$  Discriminative feature projections
	- Additional projection operations to enhance separation between features obtained from signals representing different sounds

### wav2feat : sphinx feature computation tool

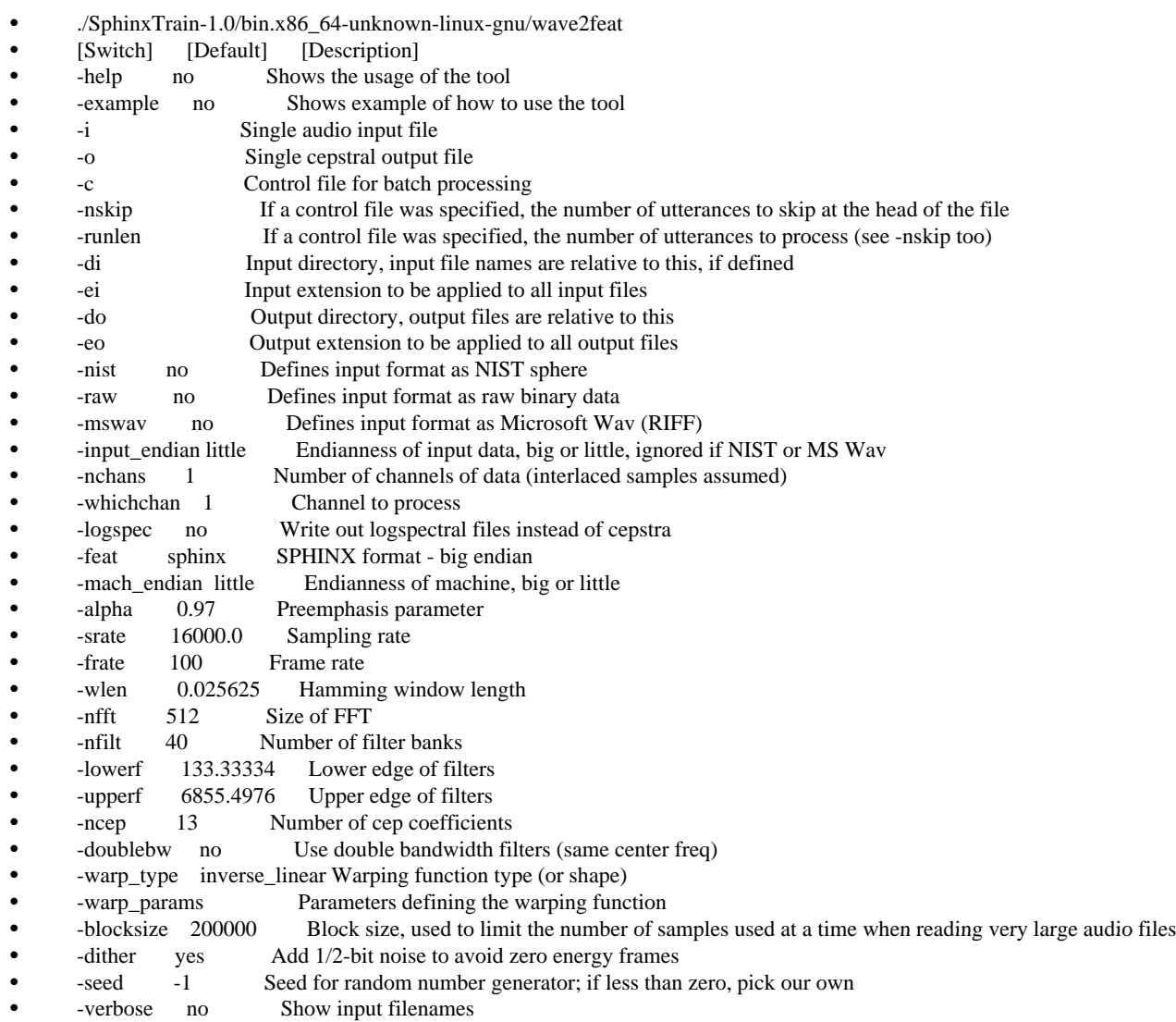

#### wav2feat : sphinx feature computation tool

• ./SphinxTrain-1.0/bin.x86\_64-unknown-linuxgnu/wave2feat

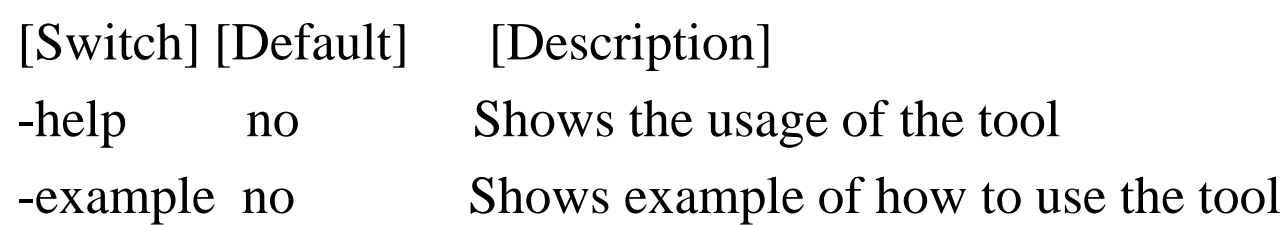

#### wav2feat : sphinx feature computation tool

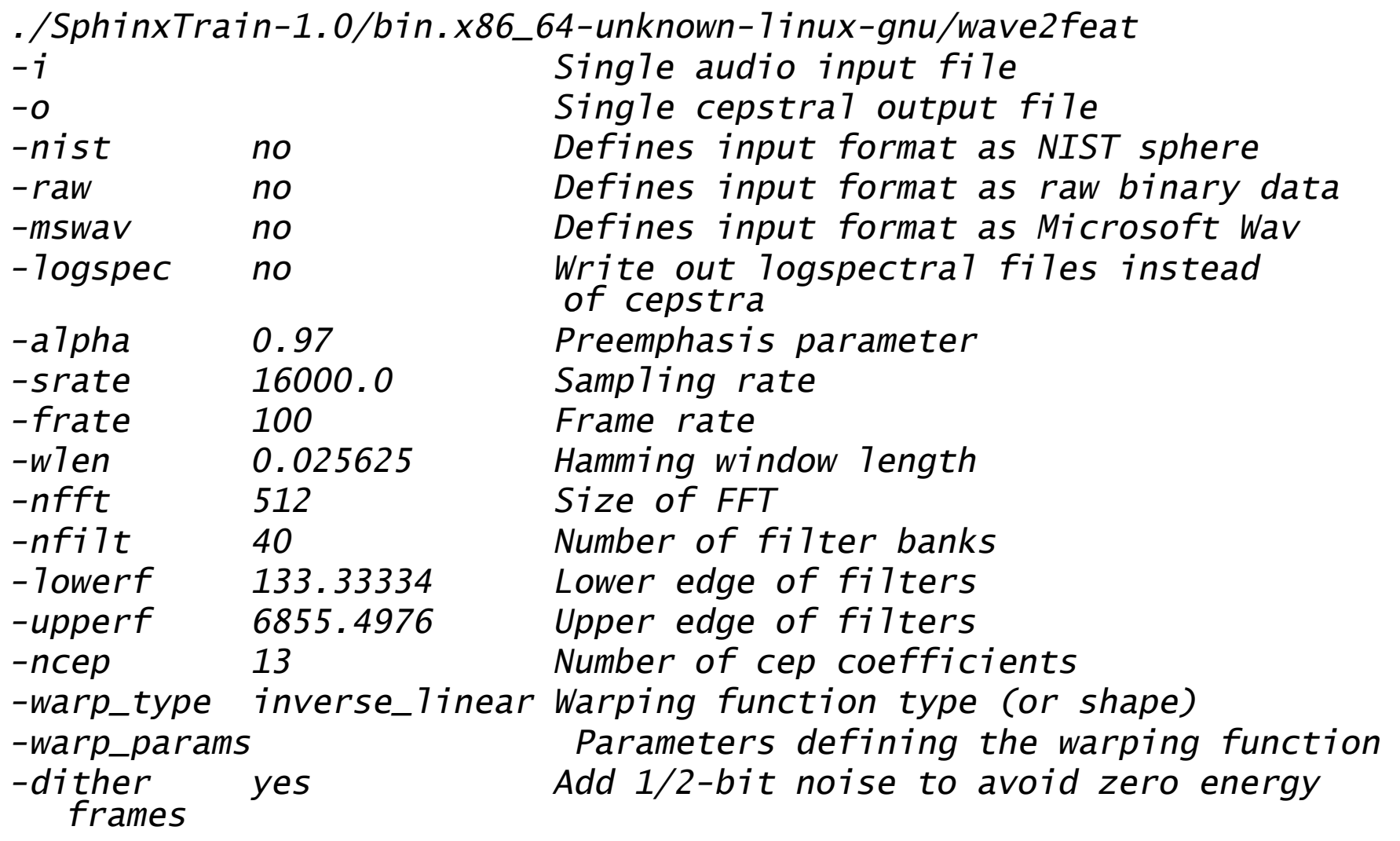

Format of output File

- Four-byte integer header
	- – $-$  Specifies no. of floating point values to follow
	- –– Can be used to both determine byte order and validit y of file
- Sequence of four-byte floating-point values

## Inspecting Output

• sphinxbase-0.4.1/src/sphinx\_cepview

 $\bullet$  -f

- •[NAME] [DEFLT] [DESCR]
- $\bullet$  -b -b 0 The beginning frame 0 b beginning -based.
- $\bullet$  -d 10 Number of displayed coefficients.
- - describe -describe 0 Whether description will be shown.
- $\bullet$  -e  $2147483647$  The ending frame.
	- Input feature file.
- •-i 13 Number of coefficients in the feature vector.
- -lo g g( ) fn Lo g file (default stdout/stderr

### Project 1b

- •Write a routine for computing MFCC from audio
- • Record multiple instances of digits
	- Zero, One, Two etc.
	- 16Khz sampling, 16 bit PCM
	- Compute log spectra and cepstra
		- No. of features = 13 for cepstra
	- Visualize both spectrographically (easy using matlab)
		- Note similarity in different instances of the same word
	- $-$  Modify no. of filters to 30 and 25
		- Patterns will remain, but be more blurry
	- Record data with noise
		- Degradation due to noise may be lesser on 25-filter outputs
- $\bullet$ • Allowed to use wav2feat or code from web
	- Dan Ellis has some nice code on his page
	- Must be integrated with audio capture routine
		- Assuming kbhit for start. Stop of recording via automatic endpointing.  $104$